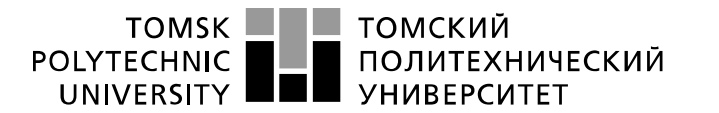

Министерство науки и высшего образования Российской Федерации федеральное государственное автономное образовательное учреждение высшего образования «Национальный исследовательский Томский политехнический университет» (ТПУ)

Школа *Инженерная школа неразрушающего контроля и безопасности* Направление подготовки *11.03.04 Электроника и наноэлектроника* Отделение э*лектронной инженерии*

# **БАКАЛАВРСКАЯ РАБОТА**

**Тема работы Преобразователь постоянного напряжения в постоянное для источника накачки лазера на парах меди**

УДК 621.314.57:621.375.826

## Студент

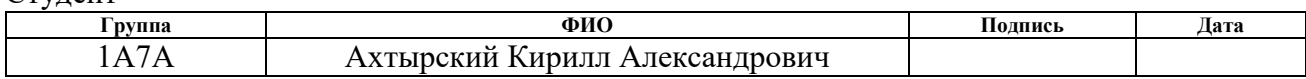

#### Руководитель ВКР

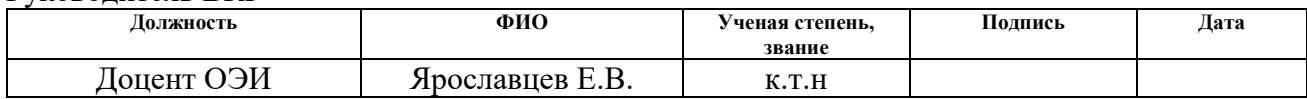

## **КОНСУЛЬТАНТЫ ПО РАЗДЕЛАМ:**

По разделу «Финансовый менеджмент, ресурсоэффективность и ресурсосбережение»

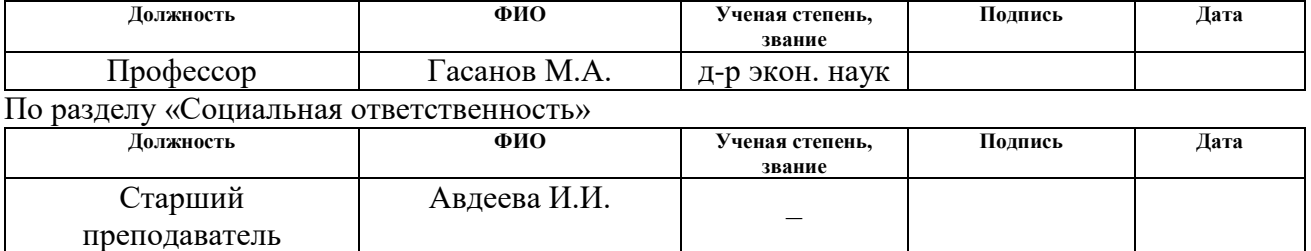

## Нормоконтроль

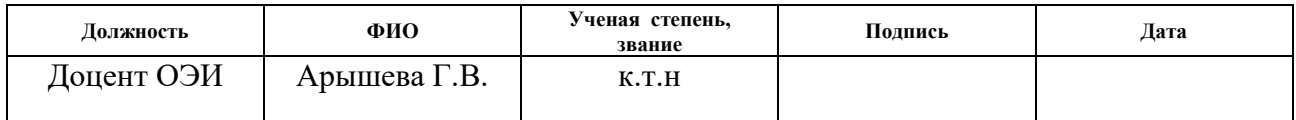

## **ДОПУСТИТЬ К ЗАЩИТЕ:**

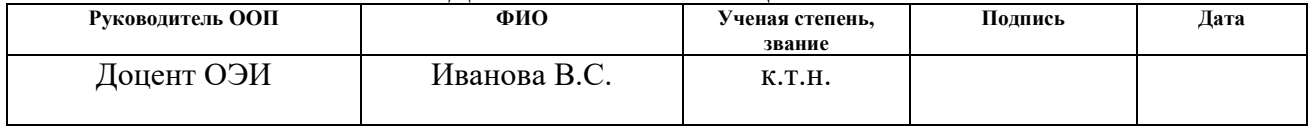

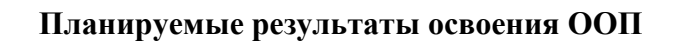

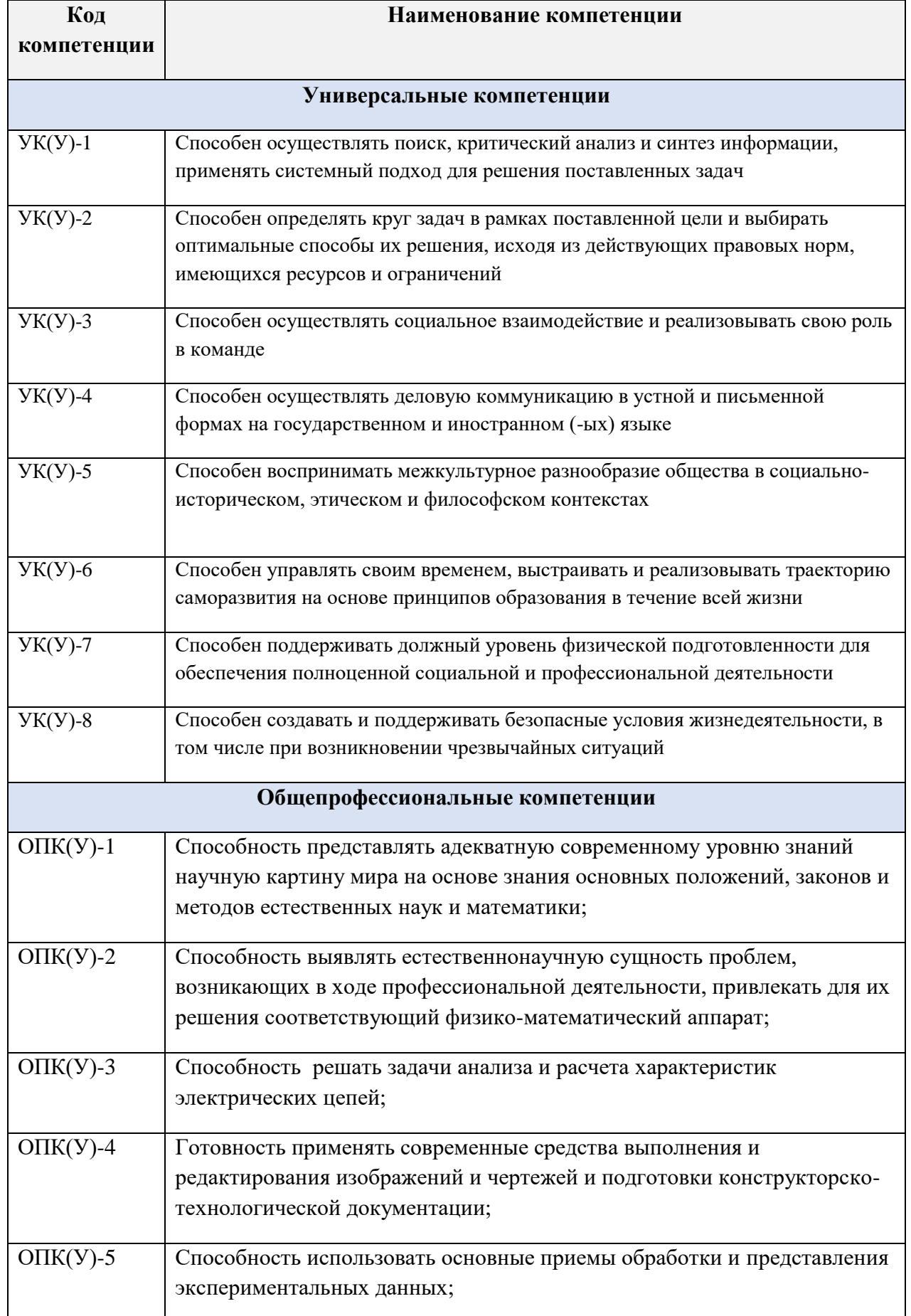

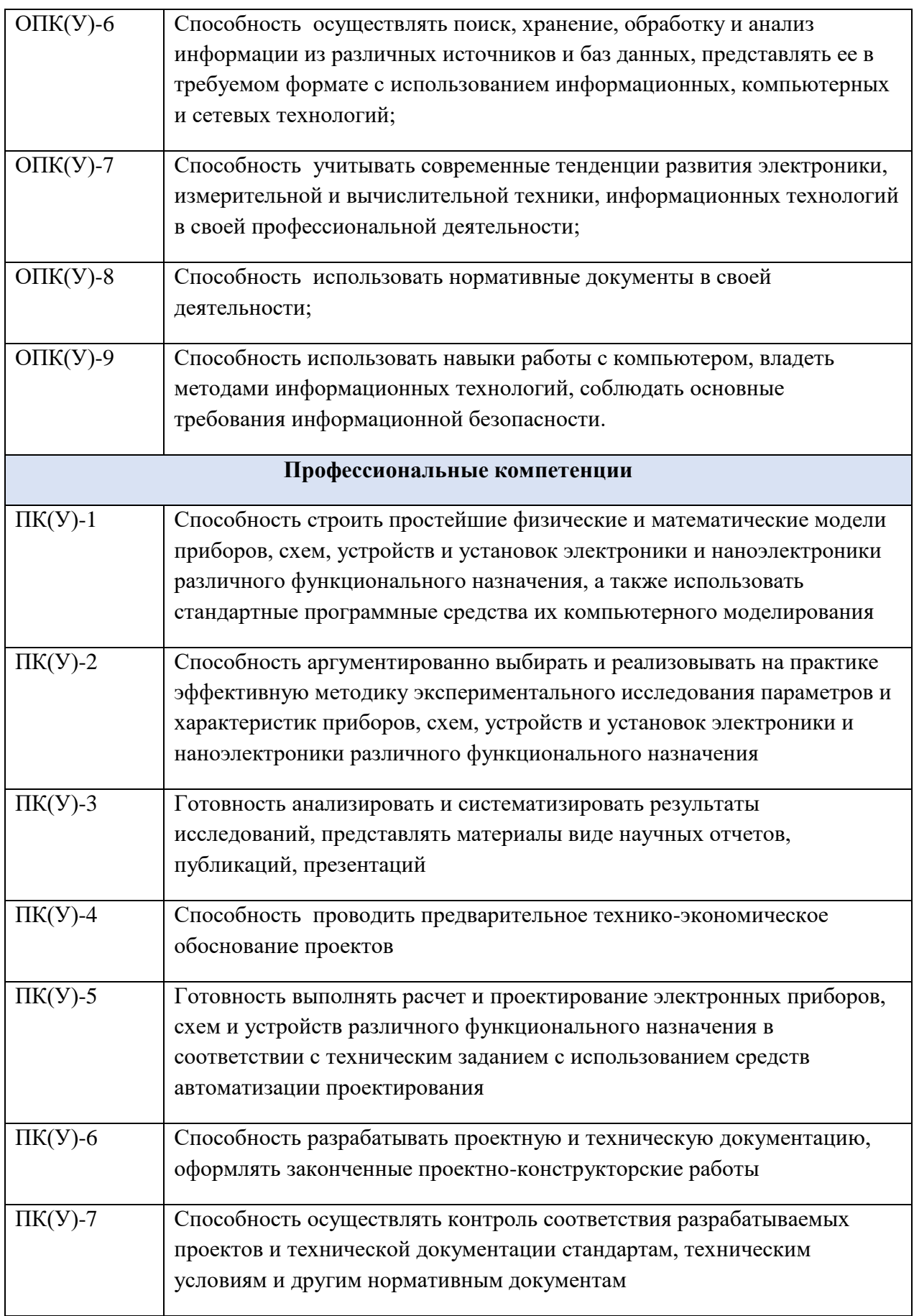

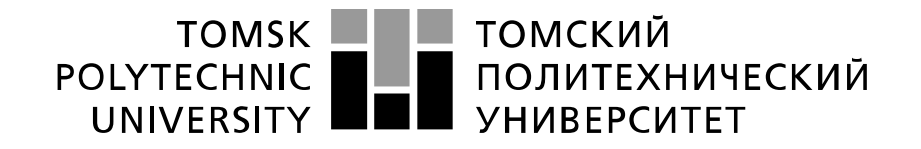

Министерство науки и высшего образования Российской Федерации федеральное государственное автономное образовательное учреждение высшего образования «Национальный исследовательский Томский политехнический университет» (ТПУ)

Школа *Инженерная школа неразрушающего контроля и безопасности* Направление подготовки *11.03.04 Электроника и наноэлектроника* Отделение э*лектронной инженерии*

> УТВЕРЖДАЮ: Руководитель ООП

> > \_\_\_\_\_\_\_\_\_ \_\_\_\_\_\_\_\_\_ В.С. Иванова (Подпись) (Дата) (Ф.И.О.)

**ЗАДАНИЕ**

## **на выполнение выпускной квалификационной работы**

В форме:

#### бакалаврской работы

(бакалаврской работы, дипломного проекта/работы, магистерской диссертации)

Студенту:

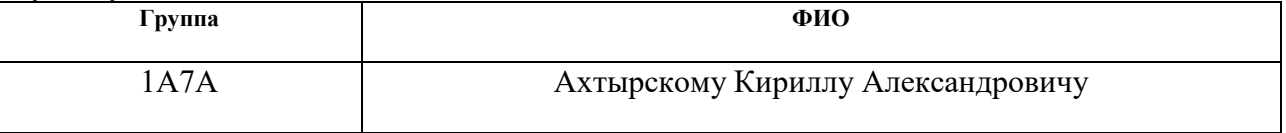

Тема работы:

Преобразователь постоянного напряжения в постоянное для источника накачки лазера на парах меди

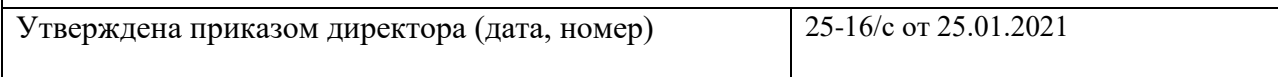

Срок сдачи студентом выполненной работы:

# **ТЕХНИЧЕСКОЕ ЗАДАНИЕ:**

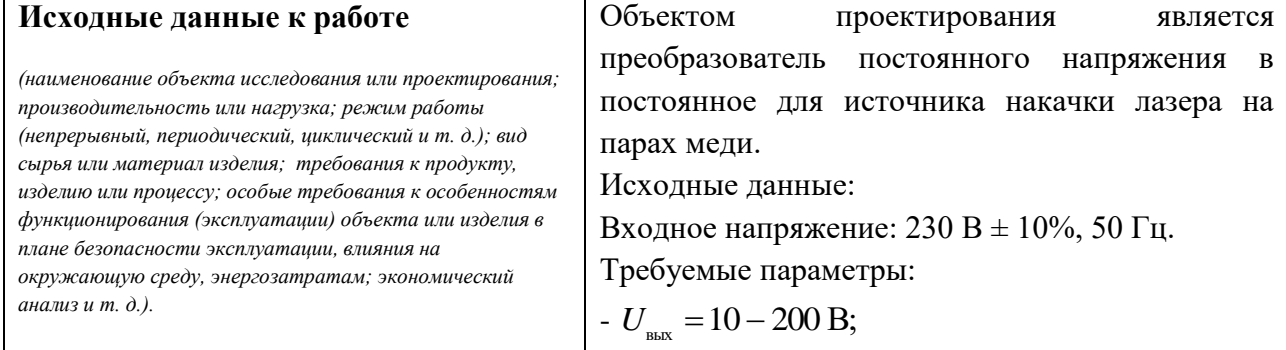

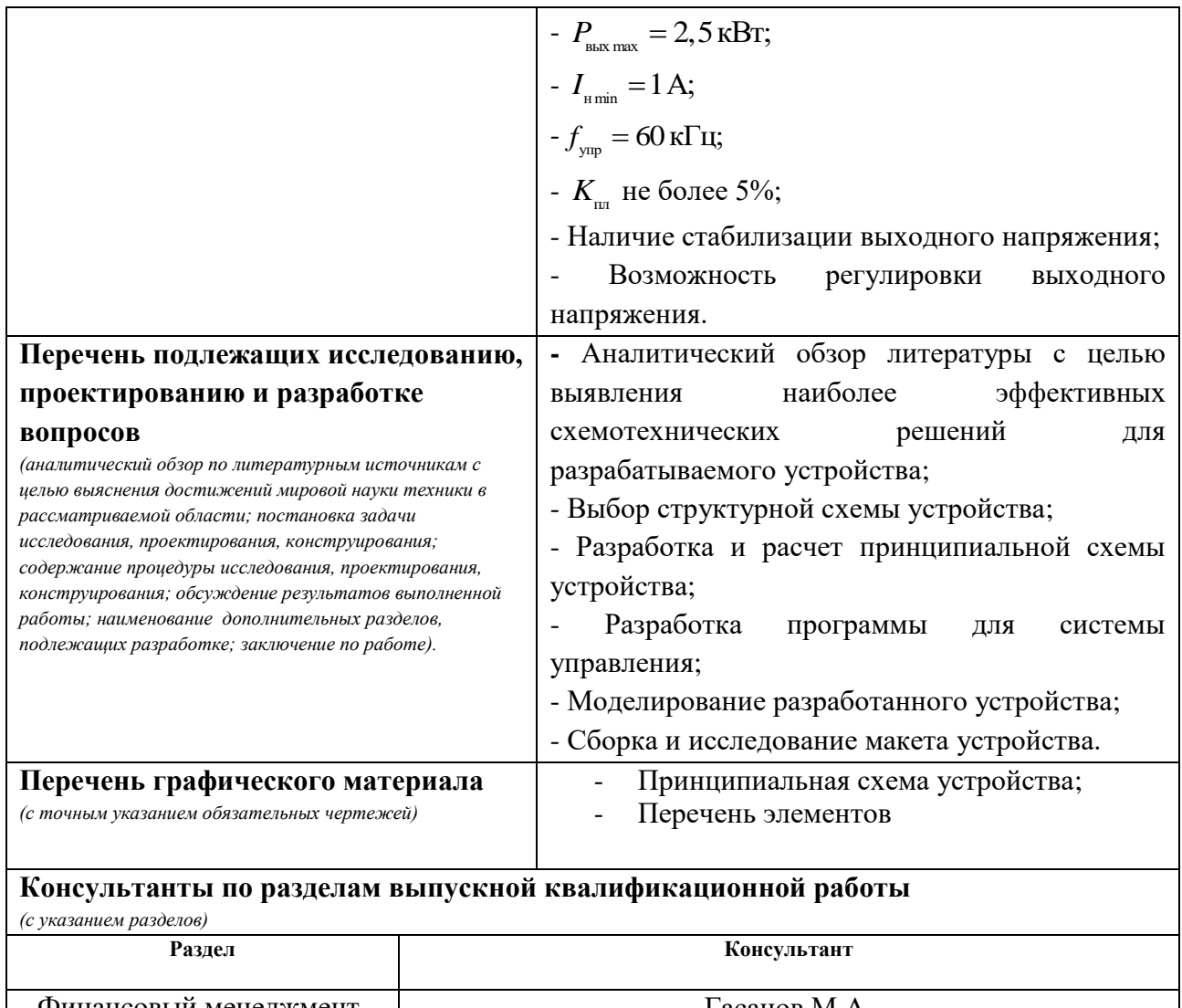

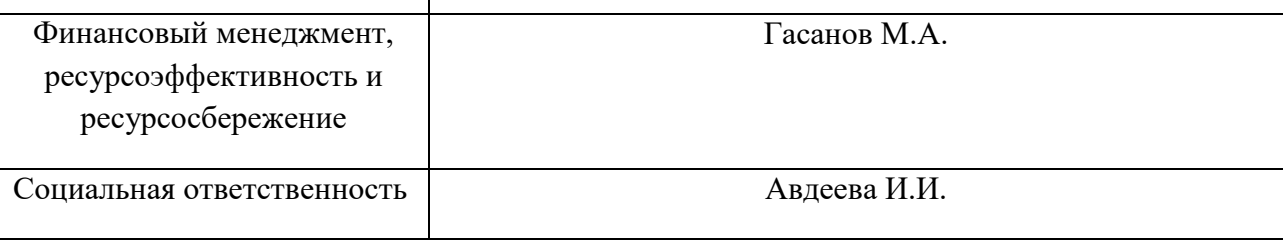

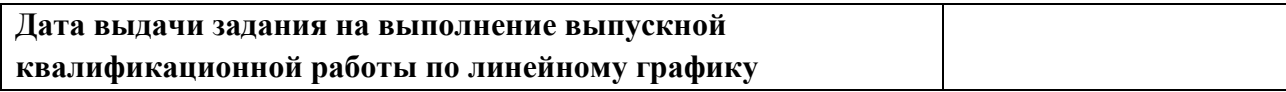

# **Задание выдал руководитель:**

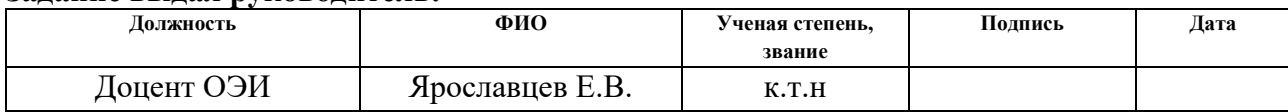

# **Задание принял к исполнению студент:**

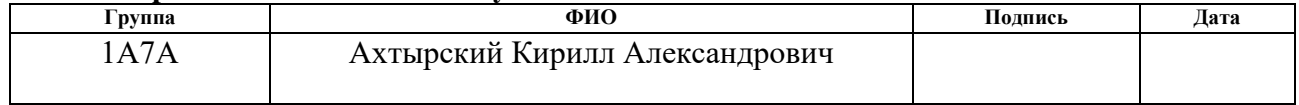

#### **ЗАДАНИЕ ДЛЯ РАЗДЕЛА «ФИНАНСОВЫЙ МЕНЕДЖМЕНТ, РЕСУРСОЭФФЕКТИВНОСТЬ И РЕСУРСОСБЕРЕЖЕНИЕ»**

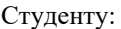

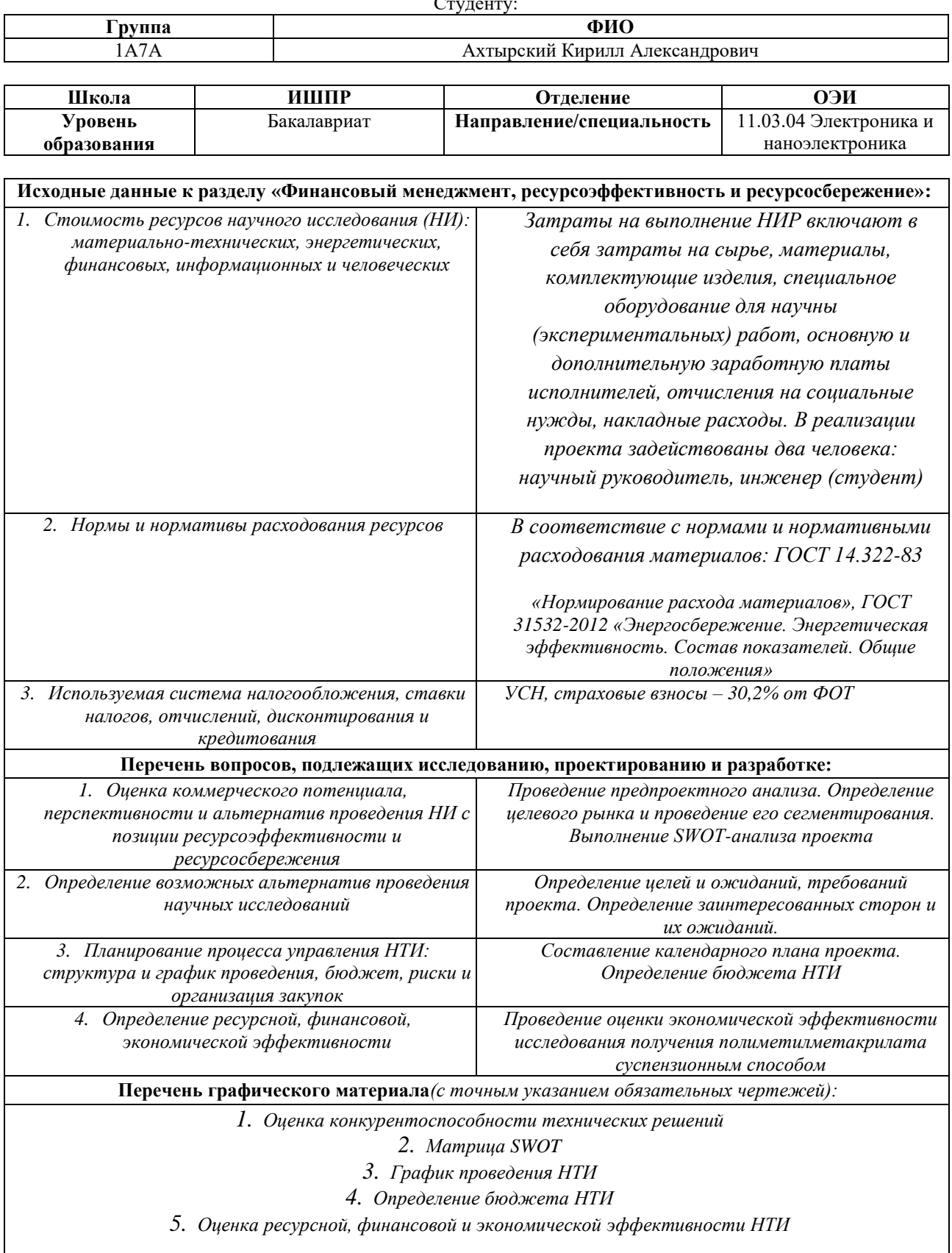

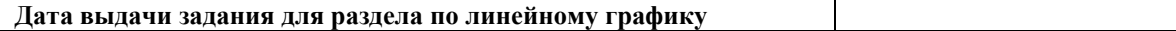

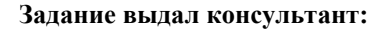

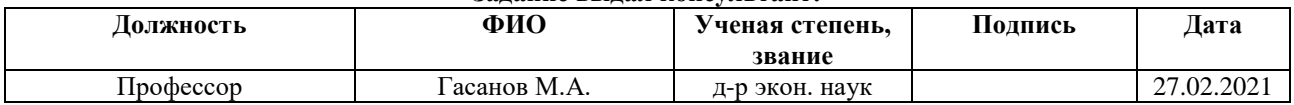

#### **Задание принял к исполнению студент:**

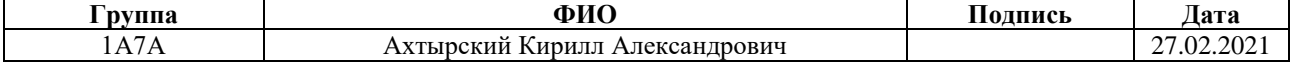

# **ЗАДАНИЕ ДЛЯ РАЗДЕЛА «СОЦИАЛЬНАЯ ОТВЕТСТВЕННОСТЬ»**

# Студенту:

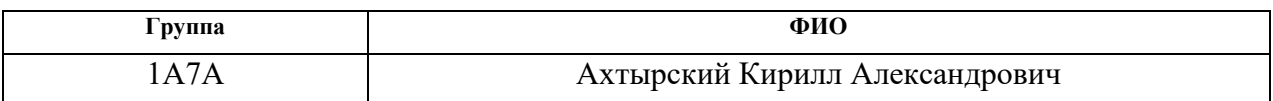

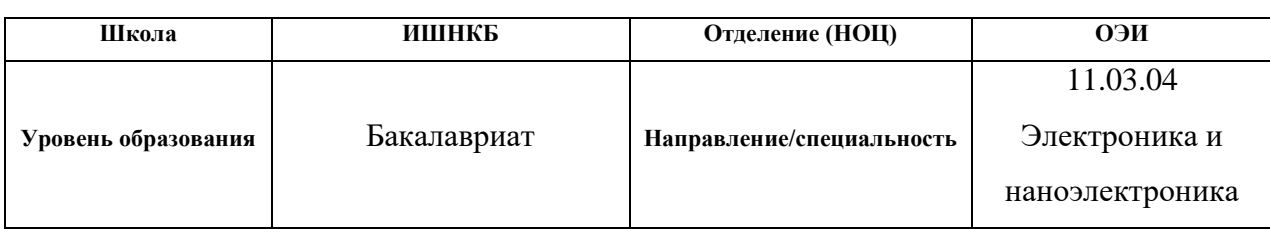

# Тема ВКР:

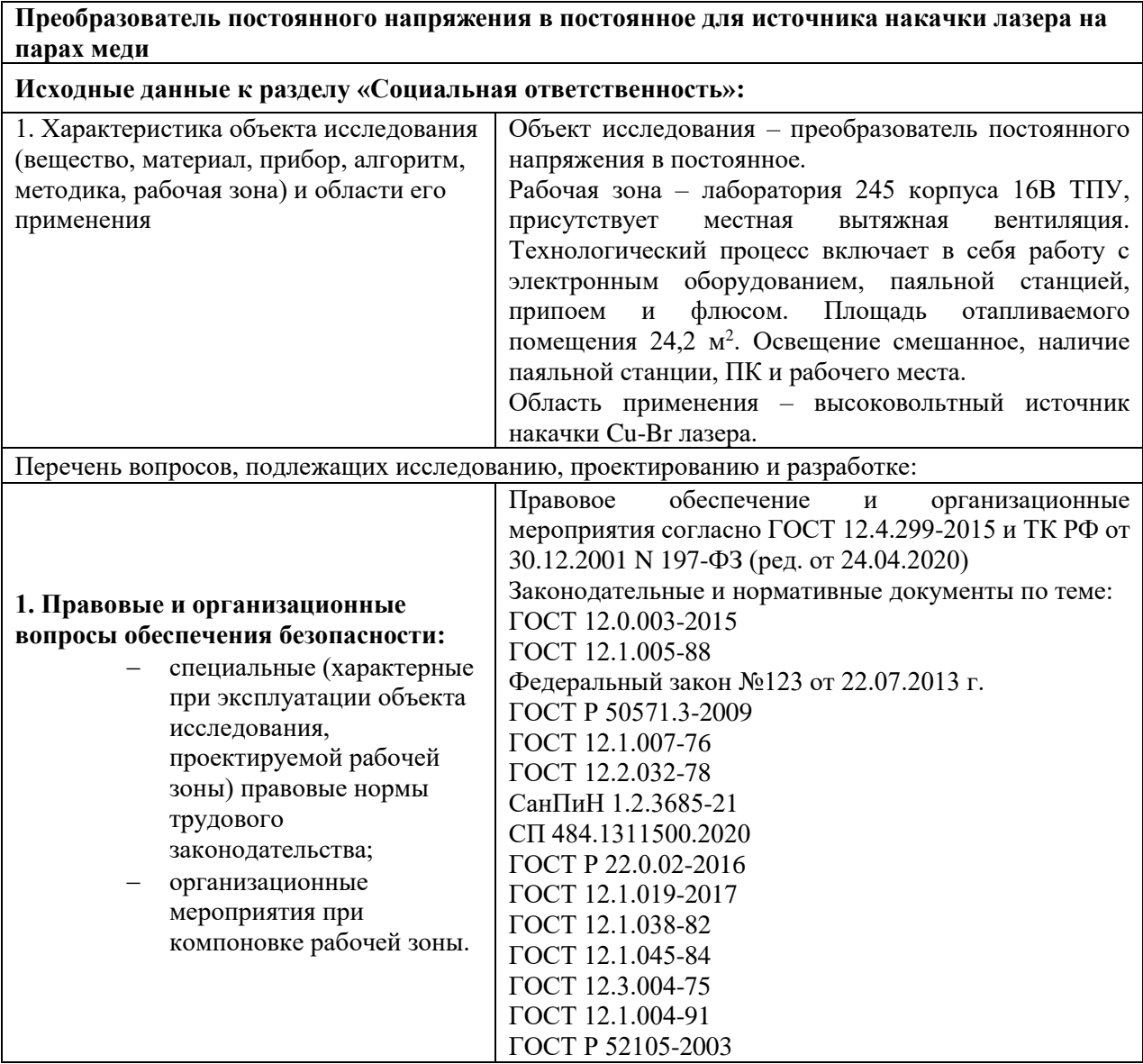

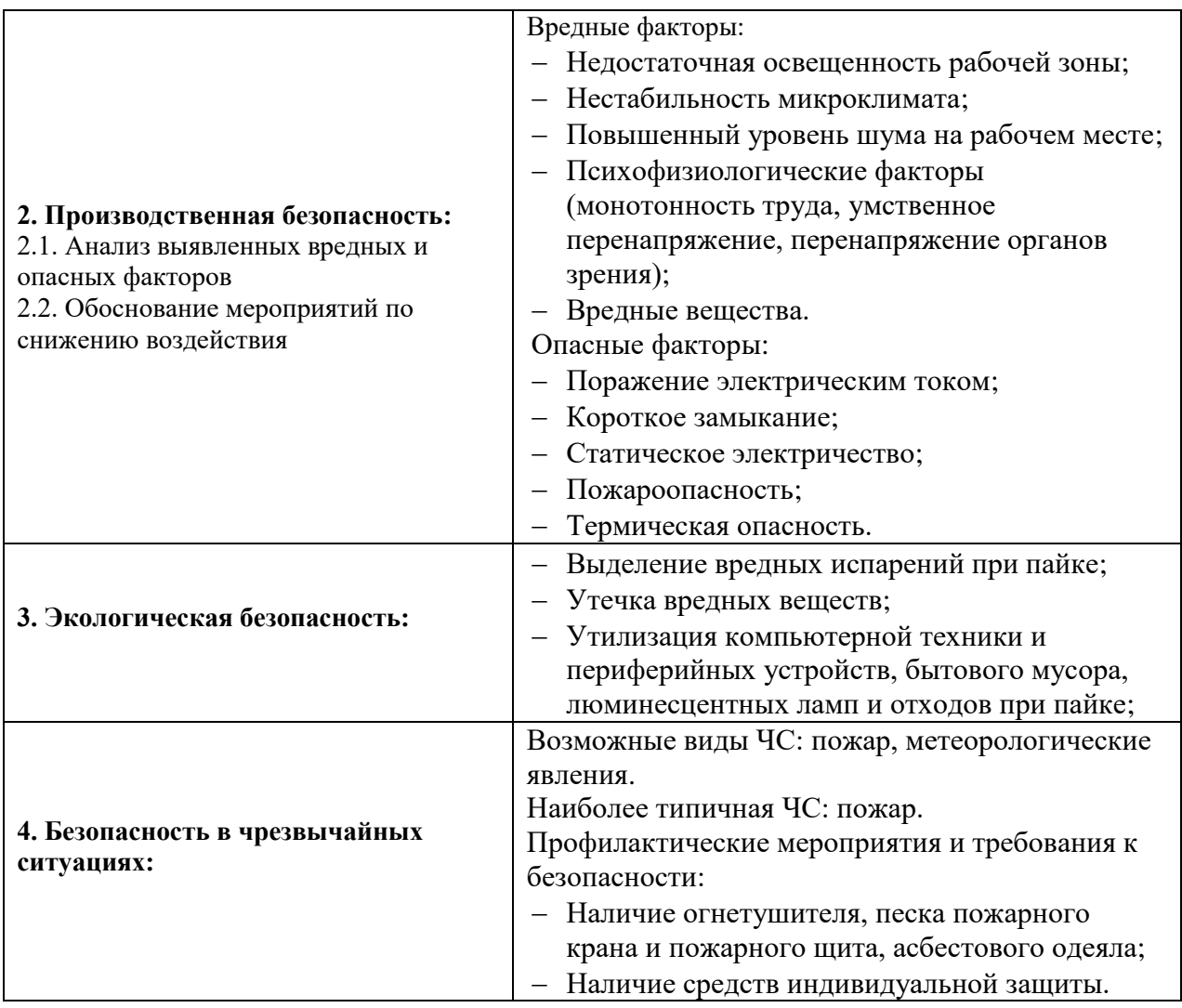

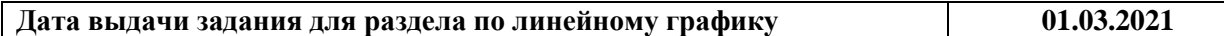

# **Задание выдал консультант:**

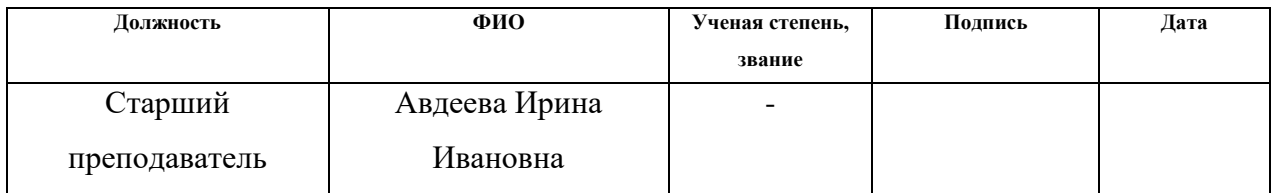

# **Задание принял к исполнению студент:**

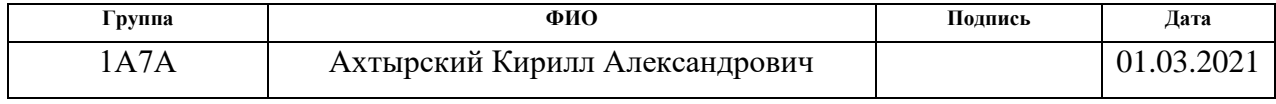

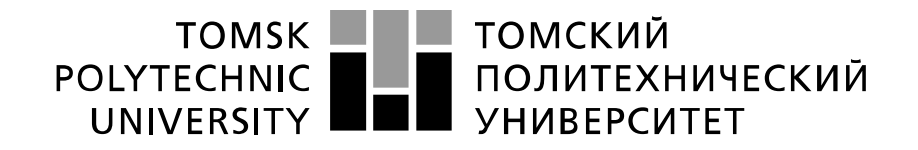

#### Министерство науки и высшего образования Российской Федерации федеральное государственное автономное образовательное учреждение высшего образования «Национальный исследовательский Томский политехнический университет» (ТПУ)

Школа **Инженерная школа неразрушающего контроля и безопасности**

Направление подготовки **11.03.04 Электроника и наноэлектроника**

Уровень образования **бакалавриат** 

Отделение **электронной инженерии**

Период выполнения (осенний / весенний семестр 2020 /2021 учебного года)

Форма представления работы:

**бакалаврская работа**

(бакалаврская работа, дипломный проект/работа, магистерская диссертация)

# **КАЛЕНДАРНЫЙ РЕЙТИНГ-ПЛАН**

# **выполнения выпускной квалификационной работы**

Срок сдачи студентом выполненной работы:

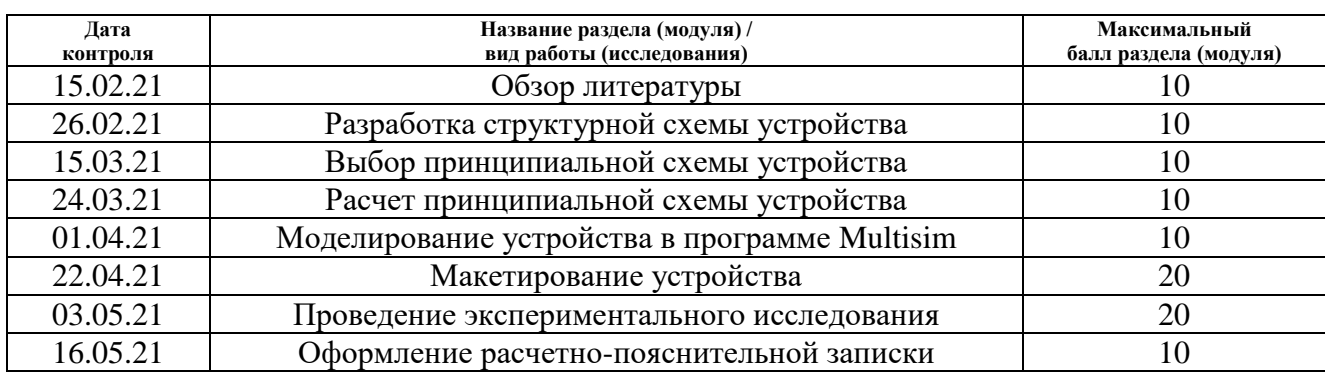

#### **СОСТАВИЛ: Руководитель ВКР**

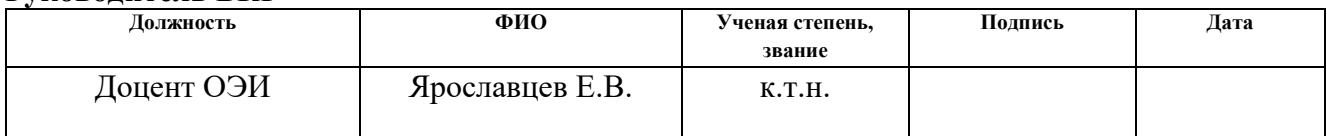

# **СОГЛАСОВАНО:**

## **Руководитель ООП**

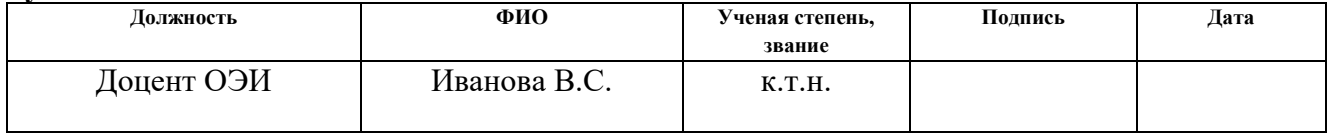

# **Реферат**

Выпускная квалификационная работа 101 с., 32 рис., 12 табл., 47 источников, 16 прил.

Ключевые слова: источник питания, понижающий преобразователь постоянного напряжения, широтно-импульсная модуляция, драйвер, ПИД регулятор.

Объектом исследования является преобразователь постоянного напряжения в постоянное для источника накачки лазера на парах меди.

Цель работы – разработка и экспериментальное исследование понижающего преобразователя постоянного напряжения в постоянное для источника накачки лазера на парах меди.

В процессе исследования проводился аналитический обзор схемотехнических решений для разрабатываемого устройства, моделирование схемы в программе Multisim, макетирование устройства и экспериментальное исследование его характеристик.

В результате исследования был получен работоспособный макет устройства, соответствующий требованиям технического задания.

Основные конструктивные, технологические и техникоэксплуатационные параметры: максимальная выходная мощность 2,5 кВт, выходное напряжение от 10 до 200 В с возможностью регулировки, коэффициент пульсаций выходного напряжения не более 5%

Степень внедрения: разработанное устройство планируется использовать в качестве входной части высоковольтного источника питания для накачки лазера на парах меди.

Область применения: лабораторные источники питания.

В будущем планируется интегрировать разработанное устройство в высоковольтный источник питания для накачки лазера и разработать корпус для полученного устройства.

# **Определения, обозначения, сокращения, нормативные ссылки**

В данной работе были использованы следующие термины с соответствующими определениями:

**Источник вторичного электропитания (ИВЭП):** устройство, выполняющее преобразование электрической энергии с одними параметрами в электрическую энергию с другими параметрами.

**Выпрямитель:** устройство, предназначенное для преобразования входного электрического тока переменного направления в ток постоянного направления.

**Преобразователь постоянного напряжения (ППН):** устройства, предназначенные для преобразования постоянного напряжения одного уровня в постоянное напряжение другого уровня с высоким КПД.

**Широтно-импульсная модуляция (ШИМ):** способ регулировки напряжения, при котором частота подачи импульсов на нагрузку постоянна, а их длительность может изменяться.

В данной работе применены следующие обозначения и сокращения:

ИВЭП – источник вторичного электропитания;

В – выпрямитель;

ФНЧ – фильтр низких частот;

СПЗ – система плавного запуска;

ППН – преобразователь постоянного напряжения;

КПД – коэффициент полезного действия;

ШИМ – широтно-импульсная модуляция;

ООС – отрицательная обратная связь;

ВИП – вспомогательный источник питания;

СУ – система управления;

ПИД-регулятор – пропорционально-интегрально-дифференциальный регулятор;

ЛУТ – лазерно-утюжная технология.

В настоящей работе были использованы ссылки на следующие стандарты:

1. Трудовой кодекс Российской Федерации» от 30.12.2001 N 197-ФЗ (ред. от 09.03.2021).

2. ГОСТ 12.2.032-78 «Рабочее место при выполнении работ сидя».

3. СП 52.13330.2016 Естественное и искусственное освещение.

4. СанПиН 1.2.3685-21 Гигиенические нормативы и требования к обеспечению безопасности и (или) безвредности для человека факторов среды обитания.

5. ГОСТ 12.0.003-2015 Система стандартов безопасности труда. Опасные и вредные производственные факторы. Классификация.

6. ГОСТ 12.1.005-88 Система стандартов безопасности труда. Общие санитарно-гигиенические требования к воздуху рабочей зоны.

7. ГОСТ 12.1.019-2017 Система стандартов безопасности труда. Электробезопасность. Общие требования и номенклатура видов защиты.

8. ГОСТ 12.3.004-75 Система стандартов безопасности труда. Термическая обработка металлов. Общие требования безопасности.

9. ГОСТ Р 55102-2012 Ресурсосбережение. Обращение с отходами. Руководство по безопасному сбору, хранению, транспортированию и разборке отработавшего электротехнического и электронного оборудования, за исключением ртутьсодержащих устройств и приборов.

10. ГОСТ Р 22.0.02-2016 Безопасность в чрезвычайных ситуациях. Термины и определения.

11. ГОСТ 12.1.004-91 Система стандартов безопасности труда. Пожарная безопасность. Общие требования.

12. СП 484.1311500.2020 Системы противопожарной защиты. Системы пожарной сигнализации и автоматизация систем противопожарной защиты. Нормы и правила проектирования.

# **Оглавление**

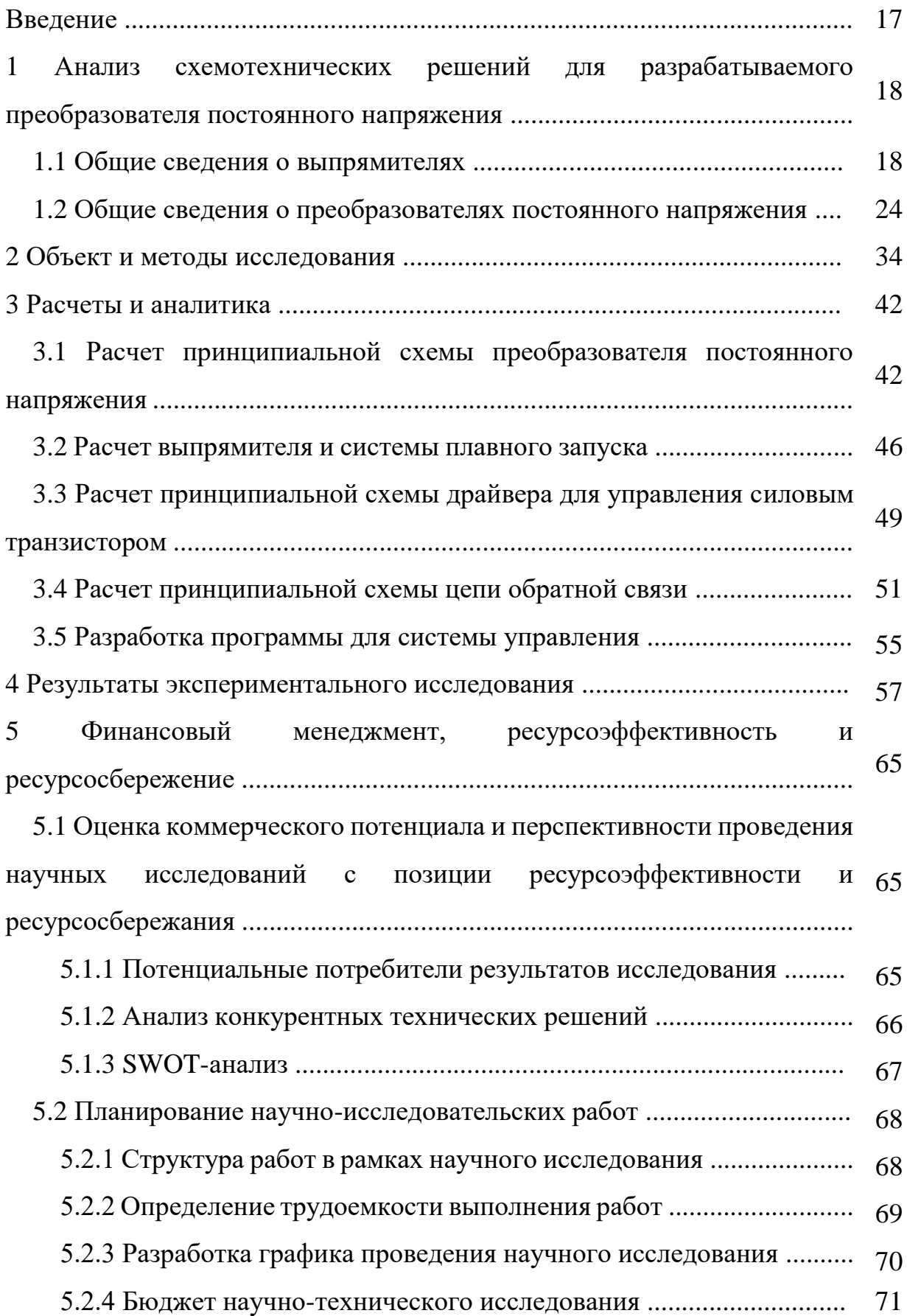

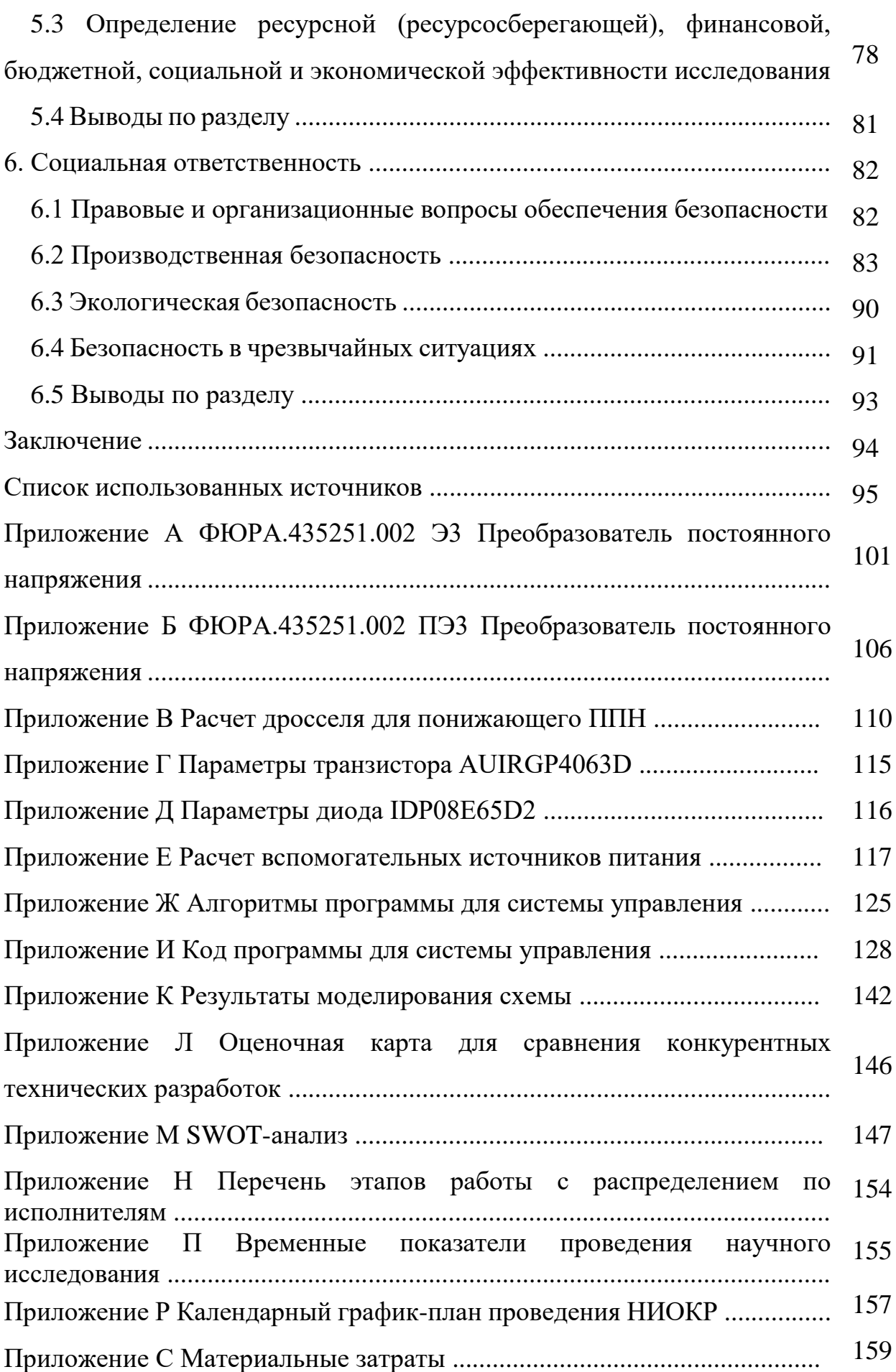

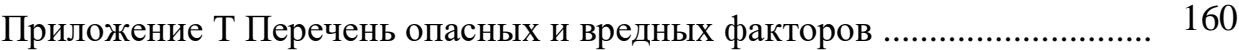

## **Введение**

Для обеспечения работы лазерной системы требуется наличие надежного источника питания для накачки лазера. Важным требованием к источнику питания является способность обеспечить достаточно большую выходную мощность.

Целью данной работы является разработка преобразователя постоянного напряжения в постоянное для источника накачки лазера на парах меди. Разрабатываемый преобразователь постоянного напряжения должен обладать возможностью регулировки выходного напряжения от 10 до 200 В и максимальной выходной мощностью 2,5 кВт.

Для выполнения поставленной цели необходимо решить следующие задачи:

– Провести аналитический обзор схемотехнических решений, позволяющих выполнить поставленное техническое задание;

– Произвести выбор структурной схемы разрабатываемого устройства;

– Произвести выбор и расчет принципиальной схемы разрабатываемого устройства;

– Провести моделирование схемы устройства в программе Multisim;

– Собрать макет разрабатываемого устройства и провести его экспериментальное исследование.

Актуальность работы заключается в том, что функционирование лазерных систем невозможно без источника питания с необходимыми параметрами. Разрабатываемый преобразователь постоянного напряжения станет частью высоковольтного источника питания для накачки лазера с широким диапазоном выходного напряжения и высокой выходной мощностью.

# **1 Анализ схемотехнических решений для разрабатываемого преобразователя постоянного напряжения**

### **1.1 Общие сведения о выпрямителях**

При разработке источника вторичного электропитания, работающего от сети переменного тока одним из важнейших вопросов, стоящих перед разработчиком, является проектирование выпрямителя.

Существует множество схемотехнических решений, используемых при разработке выпрямителей в зависимости от требований к разрабатываемому устройству. Выпрямители классифицируют по следующему ряду параметров [1]:

По числу фаз источника питания:

– Выпрямители однофазного тока;

– Выпрямители трехфазного тока.

По возможностям регулировки:

– Неуправляемые;

– Управляемые.

Для фильтрации (сглаживания) выходного напряжения выпрямители часто снабжаются сглаживающими емкостными или индуктивно-емкостными фильтрами. Выпрямители с емкостными фильтрами могут быть оснащены системами плавного запуска для снижения зарядного тока фильтрующих конденсаторов в начальный момент времени. После заряда фильтрующих конденсаторов система плавного запуска не оказывает влияние на работу схемы.

Т.к. разрабатываемому устройству требуется питание от однофазной сети, в данной работе будут рассмотрены только выпрямительные схемы однофазного тока.

Рассмотрим существующие выпрямительные схемы.

На рисунке 1.1 представлена принципиальная схема однофазного однополупериодного выпрямителя [2]:

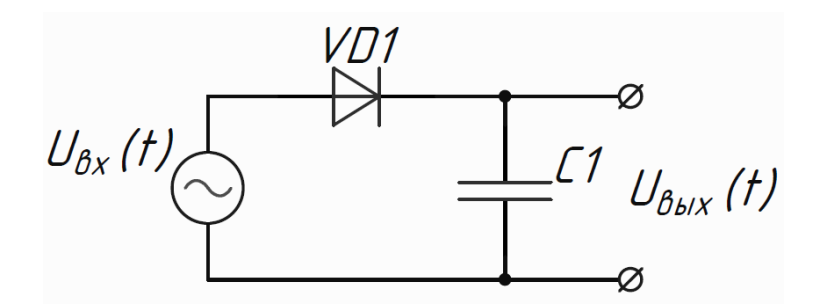

Рисунок 1.1 – Принципиальная схема однофазного однополупериодного выпрямителя с емкостным фильтром

Принцип работы данной схемы заключается  $\, {\bf B}$ следующем:  $\bf{B}$ установившемся режиме большую часть периода конденсатор С1 разряжается на нагрузку по экспоненциальному закону со следующей постоянной времени:

$$
\tau_{\rm H} = C_{\phi 1} \cdot R_{\rm H} \,. \tag{1}
$$

В это время диод VD1 заперт и к нему приложено обратное напряжение, величина которого определяется по следующей формуле:

$$
U_{\rm{ofp}} = U_{C_{\rm{d1}}} C_{\rm{d1}} + U_{\rm{ex}}(t). \tag{2}
$$

Диод открывается, когда входное напряжение превышает напряжение на фильтрующем конденсаторе. Когда диод открыт, напряжение на конденсаторе практически повторяет напряжение входного источника питания (без учета падения напряжения на открытом диоде). Диод VD1 запирается, когда напряжение на входном источнике становится меньше, чем на фильтрующем конденсаторе [3].

Достоинством данной схемы является ее простота (используется только один выпрямительный диод).

Однако у рассмотренной схемы имеются существенные недостатки: высокие требования  $\mathbf{K}$ ДОПУСТИМОМУ обратному напряжению диода (максимальное обратное напряжение на диоде равно удвоенной амплитуде входного напряжения), а также достаточно низкий КПД (при отрицательной полуволне входного напряжения диод всегда заперт).

Существует несколько разновидностей схем однофазных двухполупериодных выпрямителей. Рассмотрим схему двухполупериодного выпрямителя со средней точкой трансформатора (рисунок 1.2) [3].

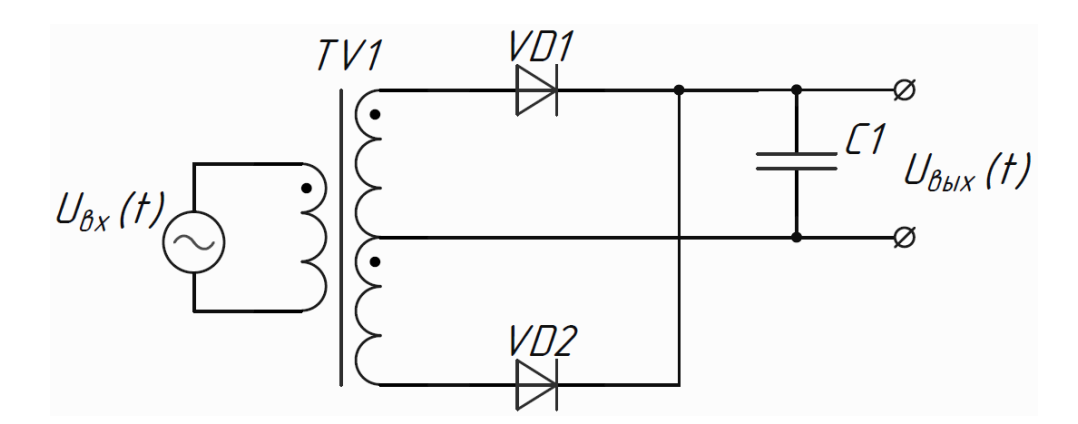

Рисунок 1.2 – Принципиальная схема двухполупериодного выпрямителя со средней точкой трансформатора

Данную схему называют двухполупериодной или двухтактной, т.к. она выпрямляет два полупериода входного напряжения. Особенностью рассматриваемой схемы является то, что относительно средней точки на вторичных полуобмотках создается система напряжений, сдвинутых друг относительно друга на 180º.

При появлении положительной полуволны входного напряжения на превичной обмотке, на вторичных полуобмотках появляются напряжения той же полярности. При этом такая полярность является отпирающей для диода *VD*1 и запирающей для диода *VD*2. В это время ток протекает через диод *VD*1 и нагрузку.

Отрицательная полярность входного напряжения является запирающей для диода *VD*1 и отпирающей для диода *VD*2. При этом ток протекает через диод *VD*2 и нагрузку. Схема построена так, что ток через нагрузку протекает всегда в одном направлении, тем самым на выходе схемы создается напряжение одной полярности на всех интервалах работы схемы.

Достоинством данной схемы является обеспечение гальванической развязки между входной и выходной частями схемы. Кроме того, наличие

трансформатора предоставляет преобразования возможность входного напряжения до требуемого уровня.

Недостатком данной схемы являются повышенные требования к выпрямительным диодам (на закрытом диоде падает сумма напряжений вторичных полуобмоток). Кроме того, наличие сетевого трансформатора в данной схеме значительно увеличивает массу и габариты разрабатываемых устройств с ее применением.

Еще одна схема двухполупериодного выпрямителя - однофазный мостовой двухполупериодный выпрямитель (рисунок 1.3) [4].

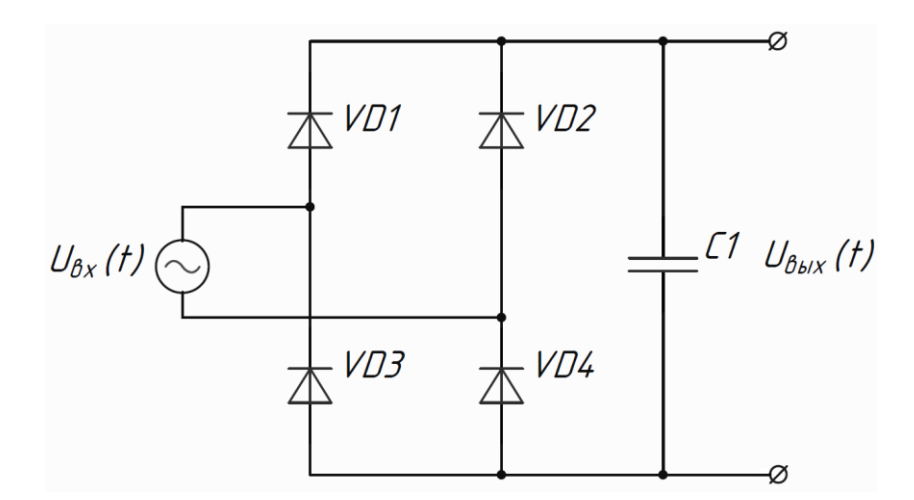

Рисунок 1.3 – Принципиальная схема однофазного мостового двухполупериодного выпрямителя с емкостным фильтром

Принцип работы данной схемы заключается в следующем: при поступлении на схему положительной полуволны входного напряжения открываются диоды VD1 и VD4, создавая путь для тока в нагрузку. Отрицательная полуволна входного напряжения является отпирающей для диодов VD2 и VD3 и запирающей для диодов VD1 и VD4. При действии отрицательной полуволны ток протекает от источника через диоды VD2 и VD3 через нагрузку в том же направлении, что и при действии положительной полуволны, благодаря чему обеспечивается одинаковая полярность выходного напряжения при действии отрицательной и положительной полуволн.

Достоинствами рассмотренной схемы являются ee простота  $\overline{M}$ надежность, более высокий КПД, чем в схеме однополупериодного выпрямителя и более низкие требования к диодам, чем в схемах однополупериодного выпрямителя и выпрямителя со средней точкой трансформатора. Кроме того, массогабаритные параметры данной схемы существенно лучше, чем у схемы со средней точкой трансформатора.

Существует разновидность схемы мостового двухполупериодного выпрямителя со схожим принципом работы, но с наличием возможности регулировки выходного напряжения. Данная схема представлена на рисунке 1.4.

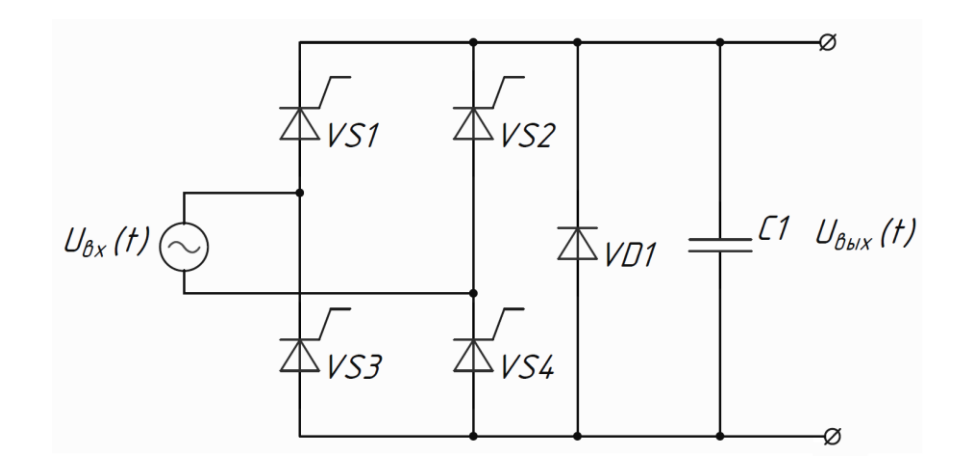

Рисунок 1.4 - Принципиальная схема однофазного мостового двухполупериодного управляемого выпрямителя с обратным вентилем и емкостным фильтром емкостным фильтром

В данной схеме мостового выпрямителя вместо диодов используются тиристоры. Применение тиристоров позволяет осуществлять регулировку выходного напряжения путем изменения времени включения тиристоров [5].

Когда на вход схемы поступает положительная полуволна входного напряжения, тиристоры VS1 и VS4 могут быть открыты. Однако отпирание тиристоров не происходит до подачи отпирающего импульса на управляющие электроды. Таким образом, ток через нагрузку протекает не весь полупериод, а только тогда, когда открыты тиристоры. При поступлении отрицательной

полярности процессы протекают аналогично, но полярность является отпирающей для тиристоров *VS*2 и *VS*3.

Существенным недостатком данной схемы является необходимость проектирования схем управления тиристорами, что весьма усложняет разработку устройства и увеличивает его стоимость. Исходя из этого, применение схемы управляемого выпрямителя целесообразно, когда требуется регулировка напряжения на начальном этапе преобразования.

Помимо емкостных фильтров, для сглаживания выходного напряжения выпрямителей применяются также индуктивно-емкостные фильтры. Такие фильтры применяются при повышенных токах нагрузки. Следует принять во внимание, что при применении индуктивно-емкостного фильтра с мостовым выпрямителем напряжение на выходе схемы рассчитывается по следующей формуле (пренебрегая падением напряжения на открытых диодах):

$$
U_{\text{bmx}} = \frac{2U_{m \text{ bx}}}{\pi}.
$$

При применении емкостного сглаживающего фильтра напряжение на выходе схемы рассчитывается по следующей формуле:

$$
U_{\rm BLX} = U_{m \rm BX}.\tag{4}
$$

Недостатком индуктивно-емкостных фильтров являются повышенные массогабаритные параметры.

При применении емкостного фильтра следует принять во внимание необходимость ограничение зарядного тока фильтрующих конденсаторов в момент подачи питания на устройство. Это необходимо в связи с тем, что разряженная емкость в первый момент времени после включения питания представляет собой закоротку, в связи с чем через нее протекает весьма значительный зарядный ток. Для решения данной проблемы существуют схемы плавного запуска, которые ограничивают зарядный ток фильтрующих конденсаторов после включения устройства, а затем не оказывают влияния на работу схемы [6].

Одна из простейших схем плавного запуска представлена на рисунке 1.5.

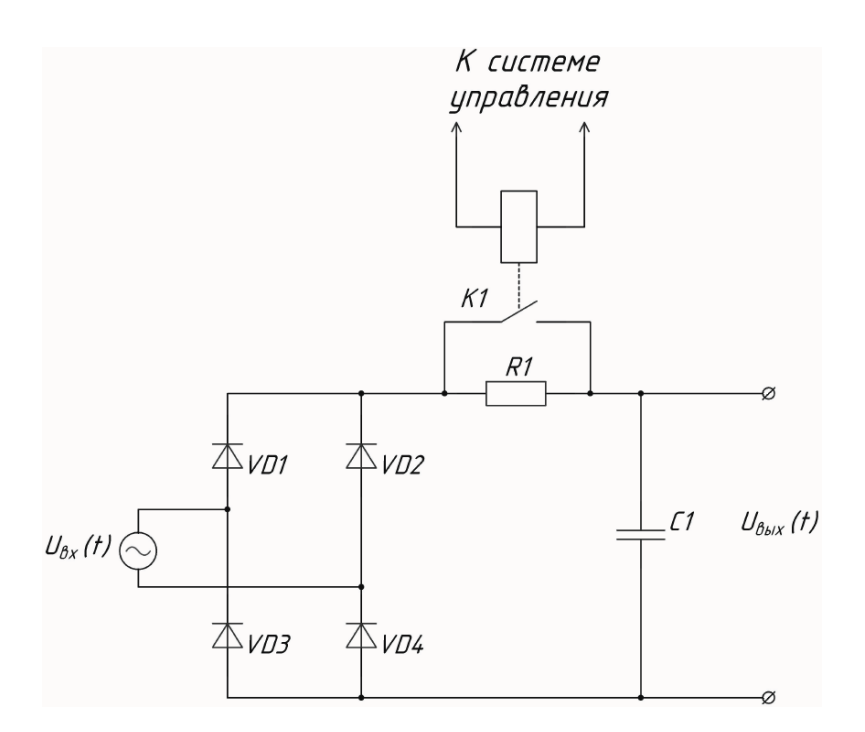

Рисунок 1.5 – Мостовой однофазный выпрямитель со схемой плавного запуска

В начальный момент времени реле *K*1 разомкнуто и зарядный ток фильтрующего конденсатора ограничивается резистором *R*1. Это позволяет существенно снизить зарядный ток конденсатора и ограничить скорость нарастания напряжения на выходе схемы. Через промежуток времени, достаточный для заряда фильтрующего конденсатора, система управления подает на управляющие контакты реле напряжение, обеспечивающее его замыкание. После этого силовая контактная группа реле шунтирует резистор *R*1. Таким образом, после заряда фильтрующего конденсатора схема плавного запуска не влияет на работу выпрямителя.

# **1.2 Общие сведения о преобразователях постоянного напряжения**

После преобразования переменного сетевого напряжения в постоянное перед разработчиком источника питания встает вопрос преобразования

полученного напряжения согласно требованиям технического задания, а также осуществления его стабилизации.

Для преобразования постоянного напряжения одного уровня в постоянное напряжение другого уровня с высоким КПД существуют специальные схемы – преобразователи постоянного напряжения (ППН) [7].

В зависимости от требований к преобразованию напряжения существует ряд схем ППН, позволяющих повышать, понижать и менять полярность выходного постоянного напряжения.

Рассмотрим существующие схемотехнические решения для разработки преобразователя постоянного напряжения.

Если выходное напряжение разрабатываемого ППН должно быть ниже входного, необходимо использовать понижающий ППН. На рисунке 1.6 представлена схема понижающего преобразователя постоянного напряжения [8].

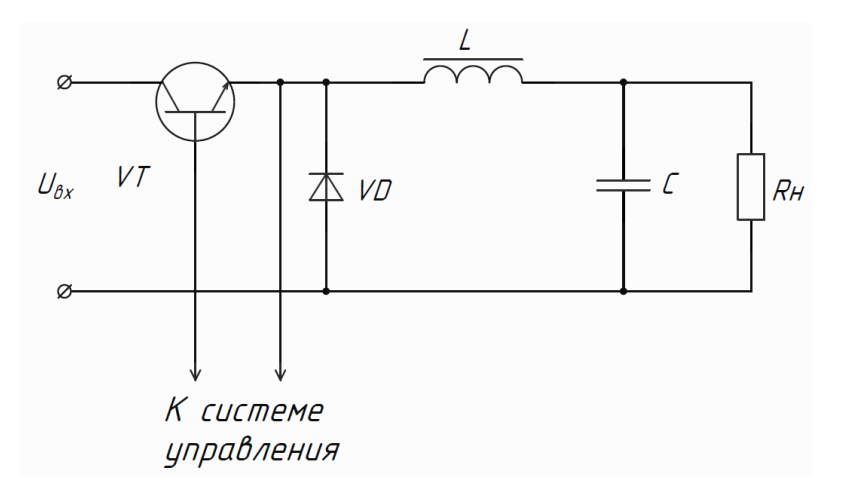

Рисунок 1.6 – Принципиальная схема понижающего ППН

Для пояснения принципа работы рассматриваемой схемы на рисунке 1.7 представлены диаграммы ее работы [8].

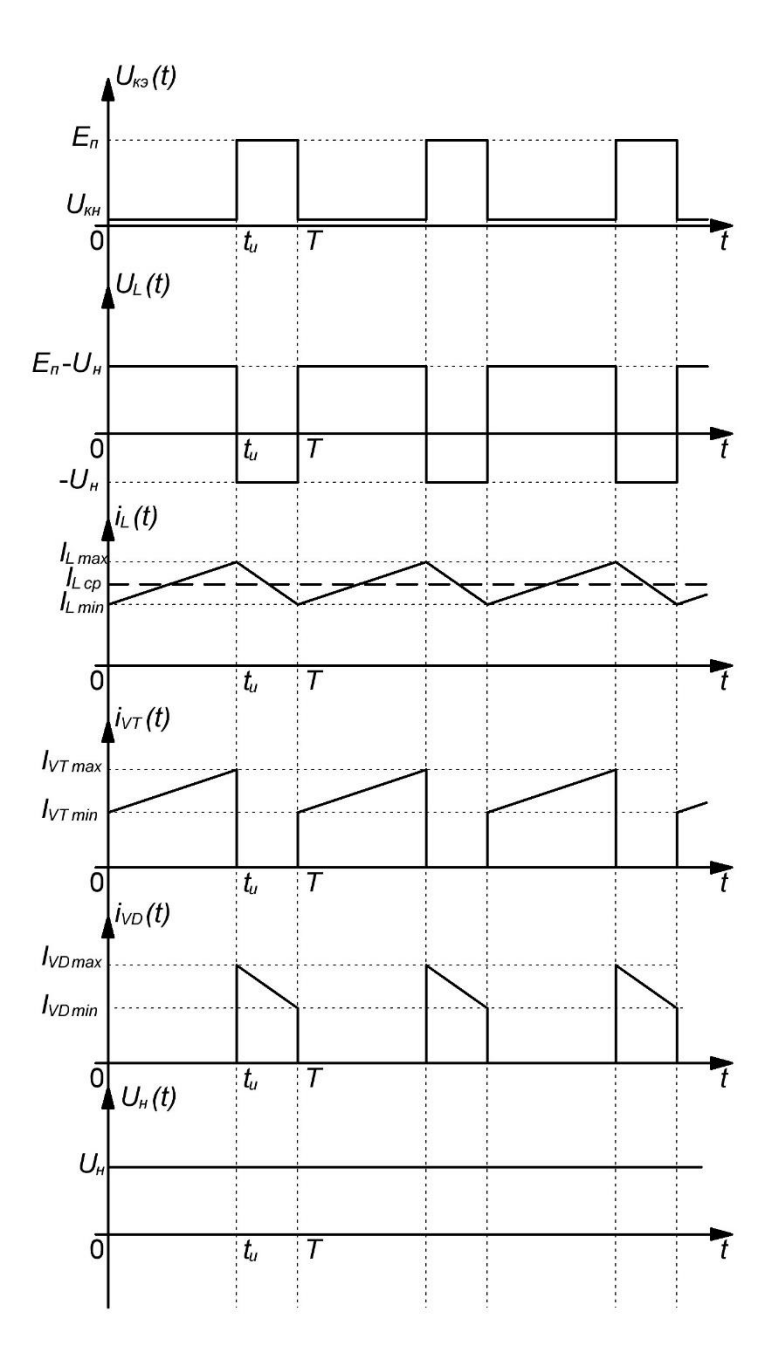

Рисунок 1.7 – Диаграммы работы понижающего ППН

Когда транзистор *VT* открыт, к диоду *VD* прикладывается напряжение запирающей полярности. Ток от входного источника протекает через транзистор и дроссель в нагрузку. При этом ток дросселя нарастает, пока транзистор открыт, и достигает максимального значения в момент *t*и. В этот момент транзистор запирается и на нем падает напряжение источника питания. Т.к. по математической модели дросселя ток, протекающий через него, не может измениться скачком, дроссель начинает отдавать запасенную энергию в нагрузку. При этом ток дросселя отпирает диод *VD*. Пока транзистор закрыт,

дроссель отдает запасенную энергию и его ток снижается до минимального значения.

Коэффициент передачи понижающего ППН определяется следующим соотношением [8]:

$$
K_U = \frac{U_{\rm H}}{E} = \gamma,\tag{5}
$$

где  $\gamma$  - коэффициент заполнения управляющих импульсов.

На рисунке 1.8 представлен график зависимости коэффициента передачи понижающего ППН от коэффициента заполнения управляющих импульсов.

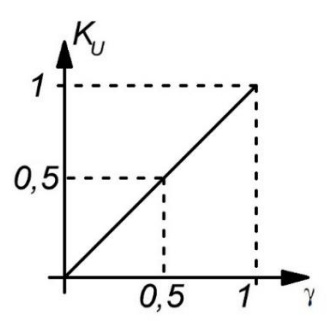

Рисунок 1.8 – График зависимости коэффициента передачи понижающего ППН от коэффициента заполнения управляющих импульсов

Из рисунка 1.8 видно, что зависимость коэффициента передачи рассматриваемой схемы от коэффициента заполнения управляющих импульсов линейная. Коэффициент передачи не может быть больше единицы, т.к. коэффициент заполнения управляющих импульсов не может быть больше единицы.

Следует отметить, что при высокой мощности нагрузки и широком диапазоне ее изменения режим непрерывного тока дросселя предпочтительнее режима прерывистого тока, т.к. режим непрерывного тока обеспечивает ППН больший КПД [8].

Следующий вид преобразователей постоянного напряжения повышающий. Принципиальная схема повышающего ППН представлена на рисунке 1.9 [9].

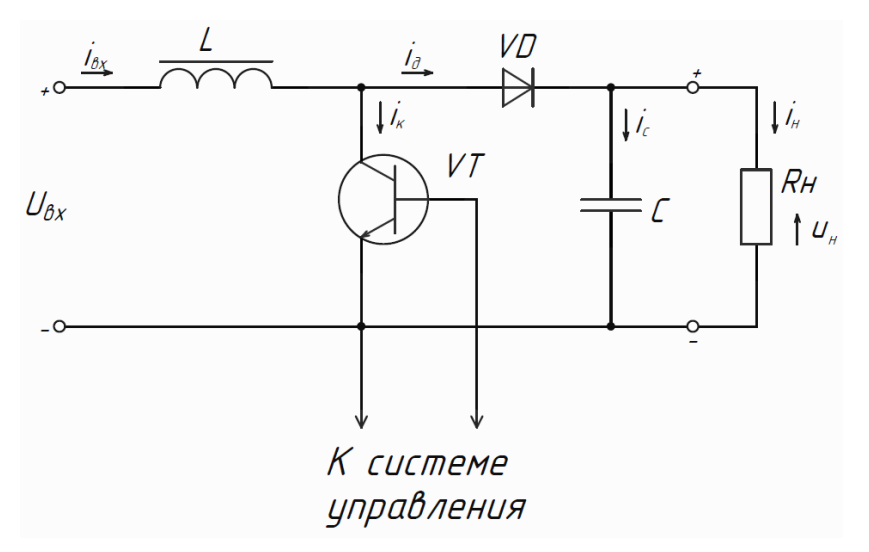

Рисунок 1.9 – Принципиальная схема повышающего ППН

Для пояснения работы схемы на рисунке 1.10 представлены диаграммы токов и напряжений на ее элементах [9].

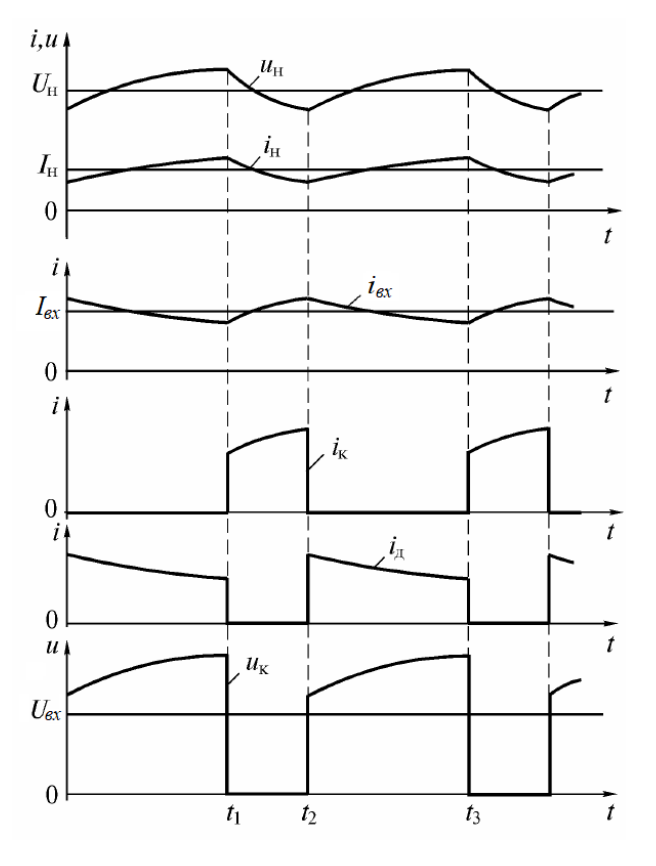

Рисунок 1.10 – Диаграммы работы повышающего ППН

Коэффициент передачи данной схемы рассчитывается по следующей формуле:

$$
K_U = \frac{U_{\rm H}}{U_{\rm rx}} = \frac{1}{1 - \gamma}.
$$
 (6)

Из формулы (6) видно, что схема является повышающей при любом коэффициенте заполнения (коэффициент передачи всегда больше или равен 1). Теоретически коэффициент передачи с увеличением коэффициента заполнения управляющих импульсов растет до бесконечно большого значения. Однако, с увеличением напряжения растут потери в дросселе, из-за чего рост выходного напряжения ограничен. Таким образом, с помощью рассмотренной схемы целесообразно увеличивать напряжение не более чем в 3-4 раза [9].

Eure преобразователей постоянного напряжения ОДИН ВИД инвертирующий. Особенность такого преобразователя заключается в том, что он меняет не только величину входного напряжения, но и его знак. Принципиальная схема инвертирующего ППН представлена на рисунке 1.11.

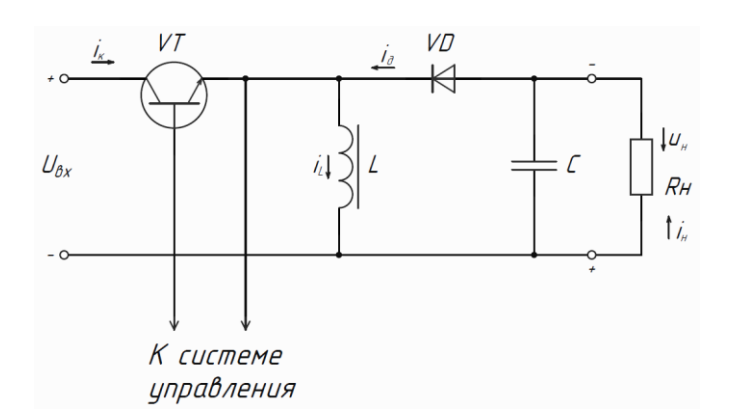

Рисунок 1.11 – Принципиальная схема инвертирующего ППН

Для пояснения работы данной схемы на рисунке 1.12 представлены диаграммы ее работы.

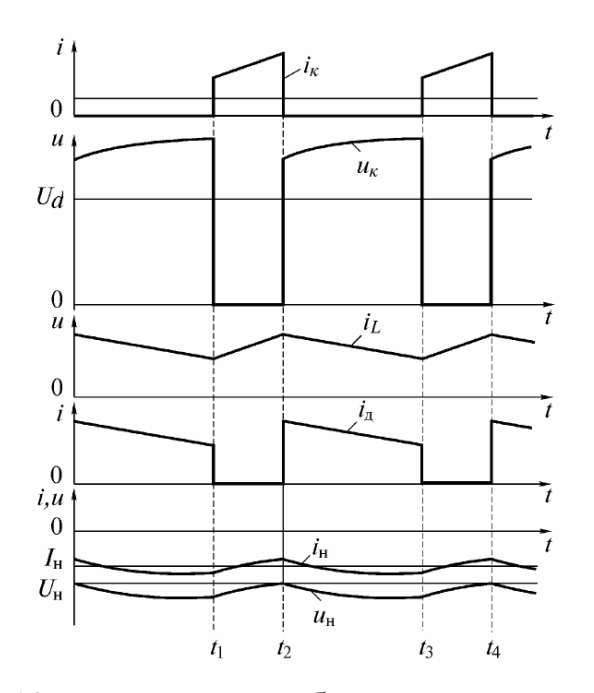

Рисунок 1.12 – диаграммы работы инвертирующего ППН

Накопление энергии в дросселе в данной схеме происходит, когда открыт транзистор. При этом полярность напряжения на диоде такова, что он заперт. Когда транзистор закрывается, дроссель начинает отдавать энергию. Топология рассматриваемой схемы такова, что ток дроссель протекает через нагрузку в таком направлении, что напряжение на нагрузке относительно общего провода противоположно входному напряжению [9].

Коэффициент передачи данной схемы рассчитывается по следующей формуле:

$$
|K_U| = \left| \frac{U_{\rm H}}{U_{\rm BX}} \right| = \frac{\gamma}{1 - \gamma}.
$$
 (7)

Из данной формулы следует, что рассматриваемая схема является понижающей при  $\gamma < 0.5$  и повышающей при  $\gamma > 0.5$ . Аналогично схеме повышающего ППН, из формулы (7) следует возможность получения бесконечно большого выходного напряжения. Однако, из-за увеличения потерь в дросселе невозможно получить бесконечно большое напряжение. Использование данной схемы целесообразно при необходимости увеличения входного напряжения не более, чем в 2-3 раза.

На рисунке 1.13 представлены регулировочные характеристики рассмотренных схем преобразователей постоянного напряжения в одной системе координат.

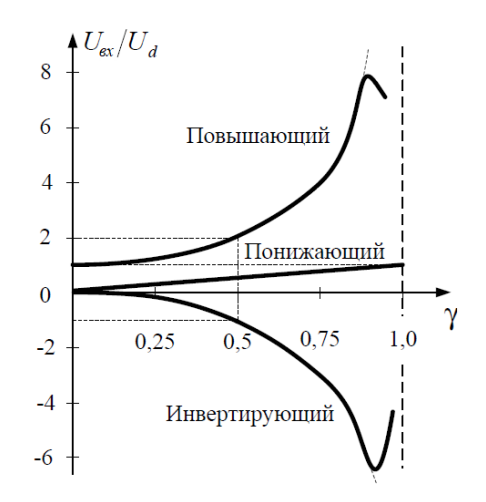

Рисунок 1.13 – Регулировочные характеристики повышающего, понижающего и инвертирующего ППН в одной системе координат

По рисунку 1.13 видно, что у инвертирующего и повышающего ППН наблюдается резкий спад регулировочной характеристики при приближении коэффициента заполнения управляющих импульсов к единице.

Следует отметить, что повышающий и инвертирующий ППН имеют сравнительно низкий КПД, который падает с увеличением выходного напряжения [10].

Достоинствами рассмотренной схемы понижающего ППН является сравнительно высокий КПД и линейная регулировочная характеристика, что упрощает управление данной схемой.

Еще один широко применяемый вид преобразователя постоянного напряжения – однотактный прямоходовой ППН. Его принципиальная схема представлена на рисунке 1.14 [11].

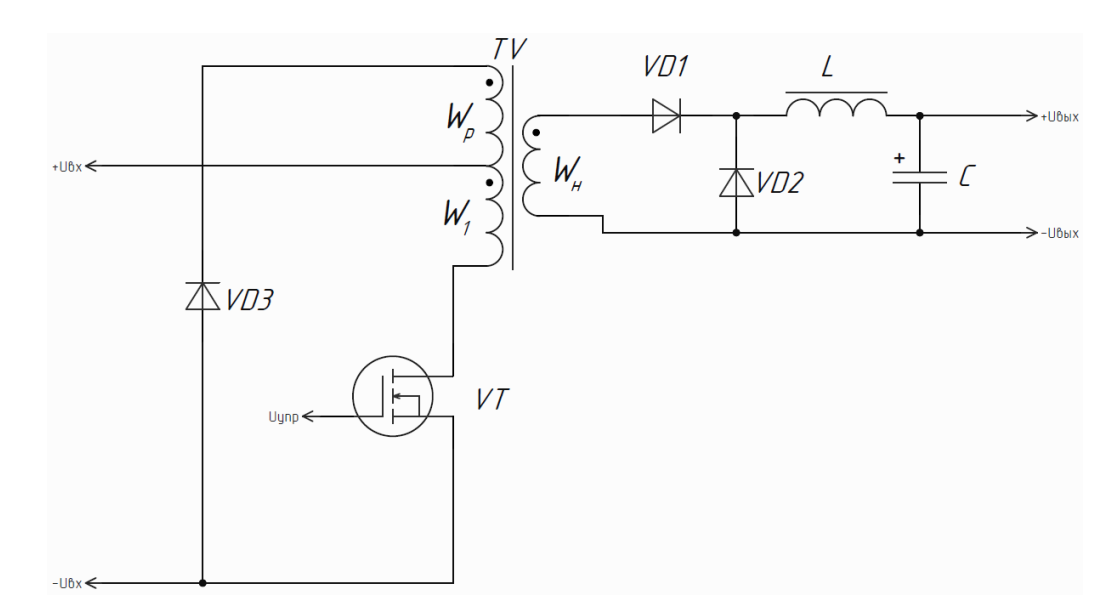

Рисунок 1.14 - Принципиальная схема однотактного прямоходового ППН с размагничивающей обмоткой

Рассматриваемый преобразователь называется прямоходовым, потому что передача энергии на выход происходит одновременно с ее потреблением от входного источника. Принцип работы данного преобразователя схож с принципом работы понижающего ППН. Схема прямоходового ППН обладает несколькими особенностями:  $\overline{B}$ отличие рассмотренных **OT** выше преобразователей, наличие трансформатора в данной схеме позволяет обеспечить гальваническую развязку входной и выходной частей схемы. Кроме того, выходное напряжение данного преобразователя может быть как выше, так и ниже входного напряжения в зависимости от выбранного коэффициента трансформации трансформатора [11].

Величина выходного напряжения данной схемы определяется постоянной составляющей напряжения, переданного во вторичную обмотку. Эта составляющая без учета потерь равна:

$$
U_{\rm H} = U_{\rm BX} \cdot \gamma \cdot \frac{W_{\rm H}}{W_{\rm L}}.\tag{9}
$$

Отсюда коэффициент передачи рассматриваемой схемы рассчитывается по следующей формуле:

$$
K_U = \frac{U_{\rm H}}{U_{\rm ex}} = \gamma \cdot \frac{W_{\rm H}}{W_1}.
$$
\n(10)

Из данной формулы следует, что зависимость коэффициента передачи данной схемы от коэффициента заполнения управляющих импульсов линейна, в отличие от схемы понижающего ППН, коэффициент передачи HO. рассматриваемой схемы He ограничен единицей, если коэффициент трансформатора больше 1.

Важной особенностью рассматриваемой схемы является наличие цепи рекуперации, содержащей размагничивающую обмотку  $W_p$  и диод VD3. Цепь рекуперации вступает в работу после запирания транзистора VT. Когда транзистор заперт, на размагничивающей обмотке появляется напряжение, отпирающее диод VD3, что позволяет энергии, накопленной в трансформаторе, вернуться в источник.

При разработке ППН на базе рассматриваемой схемы следует учитывать, ограничение **ЧТО** у данной схемы существует лиапазона изменения коэффициента заполнения управляющих импульсов [11]. Это ограничение описывается следующей формулой:

$$
\gamma < \frac{1}{1 + \frac{W_{\text{p}}}{W_{\text{l}}}}.\tag{10}
$$

Ограничение вводится в связи с тем, что энергия, запасенная в трансформаторе, возвращается в источник не мгновенно, и чем больше коэффициент трансформации между обмоткой рекуперации и первичной обмоткой, тем время размагничивания трансформатора больше.

### 2 Объект и методы исследования

Анализ технического задания показал, что для разработки данного устройства требуется преобразовать входное сетевое напряжение в постоянное для дальнейшей обработки, в связи с чем входное переменное напряжение должно подаваться на выпрямитель, снабженный сглаживающим фильтром и системой плавного запуска.

Далее полученное постоянное напряжение должно передаваться на вход преобразователя постоянного напряжения для его преобразования до нужного уровня. Для управления преобразователем постоянного напряжения, а также стабилизации выходного напряжения требуется система управления. Для осуществления стабилизации выходного напряжения требуется ввести в схему отрицательную обратную связь.

В результате проведенного обзора литературы и анализа технического задания было решено использовать для разрабатываемого устройства структурную схему, приведенную на рисунке 2.1.

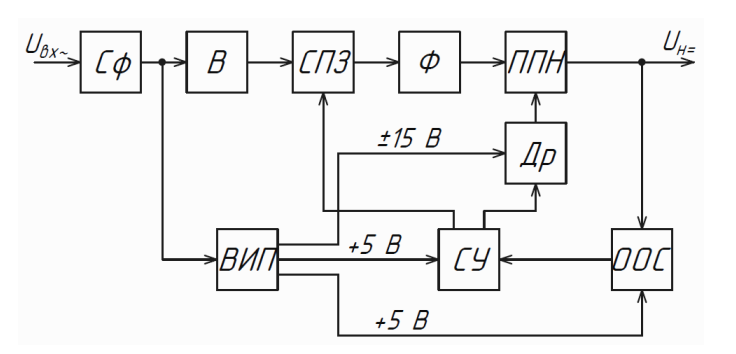

Рисунок 2.1 – Структурная схема разрабатываемого преобразователя постоянного напряжения, СФ - сетевой фильтр, В - выпрямитель, СПЗ система плавного запуска,  $\Phi$  – фильтр, ППН – преобразователь постоянного напряжения,  $CY$  – система управления,  $OOC$  – отрицательная обратная связь, ВИП - вспомогательный источник питания, Др - драйвер

В разработанной структурной схеме драйвер необходим для того, чтобы обеспечить величину управляющего сигнала, достаточную для надежного

отпирания и запирания силового транзистора, а также для обеспечения высокой скорости его переключения.

Вспомогательный источник питания необходим для того, чтобы обеспечить систему управления, драйвер и блок отрицательной обратной связи необходимыми для работы питающими напряжениями.

Основываясь на разработанной структурной схеме и схемотехнических решениях, выявленных в ходе обзора литературы, разработаем принципиальную схему устройства.

Анализ технического задания показал, что для разрабатываемого устройства регулировка на стадии выпрямления сетевого напряжения не требуется, в связи с чем применение схемы управляемого выпрямителя не целесообразно. Кроме того, разрабатываемому преобразователю не требуется наличие гальванической развязки, т.к. она будет обеспечена в выходной части высоковольтного источника питания с помощью резонансного инвертора. В связи с этим использование схемы двухполупериодного выпрямителя со средней точкой трансформатора также не целесообразно, т.к. сетевой трансформатор значительно увеличивает массу и габариты разрабатываемого устройства. Наиболее оптимальным решением является применение схемы двухполупериодного мостового выпрямителя. Из соображений снижения массогабаритных параметров устройства в качестве сглаживающего фильтра предпочтительнее использовать емкостной, нежели чем индуктивно-емкостной фильтр. Однако, для снижения тока заряда фильтрующих конденсаторов снабдим схему системой плавного запуска. Выбранная схема выпрямителя представлена на рисунке 2.2.

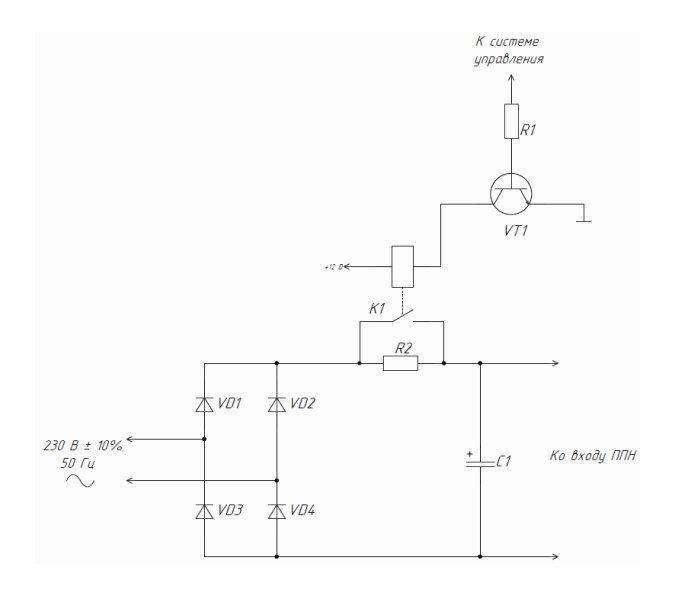

Рисунок 2.2 – Принципиальная схема выпрямителя с системой плавного запуска и емкостным фильтром

Обзор литературы показал, что для реализации технического задания подходят схемы понижающего ППН и прямоходового ППН. Как было отмечено выше, разрабатываемому преобразователю не требуется гальваническая развязка, поэтому использование схемы прямоходового преобразователя не является рациональным, т.к. она содержит трансформатор, увеличивающий массу и габариты устройства. В связи с этим для разрабатываемого устройства выберем схему понижающего ППН. Для защиты силового транзистора от перенапряжений воспользуемся защитной *RCD*-цепью (снаббером) [12]. Принципиальная схема понижающего преобразователя постоянного напряжения представлена на рисунке 2.3.

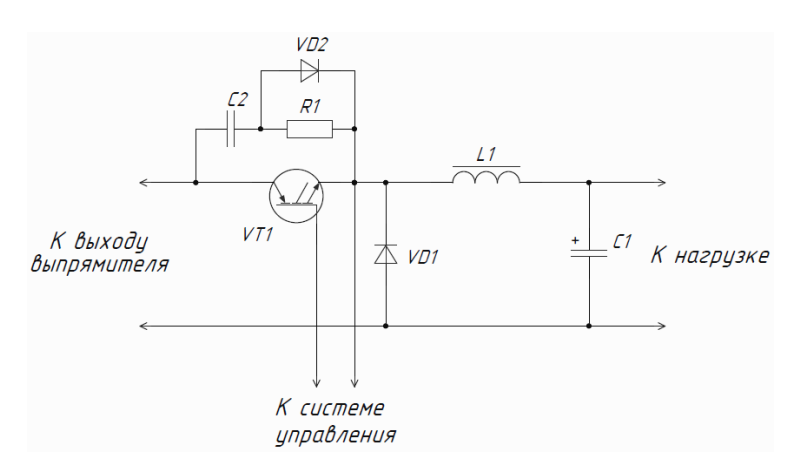

Рисунок 2.3 – Принципиальная схема понижающего ППН со снаббером
В разрабатываемом устройстве система управления нужна для следующих целей:

– Генерация ШИМ-сигнала для управления силовым транзистором понижающего ППН;

– Обработка информации, получаемой с блока отрицательной обратной связи;

– Стабилизация выходного напряжения преобразователя;

– Реализация интерфейса разрабатываемого устройства (регулировка выходного напряжения).

Наиболее рациональным способом реализации системы управления разрабатываемым устройством является использование микроконтроллера. Предъявленным требованиям к системе управления соответствует микроконтроллер STM32F407VGT6. Данный 32-разрядный микроконтроллер способен работать при тактовой частоте до 168 МГЦ и обладает 8 таймерами общего назначения и двумя продвинутыми таймерами с функцией генерации ШИМ-сигнала, что позволит реализовать управление преобразователем постоянного напряжения с требуемой частотой. Наличие встроенного 12 битного АЦП позволит реализовать измерение сигнала обратной связи с высокой точностью [13]. Для реализации системы управления выберем отладочную плату STM32F4DISCOVERY на базе микроконтроллера STM32F407VGT6. Данная плата содержит микроконтроллер с компонентами, требуемыми для его работы [14].

Поскольку мощности выходного сигнала микроконтроллера недостаточно для надежной работы силового ключа, управляющего преобразователем постоянного напряжения, в системе управления требуется применить усилитель мощности импульсов управления [15]. Для силовых *IGBT* транзисторов обычно используют отпирающее напряжение от 15 до 20 В. Для более надежного запирания, а также для увеличения скорости перезаряда емкостей транзистора на этапах выключения, применяют напряжения отрицательной полярности.

Для обеспечения защиты элементов системы управления требуется предусмотреть гальваническую развязку управляющего сигнала. Для реализации гальванически развязанного выхода драйвера целесообразно использовать оптическую пару [7]. Подходящей для реализации разрабатываемого драйвера является микросхема *TLP*250 [16]. Данная микросхема позволит получить двухполярный гальванически развязанный с системой управления управляющий сигнал.

Для обеспечения высокой скорости переключения транзистора целесообразно сделать выход драйвера двухтактным на основе комплементарной пары двух транзисторов, способных обеспечить достаточно высокий импульсный ток.

На основе вышесказанного была разработана принципиальная схема драйвера для управления силовым транзистором (рисунок 2.4).

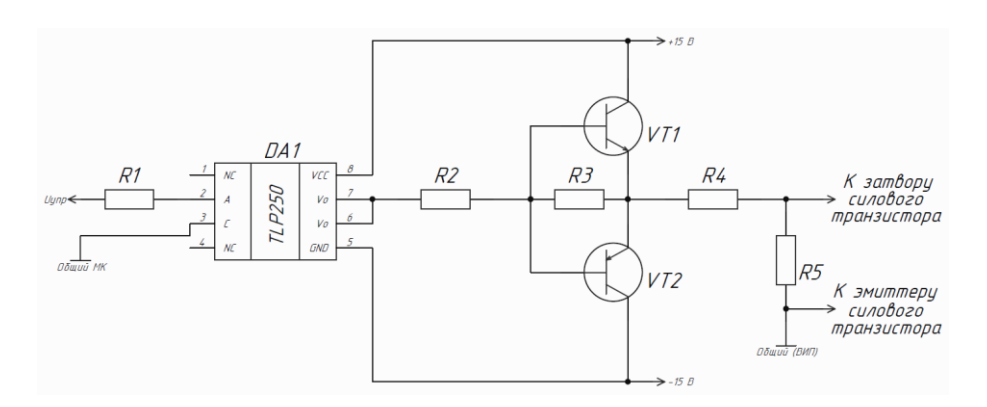

Рисунок 2.4 – Принципиальная схема драйвера для управления силовым транзистором

Данная схема драйвера позволит получить из однополярного управляющего сигнала двухполярный с амплитудой ±15 В, высоким выходным током и оптронной развязкой от управляющего устройства.

Цепь обратной связи по напряжению в разрабатываемом устройстве необходима для получения информации о величине выходного напряжения, которая позволит обеспечить стабилизацию напряжения и его регулировку.

Для обеспечения безопасной работы компонентов системы управления следует предусмотреть гальваническую развязку силовой цепи и цепи обратной связи.

Для получения информации о величине выходного напряжения и для обеспечения гальванической развязки силовой цепи и цепи обратной связи воспользуемся микросхемой усилителя с оптронной развязкой HCPL788J [17]. Т.к. максимальное входное напряжение (для линейного усиления) выбранной микросхемы составляет 250 мВ, требуется понизить выходное напряжение ППН до требуемого уровня. Для этого воспользуемся резистивным делителем. В связи с тем, что величина выходного напряжения ППН значительно выше максимально допустимого входного напряжения микросхемы, его понижение до сотен мВ может негативно сказаться на помехозащищенности цепи передачи сигнала обратной связи. Для решения этой проблемы произведем преобразование выходного напряжения ППН в два этапа: сначала понизим выходное напряжение до единиц вольт, а затем – до уровней, допустимых для изолирующего усилителя.

На рисунке 2.5 представлена схема цепи обратной связи по напряжению ППН.

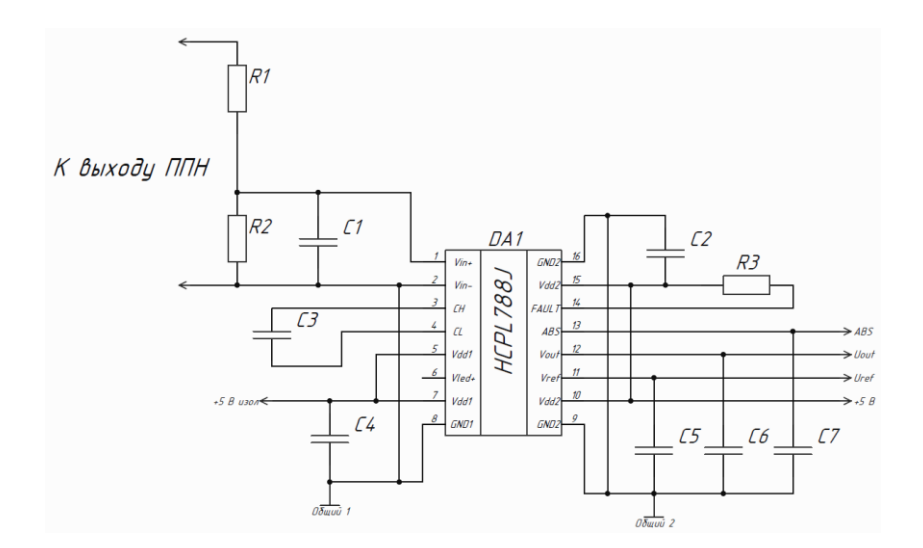

Рисунок 2.5– Принципиальная схема цепи обратной связи по напряжению

Для получения требуемых уровней напряжений питания воспользуемся малогабаритным встраиваемым источником питания NES-15-12 с диапазоном входного синусоидального напряжения 85-264 В, выходным напряжением 12 В и выходным током 1,3 А [18]. Напряжение, получаемое с данного источника питания будет преобразовано в требуемые уровни напряжений питания.

Для драйвера, управляющего работой силового транзистора требуется ВИП с напряжением питания ±15 В. Для того, чтобы обеспечить гальваническую развязку разрабатываемого вспомогательного источника питания, требуется преобразовать входное постоянное напряжение в переменное и преобразовать его с помощью трансформатора. Чтобы преобразовать постоянное напряжение в переменное, требуется воспользоваться инвертором. Для проектируемого источника питания подходит схема полумостового инвертора. Для управления полумостовыми инверторами существуют специализированные микросхемы. Одним из представителей данного класса микросхем является драйвер полумостового инвертора IR2153. Данная микросхема работает в автоколебательном режиме, генерируя противофазные импульсные сигналы с коэффициентом заполнения 50% и частотой, определяемой частотозадающей цепью [19]. На основе вышесказанного была разработана принципиальная схема вспомогательного источника питания для драйвера (рисунок 2.6).

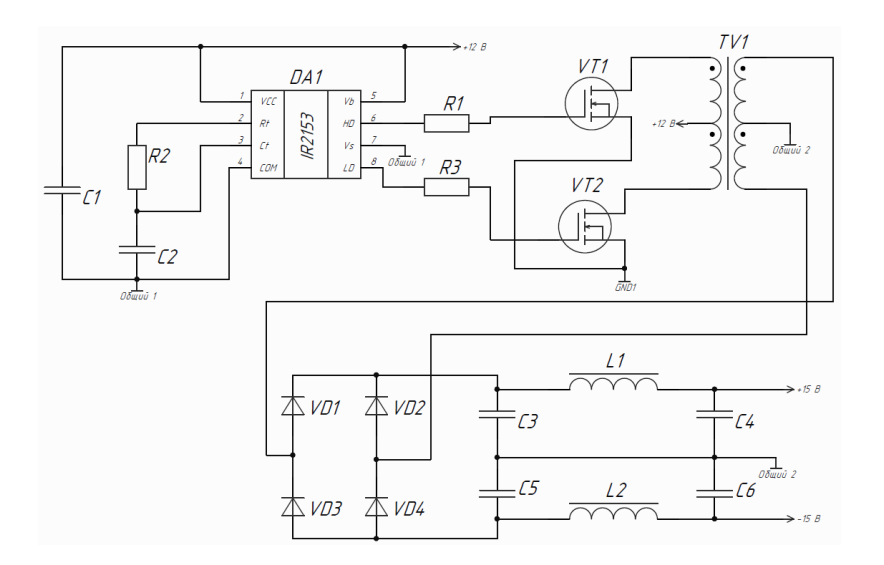

Рисунок 2.6 – Принципиальная схема вспомогательного источника

питания для драйвера

Для ВИП для цепи обратной связи воспользуемся схемой, аналогичной схеме ВИП для драйвера.

Принципиальная схема устройства и перечень элементов представлены в приложениях А и Б соответственно.

**5 Финансовый менеджмент, ресурсоэффективность и ресурсосбережение**

**5.1 Оценка коммерческого потенциала и перспективности проведения научных исследований с позиции ресурсоэффективности и ресурсосбережания**

Неотъемлемой частью любого лазера является источник питания для накачки. Так как в современном мире лазерные технологии находят все больше сфер применения, растет спрос на источники питания для них. В связи с этим было решено разработать модуль понижающего преобразователя постоянного напряжения с высокой выходной мощностью для источника питания для накачки лазера на парах меди.

Целью данного раздела является анализ коммерческого потенциала разрабатываемого устройства. Это позволит узнать, насколько данное устройство конкурентоспособно среди уже существующих преобразователей постоянного напряжения. Кроме того, это позволит провести анализ затрат ресурсов на разработку проекта и определить его перспективность.

## **5.1.1 Потенциальные потребители результатов исследования**

Для анализа потребителей результатов исследования необходимо рассмотреть целевой рынок и провести его сегментирование.

Лазеры на парах меди находят широкое применение в индустриальных и медицинских технологиях: от косметологии до разделения изотопов и микрообработки изделий. Такие лазеры требуют подачи высокого напряжения. В связи с этим, целевым рынком для разрабатываемого преобразователя постоянного напряжения (ППН) для источника накачки лазера на парах меди являются российские промышленные предприятия.

В зависимости от категории потребителей (коммерческие организации, физические лица) необходимо использовать соответствующие критерии

сегментирования. Для коммерческих предприятий это: отрасль, объемы производства, тип выпускаемой продукции и т.д.

В разрабатываемом устройстве будут заинтересованы предприятия одной отрасли: выпускающие источники питания для электрооборудования. Выделим два наиболее значимых критерия для предприятий из данной отрасли, а именно: объемы производства этих предприятий и количественная форма выпуска устройства (в единичном экземпляре или партиями). На основании выявленных критериев была составлена карта сегментирования рынка для разрабатываемого преобразователя постоянного напряжения (таблица 5.1).

Таблица 5.1 – Карта сегментирования рынка

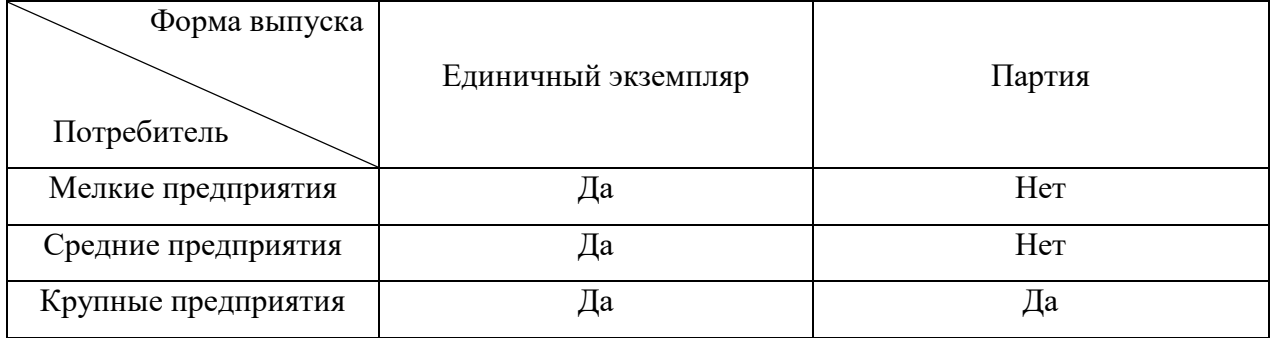

Из полученной карты сегментирования рынка видно, что наибольший потенциальный спрос наблюдается при выпуске разрабатываемого преобразователя постоянного напряжения в единичных экземплярах, т.к. большое количество предприятий способно на такие заказы, что делает такой вариант формы выпуска наиболее благоприятным. На заказ большой партии разрабатываемого устройства способны лишь крупные предприятия.

#### **5.1.2 Анализ конкурентных технических решений**

Анализ конкурентных технических решений с позиции ресурсоэффективности и ресурсосбережения позволяет провести оценку сравнительной эффективности научной разработки и определить направления для ее будущего повышения.

Для проведения данного анализа целесообразно составить оценочную карту для сравнения конкурентных разработок.

Позиция разработки и конкурентов оценивается по каждому показателю экспертным путем по пятибалльной шкале, где 1 – наиболее слабая позиция, а 5 – наиболее сильная. Веса показателей, определяемые экспертным путем, в сумме должны составлять 1.

Анализ конкурентных технических решений определяется по формуле:

$$
K = \sum B_i \cdot E_i, \tag{110}
$$

где *К* – конкурентоспособность научной разработки или конкурента;

 $B_i$  – вес показателя (в долях единицы);

*Б<sup>i</sup>* – балл *i*-го показателя.

Оценочная карта для сравнения конкурентных разработок представлена в приложении Л.

По результатам проведенного анализа видно, что данная разработка является конкурентоспособной по сравнению с уже существующими на рынке аналогами. Главными конкурентными преимуществами разрабатываемого преобразователя постоянного напряжения для источника питания для накачки лазера является высокая функциональная мощность, длительный срок эксплуатации и массогабаритные параметры. Конкурентоспособность разрабатываемого устройства снижается за счет более низкой надежности, чем у конкурирующих продуктов.

### **5.1.3 SWOT-анализ**

SWOT – Strengths (сильные стороны), Weaknesses (слабые стороны), Opportunities (возможности) и Threats (угрозы) – представляет собой комплексный анализ научно-исследовательского проекта. SWOT-анализ применяют для исследования внешней и внутренней среды проекта. Он проводится в несколько этапов.

Первый этап заключается в описании сильных и слабых сторон проекта, в выявлении возможностей и угроз. Результаты первого этапа SWOT-анализа представлены в приложении М в таблице М.1.

Второй этап состоит в выявлении соответствия сильных и слабых сторон научно-исследовательского проекта внешним условиям окружающей среды. Это соответствие или несоответствие должны помочь выявить степень необходимости проведения стратегических изменений.

В рамках данного этапа необходимо построить интерактивную матрицу проекта. Ее использование помогает разобраться с различными комбинациями взаимосвязей областей матрицы SWOT. Каждый фактор помечается либо знаком «+» (означает сильное соответствие сильных сторон возможностям), либо знаком «-» (что означает слабое соответствие); «0» – если есть сомнения в том, что поставить «+» или «-».

Интерактивные матрицы проекта представлены в приложении М в таблицах М.2-М.5.

Таким образом, в рамках третьего этапа должна быть составлена итоговая матрица SWOT-анализа. Итоговая матрица SWOT-анализа представлена в приложении Н в таблице М.6.

# **5.2 Планирование научно-исследовательских работ 5.2.1 Структура работ в рамках научного исследования**

Планирование комплекса предполагаемых работ осуществляется в следующем порядке:

- определение структуры работ в рамках научного исследования;

- определение участников каждой работы;

- установление продолжительности работ;

- построение графика проведения научных исследований.

Для выполнения научных исследований формируется рабочая группа, в чей состав входят научный руководитель и инженер. Перечень этапов и работ в рамках проведения научного исследования и распределение исполнителей по видам работ приведены в приложении Н в таблице Н.1.

## **5.2.2 Определение трудоемкости выполнения работ**

Трудовые затраты в большинстве случаев образуют основную часть стоимости разработки, поэтому важным моментом является определение трудоемкости работ каждого из участников научного исследования.

Трудоемкость выполнения научного исследования оценивается экспертным путем в человеко-днях и носит вероятностный характер, т.к. зависит от множества трудно учитываемых факторов. Для определения ожидаемого (среднего) значения трудоемкости *tожi* используется следующая формула:

$$
t_{\text{oxi}} = \frac{3t_{\text{min}i} + 2t_{\text{max}i}}{5},
$$
\n(111)

где ож*i t* – ожидаемая трудоемкость выполнения *i*-ой работы чел.-дн.;

 $t_{\rm mini}$ <sub>—</sub> минимально возможная трудоемкость выполнения заданной *i-*ой работы (оптимистическая оценка: в предположении наиболее благоприятного стечения обстоятельств), чел.-дн.;

 *<sup>i</sup> t*m ax – максимально возможная трудоемкость выполнения заданной *i*-ой работы (пессимистическая оценка: в предположении наиболее неблагоприятного стечения обстоятельств), чел.-дн.

Исходя из ожидаемой трудоемкости работ, определяется продолжительность каждой работы в рабочих днях *Т*р, учитывающая параллельность выполнения работ несколькими исполнителями:

$$
T_{p_i} = \frac{t_{\text{oxi}}}{\mathbf{U}_i},\tag{112}
$$

где *T*р*i* – продолжительность одной работы, раб.дн.;

 $t_{\rm oxi}$  — ожидаемая трудоемкость выполнения одной работы, чел.-дн;

 $H_i$  – численность исполнителей, выполняющих одновременно одну и ту же работу на данном этапе, чел.

## **5.2.3 Разработка графика проведения научного исследования**

 $\mathbf{q}_i$  – численность исполнителей, <br/><br>
17 на данном этапе, чел.<br>
5.2.3 Разработка графика ирове, исп.<br>
5.2.3 Разработка графика ирове, исп.<br>
17 выполнении дипломных ра<br>
18 иками сравнительно небольших<br>
29 удобным и При выполнении дипломных работ студенты в основном становятся участниками сравнительно небольших по объему научных тем. Поэтому наиболее удобным и наглядным является построение ленточного графика проведения научных работ в форме диаграммы Ганта.

Диаграмма Ганта – горизонтальный ленточный график, на котором работы по теме представляются протяженными во времени отрезками, характеризующимися датами начала и окончания выполнения данных работ.

Для удобства построения графика, длительность каждого из этапов работ из рабочих дней следует перевести в календарные дни. Для этого необходимо воспользоваться следующей формулой:

$$
T_{\scriptscriptstyle\rm K\it i} = T_{\scriptscriptstyle\rm pi} \cdot k_{\scriptscriptstyle\rm K\it aII},\tag{113}
$$

где *Т*<sub>кі</sub> — продолжительность выполнения *i*-й работы в календарных днях;

*Т*р*<sup>i</sup>* – продолжительность выполнения *i*-й работы в рабочих днях;

кал *k* – коэффициент календарности.

Коэффициент календарности определяется по следующей формуле:

$$
k_{\text{ran}} = \frac{T_{\text{ran}}}{T_{\text{ran}} - T_{\text{bin}} - T_{\text{np}}},\tag{114}
$$

где  $T_{\text{\tiny{KaII}}}$  – количество календарных дней в году;

*Т*вых – количество выходных дней в году;

*Т*пр – количество праздничных дней в году.

Таким образом:

$$
k_{\text{ran}} = \frac{T_{\text{ran}}}{T_{\text{ran}} - T_{\text{bar}} - T_{\text{np}}} = \frac{365}{365 - 118} = 1,48. \tag{115}
$$

Все рассчитанные значения приведены в приложении П в таблице П.1.

На основе таблицы П.1 строится календарный план-график. График строится для максимального по длительности исполнения работ в рамках научно-исследовательского проекта на основе таблицы П.1 с разбивкой по месяцам и декадам за период времени дипломирования. При этом работы на графике следует выделить различной штриховкой в зависимости от исполнителей, ответственных за ту или иную работу. Составленный календарный график-план приведен в приложении Р в таблице Р.1.

#### **5.2.4 Бюджет научно-технического исследования**

– В процессе формирования бюджета НТИ используется следующая группировка затрат по статьям:

материальные затраты НТИ;

– затраты на основное оборудование для научно-экспериментальных работ;

– основная заработная плата исполнителей темы;

– дополнительная заработная плата исполнителей темы;

– отчисления во внебюджетные фонды (страховые отчисления);

– накладные расходы.

Для выполнения данной ВКР требуются материальные затраты на:

- приобретаемые со стороны сырье и материалы, необходимые для создания научно-технической продукции;

- покупные материалы, используемые в процессе создания научнотехнической продукции для обеспечения нормального технологического процесса и для упаковки продукции или расходуемых на другие производственные и хозяйственные нужды;

- покупные комплектующие изделия и полуфабрикаты, подвергающиеся в дальнейшем монтажу или дополнительной обработке;

- сырье и материалы, покупные комплектующие изделия и полуфабрикаты, используемые в качестве объектов исследований (испытаний) и для эксплуатации, технического обслуживания и ремонта изделий – объектов испытаний (исследований).

Материальные затраты данного НТИ представлены в приложении С в таблице С.1.

В данную статью затрат на специальное оборудование включают все затраты, связанные с приобретением специального оборудования (приборов, контрольно-измерительной аппаратуры, стендов, устройств и механизмов), необходимого для проведения работ по конкретной теме. Определение стоимости спецоборудования производится по действующим прейскурантам, а в ряде случаев по договорной цене. Расчет затрат по данной статье представлен в таблице 5.1.

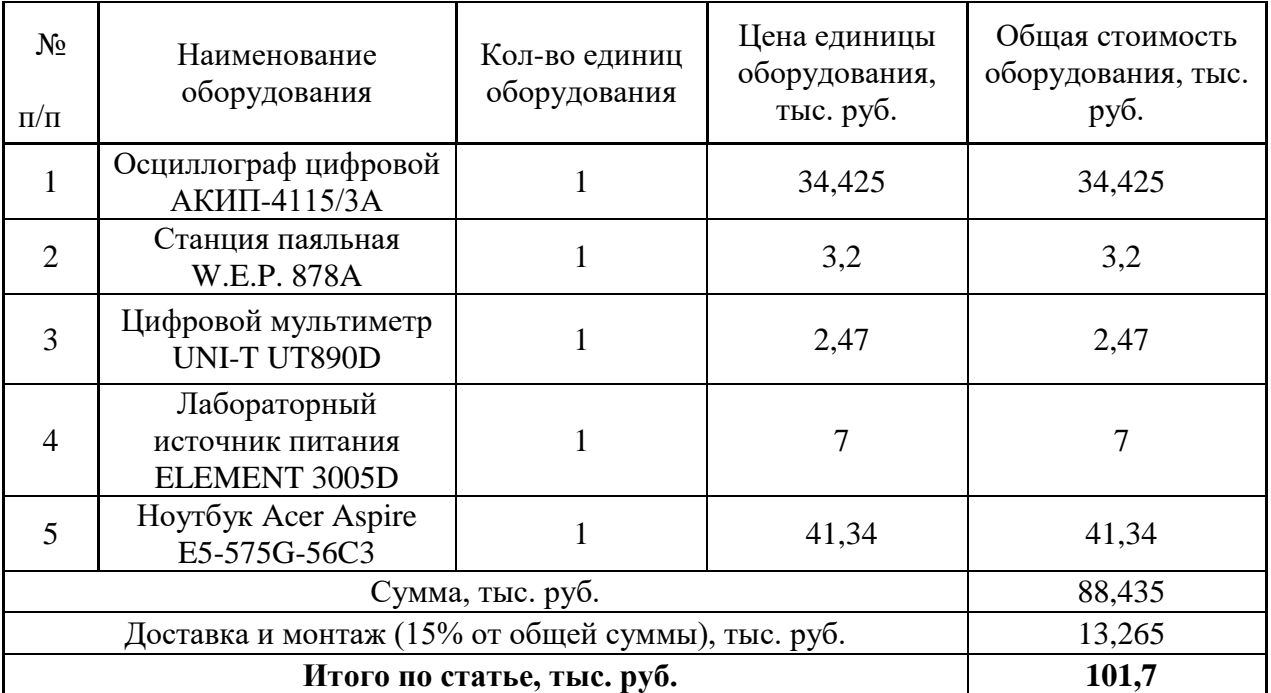

Таблица 5.1 – Затраты на оборудование для научно-экспериментальных работ

В статью основной заработной платы включается основная заработная плата научных и инженерно-технических работников, рабочих макетных мастерских и опытных производств, непосредственно участвующих в выполнении работ по проекту. Величина расходов по заработной плате определяется исходя из трудоемкости выполняемых работ и действующей системы оплаты труда. В состав основной заработной платы включается премия, выплачиваемая ежемесячно из фонда заработной платы (размер определяется Положением об оплате труда).

Статья включает основную заработную плату работников, непосредственно занятых выполнением НТИ, (включая премии и доплаты) и дополнительную заработную плату.

$$
3_{\rm 3H} = 3_{\rm ocH} + 3_{\rm 2D}
$$
\n(116)

где  $3_{ocn}$  – основная заработная плата;

 $3_{\text{non}}$  – дополнительная заработная плата.

Основная заработная плата (Зосн) исполнителя проекта (лаборанта, инженера) рассчитывается по следующей формуле:

$$
3_{\text{och}} = 3_{\text{inf}} \cdot T_{\text{p}},\tag{117}
$$

где Зосн *–* основная заработная плата одного работника;

 Т<sup>р</sup> – продолжительность работ, выполняемых научно-техническим работником, раб. дн.;

 $3<sub>nt</sub>$  – среднедневная заработная плата работника, руб.

Среднедневная заработная плата рассчитывается по формуле:

$$
3_{\mu} = \frac{3_{\mu} \cdot M}{F_{\mu}},\tag{119}
$$

где  $3<sub>w</sub>$  – месячный должностной оклад работника, руб.;

М – количество месяцев работы без отпуска в течение года:

при отпуске в 24 раб.дня М =11,2 месяца, 5-дневная неделя;

при отпуске в 48 раб.дней М=10,4 месяца, 6-дневная неделя;

*F*<sup>д</sup> – действительный годовой фонд рабочего времени научнотехнического персонала, раб.дн. (таблица 5.2).

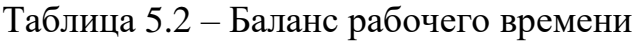

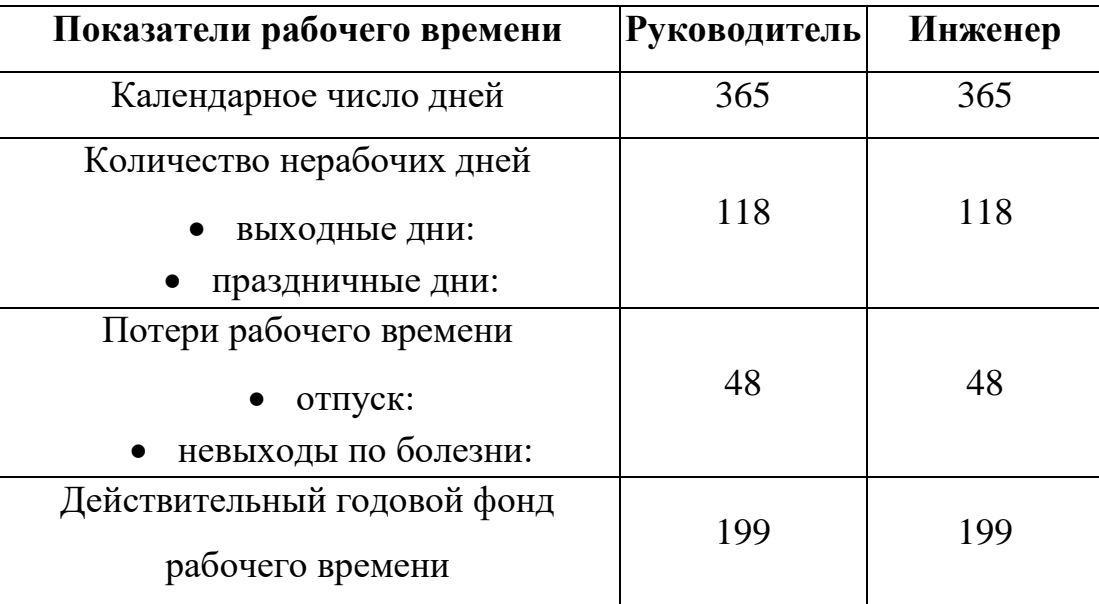

Месячный должностной оклад работника:

$$
3_{\rm M} = 3_{\rm rc} \cdot (1 + k_{\rm rp} + k_{\rm n}) \cdot k_{\rm p},\tag{120}
$$

где  $3<sub>rc</sub>$  – заработная плата по тарифной ставке, руб.;

 $k_{\text{np}}$  – премиальный коэффициент, равный 0,3 (т.е. 30% от 3<sub>Tc</sub>);

 $k_{\rm A}$  – коэффициент доплат и надбавок составляет примерно  $0,2-0,5$  (в НИИ и на промышленных предприятиях – за расширение сфер обслуживания, за профессиональное мастерство, за вредные условия: 15-20 % от  $3<sub>rc</sub>$ ;

 $k_p$  – районный коэффициент, равный 1,3 (для Томска).

Расчёт основной заработной платы приведён в таблице 5.3.

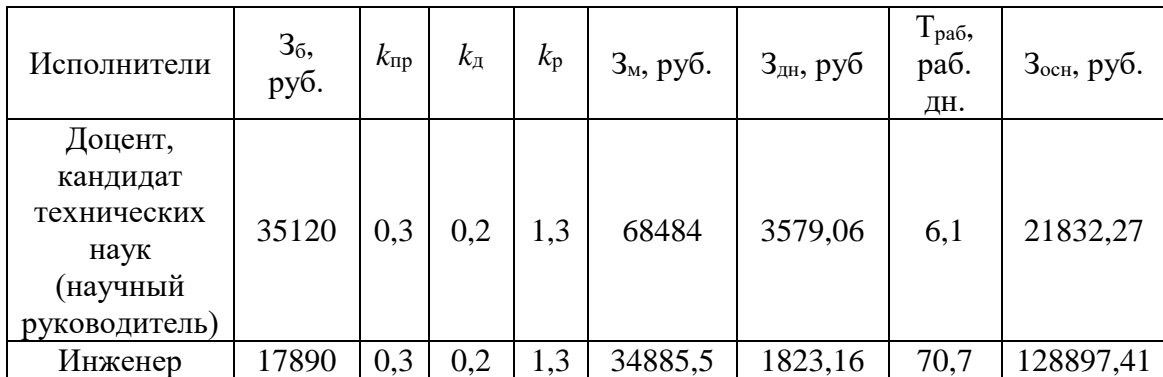

Таблица 5.3 – Расчет основной заработной платы

Затраты по дополнительной заработной плате исполнителей темы учитывают величину предусмотренных Трудовым кодексом РФ доплат за отклонение от нормальных условий труда, а также выплат, связанных с обеспечением гарантий и компенсаций (при исполнении государственных и общественных обязанностей, при совмещении работы с обучением, при предоставлении ежегодного оплачиваемого отпуска и т.д.).

Расчет дополнительной заработной платы ведется по следующей формуле:

$$
3_{\text{qon}} = k_{\text{qon}} \cdot 3_{\text{och}},\tag{121}
$$

где *k*доп – коэффициент дополнительной заработной платы (на стадии проектирования принимается равным  $0,12-0,15$ ).

В таблице 5.4 приведена форма расчёта основной и дополнительной заработной платы. Примем коэффициент дополнительной заработной платы равным 0,12.

| Исполнитель          | $3och$ , руб. | $3_{\text{don}}$ , py <sub>6</sub> . | $33n$ , py $6$ . |
|----------------------|---------------|--------------------------------------|------------------|
| Научный руководитель | 21832,27      | 2619,87                              | 24452,14         |
| Инженер              | 128897,41     | 15467,69                             | 144365,1         |
| Итого:               |               |                                      | 168817,24        |

Таблица 5.4 – Общая заработная плата исполнителей

В статье отчислений во внебюджетные фонды отражаются обязательные отчисления по установленным законодательством Российской Федерации нормам органам государственного социального страхования (ФСС), пенсионного фонда (ПФ) и медицинского страхования (ФФОМС) от затрат на оплату труда работников.

Величина отчислений во внебюджетные фонды определяется исходя из следующей формулы:

$$
3_{\text{bhe6}} = k_{\text{bhe6}} \cdot (3_{\text{och}} + 3_{\text{non}}), \tag{122}
$$

где *k*внеб – коэффициент отчислений на уплату во внебюджетные фонды (пенсионный фонд, фонд обязательного медицинского страхования и пр.).

На 2014 г. в соответствии с Федеральным законом от 24.07.2009 №212- ФЗ установлен размер страховых взносов равный 30,2 %. На основании пункта 1 ст.58 закона №212-ФЗ для учреждений осуществляющих образовательную и научную деятельность в 2014 году водится пониженная ставка – 27,1%.

Отчисления во внебюджетные фонды представлены в таблице 5.5. Таблица 5.5 – Отчисления во внебюджетные фонды

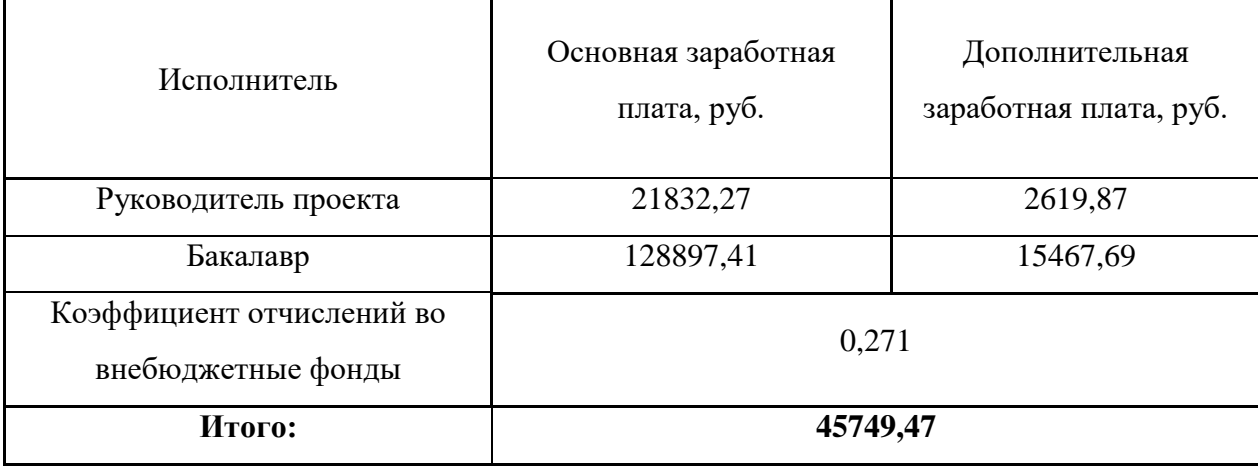

Накладные расходы учитывают прочие затраты организации, не попавшие в предыдущие статьи расходов: печать и ксерокопирование материалов исследования, оплата услуг связи, электроэнергии, почтовые и телеграфные расходы, размножение материалов и т.д. Их величина определяется по следующей формуле:

$$
3max = (cymma crareh1 ÷ 4) · kmp, \t(123)
$$

где  $k_{\text{hp}}$  – коэффициент, учитывающий накладные расходы (примем коэффициент<br>накладных расходов равным 16%).<br> $3_{\text{HAKJ HCIR,1}} = 0,16 \cdot (10397 + 101700 + 168817,24 + 45749,47) =$ накладных расходов равным 16%).

$$
3_{\text{HAKJ HCI}} = 0,16 \cdot (10397 + 101700 + 168817, 24 + 45749, 47) =
$$
  
= 52266,19 py6.  

$$
3_{\text{HAKJ HCI}} = 0,16 \cdot (12501 + 101700 + 168817, 24 + 45749, 47) =
$$
  
= 2288,8817,24 + 45749, 47) = (125)

$$
B_{\text{HAKJ I HCI}} = 0,16 \cdot (12501 + 101700 + 168817, 24 + 45749, 47) =
$$
  
= 52602,83 py6. (125)

Рассчитанная величина затрат научно-исследовательской работы является основой для формирования бюджета затрат проекта, который при

формировании договора с заказчиком защищается научной организацией в качестве нижнего предела затрат на разработку научно-технической продукции.

Определение бюджета затрат на научно-исследовательский проект по каждому варианту исполнения приведен в таблице 5.6.

Таблица 5.6 – Расчет бюджета затрат НТИ

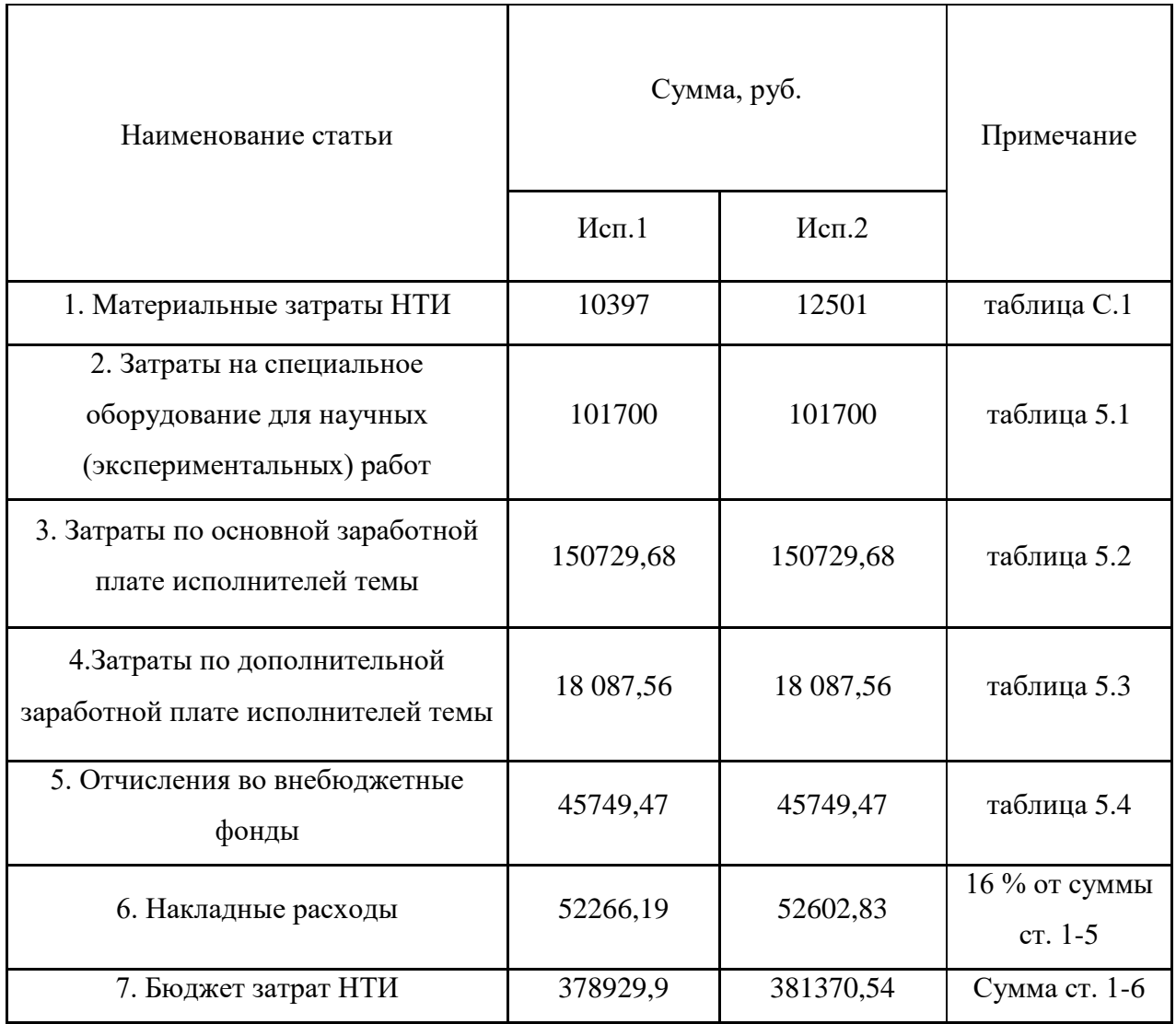

Как видно из таблицы 5.6, основные затраты НТИ приходятся на специальное оборудование для научных работ.

# **5.3 Определение ресурсной (ресурсосберегающей), финансовой, бюджетной, социальной и экономической эффективности исследования**

Определение эффективности происходит на основе расчета интегрального показателя эффективности научного исследования. Его нахождение связано с определением двух средневзвешенных величин: финансовой эффективности и ресурсоэффективности.

Интегральный финансовый показатель разработки определяется как:

$$
I_{\phi^{\text{H}}\text{Hip}}^{\text{Hcn},i} = \frac{\Phi_{\text{pi}}}{\Phi_{\text{max}}},\tag{126}
$$

где  $I_{\text{\tiny{dump}}}^{\text{\tiny{mcni}}}$  — интегральный финансовый показатель разработки;

Фр*<sup>i</sup>* – стоимость *i*-го варианта исполнения;

 $\Phi_{\text{max}}$  – максимальная стоимость исполнения научно-исследовательского проекта (в т.ч. аналоги).

Максимальная стоимость исполнения научно-исследовательского проекта составляет 381370,54 рублей для исполнения 2, следовательно, имеем:

$$
I_{\phi^{\text{HPID}}}^{\text{HCI}} = \frac{378929,9 \text{ pyo}}{381370,54 \text{ pyo}} = 0,99,\tag{127}
$$

$$
I_{\phi^{\text{H}}\text{Hip}}^{\text{H}} = \frac{381370,54 \text{ py6}}{381370,54 \text{ py6}} = 1.
$$
 (128)

Интегральный показатель ресурсоэффективности вариантов исполнения объекта исследования можно определить следующим образом:

$$
I_{pi} = \sum a_i \cdot b_i, \tag{129}
$$

где *рi I* – интегральный показатель ресурсоэффективности для i-го варианта исполнения разработки;

*i a* – весовой коэффициент *i*-го варианта исполнения разработки;

*a i b* , *р i b* – бальная оценка *i*-го варианта исполнения разработки; устанавливается экспертным путем по выбранной шкале оценивания;

*n* – число параметров сравнения.

Расчет интегрального показателя ресурсоэффективности приведен в таблице 5.7.

Таблица 5.7 – Сравнительная оценка характеристик вариантов исполнения проекта

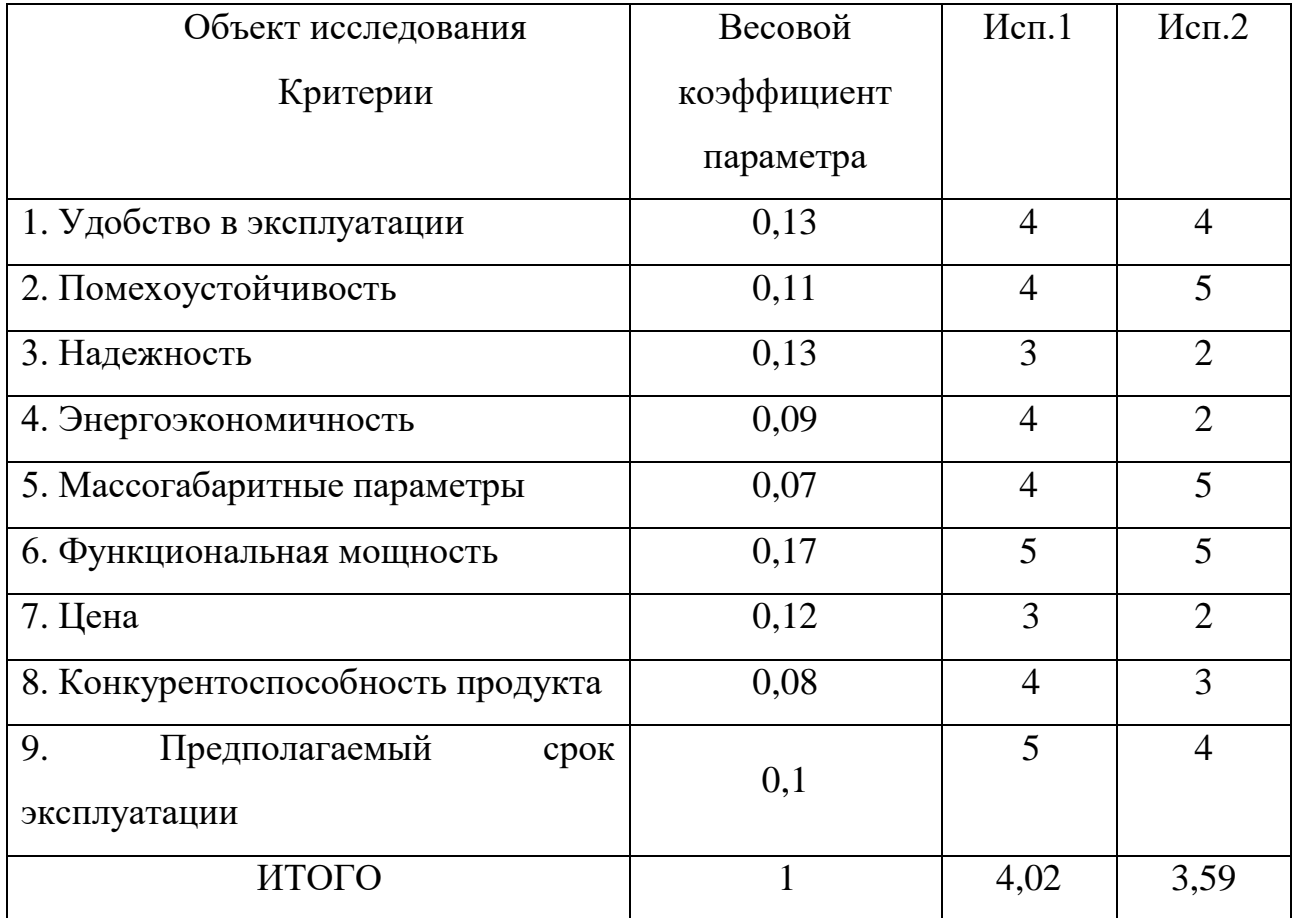

Сравнив значения интегральных показателей ресурсоэффективности можно сделать вывод, что реализация технологии в первом исполнении является более эффективным вариантом для проектирования с позиции ресурсосбережения.

Интегральный показатель эффективности вариантов исполнения разработки ( $I_{ucni.}$ ) определяется на основании интегрального показателя ресурсоэффективности и интегрального финансового показателя по формуле:

$$
I_{\text{ucn.1}} = \frac{I_{\text{p-ucn1}}}{I_{\text{qump}}^{\text{ucn.1}}}, I_{\text{ucn.2}} = \frac{I_{\text{p-ucn2}}}{I_{\text{qump}}^{\text{ucn.2}}}.
$$
 (130)

Отсюда интегральные показатели эффективности вариантов исполнения разработки составят:

$$
I_{\text{HCH.1}} = \frac{4,02}{0,99} = 4,06;
$$
 (131)

$$
I_{\text{ncm.2}} = \frac{3,59}{1} = 3,59. \tag{132}
$$

Сравнение интегрального показателя эффективности вариантов исполнения разработки позволит определить сравнительную эффективность проекта (см. таблицу 5.8) и выбрать наиболее целесообразный вариант из предложенных. Сравнительная эффективность проекта  $(\Theta_{cp})$ :

$$
\mathcal{L}_{cp} = \frac{I_{\text{neu.1}}}{I_{\text{neu.2}}}.
$$
\n(133)

Таблица 5.8 – Сравнительная эффективность разработки

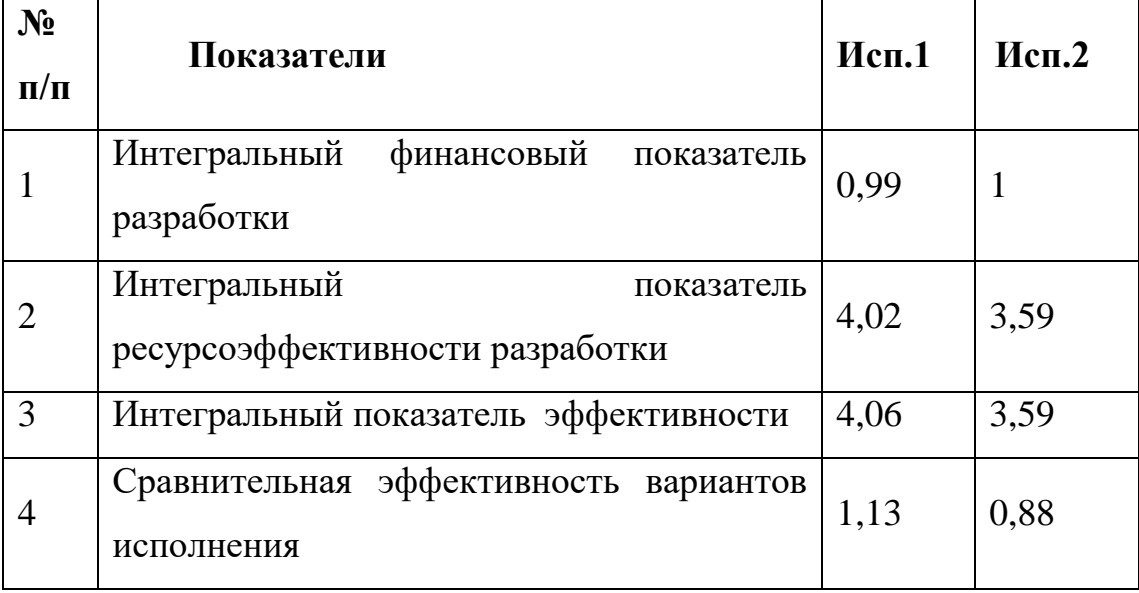

Таким образом, сравнительный анализ эффективности вариантов разработки показывает, что предпочтительным для данного проекта является первый вариант исполнения, т.к. данный вариант является наиболее экономичным и ресурсоэффективным.

## **5.4 Выводы по разделу**

В рамках данного раздела ВКР была проведена оценка конкурентоспособности разрабатываемого преобразователя постоянного напряжения для источника накачки лазера на парах меди по сравнению с существующими на рынке аналогами данного устройства. Был рассчитан показатель, оценивающий перспективность данной разработки, который определяет уровень перспективности как «выше среднего».

Был составлен перечень этапов работ и определена их трудоемкость. Составленный перечень этапов работ позволил провести календарное планирование для выстраивания оптимального графика выполнения проекта.

Расчет ориентировочного бюджета научной разработки, эффективности научного исследования с позиции ресурсосбережения и сравнительной эффективности разработки позволил выбрать наиболее эффективный и экономичный вариант исполнения разрабатываемого устройства. Затраты на разработку данного устройства составят 378929,9 руб.

## **6 Социальная ответственность**

В данном разделе ВКР рассматриваются вопросы техники безопасности, обеспечения нормативных условий труда, охраны окружающей среды и безопасности в чрезвычайных ситуациях. Также представлен комплекс мер, минимизирующих негативные последствия при разработке и изготовлении устройства.

## **6.1 Правовые и организационные вопросы обеспечения безопасности**

Согласно ТК РФ, N 197-ФЗ каждый работник имеет право на:

1) Рабочее место, соответствующее требованиям охраны труда;

2) Обязательное социальное страхование от несчастных случаев на производстве и профессиональных заболеваний в соответствии с федеральным законом;

3) Отказ от выполнения работ в случае возникновения опасности для его жизни и здоровья вследствие нарушения требований охраны труда, за исключением случаев, предусмотренных федеральными законами, до устранения такой опасности;

4) Обеспечение средствами индивидуальной и коллективной защиты в соответствии с требованиями охраны труда за счет средств работодателя;

5) Внеочередной медицинский осмотр в соответствии с медицинскими рекомендациями с сохранением за ним места работы (должности) и среднего заработка во время прохождения указанного медицинского осмотра.

Рабочее место должно соответствовать требованиям ГОСТ 12.2.032-78 «Рабочее место при выполнении работ сидя» . Оно должно занимать площадь не менее 4,5 м<sup>2</sup>, высота помещения должна быть не менее 4 м, а объем - не менее 20 м <sup>3</sup> на одного человека. Высота над уровнем пола рабочей поверхности, за которой работает оператор, должна составлять 905 мм, что обусловлено

тонкостью выполняемой работы (монтаж мелких деталей). Оптимальные размеры поверхности рабочего стола 1600 х 1000 кв. мм.

При работе за ПК удаленность клавиатуры от края стола должна быть не более 300 мм, для обеспечения удобной опоры для предплечий. Расстояние между глазами и экраном монитором должно составлять 40 - 80 см. Кроме того, рабочий стол должен быть устойчивым, иметь однотонное неметаллическое покрытие, не обладающее способностью накапливать статическое электричество. Рабочий стул должен иметь дизайн, исключающий онемение тела из-за нарушения кровообращения при продолжительной работе на рабочем месте.

Анализ вышеперечисленных требований показал, что рабочее место в лаборатории 245 корпуса 16В ТПУ соответствует требованиям ГОСТ 12.2.032-78.

## **6.2 Производственная безопасность**

Разработка преобразователя постоянного напряжения предполагает использование ПК для проведения расчетов и симуляций работы устройства. Кроме того, для изготовления макета устройства необходимо использовать паяльную станцию для монтажа электронных компонентов. В связи с этим целесообразно рассмотреть вредные и опасные факторы, которые могут возникать при разработке устройства и изготовлении его макета.

Перечень вредных и опасных факторов, характерных для проектируемой производственной среды представлен в приложении Т в таблице Т.1.

Проведем анализ вредных и опасных факторов, перечисленных в таблице Т.1.

а) Недостаточная освещенность рабочей зоны

Неудовлетворительные характеристики освещения на рабочем месте приводят к усталости глаз и переутомлению, что приводит к снижению работоспособности ослаблению внимания работника.

На практике применяются два вида освещения: естественное и искусственное. Виды освещения подразделяются на естественное боковое, искусственное рабочее, а также комбинированное, состоящее из местного освещения рабочих мест и общего освещения помещения. Данные виды освещения нормируются СП 52.13330.2016.

В лаборатории 245 корпуса 16В ТПУ имеется естественное и искусственное освещение. Естественное освещение одностороннее боковое. Искусственное освещение обеспечивается газоразрядными лампами. Рабочие столы размещены в лаборатории таким образом, чтобы мониторы ПК были ориентированы боковой стороной к световым проемам, чтобы естественный свет падал преимущественно слева. Рабочие столы с паяльными станциями оборудованы местным освещением.

В лаборатории проводятся работы средней точности с наименьшим размером объекта различения более 0,5 мм. Разряд зрительной работы – IV, подразряд – B. Освещённость рабочей области от систем общего освещения должна составлять 200 лк.

Анализ фактора освещенности в лаборатории 245 корпуса 16В ТПУ показывает, что данная лаборатория соответствует предъявляемым требованиям.

б) Нестабильность микроклимата

Согласно СанПиН 2.2.4.548-96, отклонения показателей микроклимата от оптимальных значений могут привести к простудным заболеваниям и снижению трудоспособности.

В таблице 6.1 представлены оптимальные величины показателей микроклимата на рабочих местах производственных помещений для категории работ 1б.

Таблица 6.1 – Оптимальные величины показателей микроклимата производственных помещений для категории работ 1б

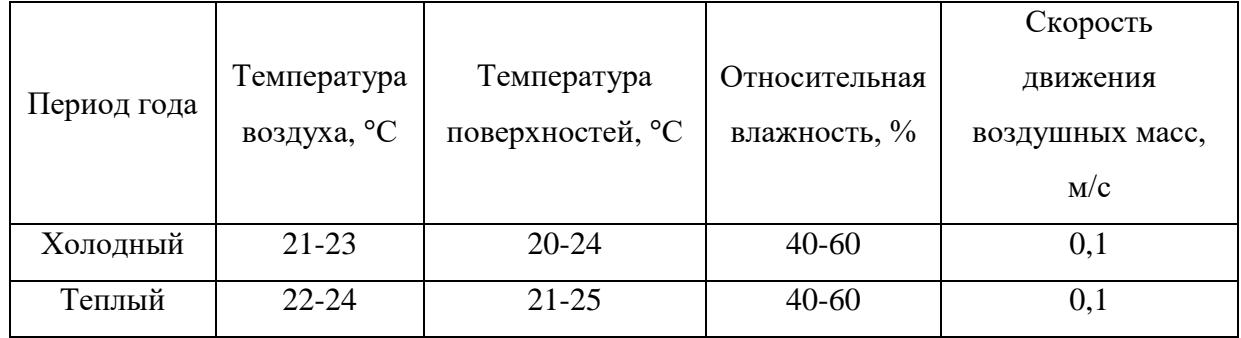

Для обеспечения соответствия показателей микроклимата оптимальным величинам в лаборатории 245 корпуса 16В ТПУ регулярно проводится влажная уборка и проветривание помещения. В помещении присутствует водяное отопление.

Анализ вышеуказанных требований показал, что все требования СанПиН 2.2.4.548-96 в лаборатории 245 корпуса 16В ТПУ соблюдаются.

в) Повышенный уровень шума на рабочем месте

Предельно допустимые уровни звукового давления, уровни звука и эквивалентные уровни звука для выполняемого вида трудовой деятельности регламентируются СН 2.2.4/2.1.8.562–96 «Шум на рабочих местах, в помещениях жилых, общественных зданий и на территории застройки» и приведены в таблице 6.2.

Таблица 6.2 – Предельно допустимые уровни звукового давления, уровни звука и эквивалентные уровни звука для творческой деятельности, научной деятельности, программирования, врачебной деятельности

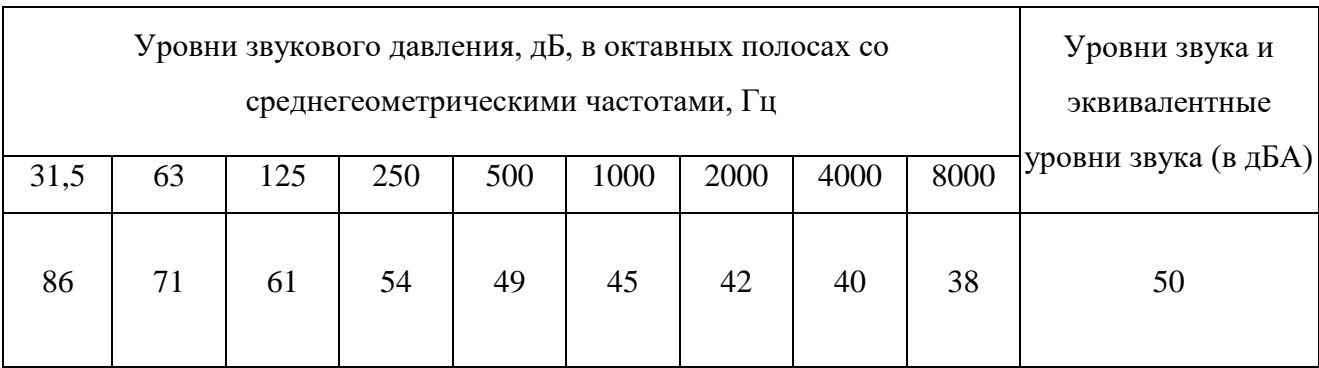

На рабочем месте в лаборатории 245 корпуса 16В ТПУ основными источниками шума являются вычислительные машины, система вентиляции и кондиционирования воздуха. Исходя из технической документации данного оборудования, можно сделать вывод, что шумовая обстановка соответствует требованиям.

## г) Психофизические факторы

Основными видами психофизических нагрузок является перенапряжение органов зрения (при выполнении расчетов и оформлении документации с использованием ПК) и умственное перенапряжение.

Фиксированная рабочая поза при работе за ПК вызывает нарушение кровоснабжения в нижних конечностях и органах тазовой области, приводящие к профессиональным заболеваниям.

При проектировании рабочего места необходимо стремиться к тому, чтобы рабочая поза была как можно ближе к естественной позе человека. Поэтому стоит предусматривать выполнение работы как стоя, так и сидя. Особого отношения требует разработка кресел для людей, которые постоянно выполняют работу сидя за ПК. Спинка кресла должна максимально эффективно распределять давление тела, и это достигается при соответствии конструкции кресла анатомическому строению человека.

В процессе работы с ПК необходимо соблюдать правильный режим труда и отдыха с помощью регламентированных перерывов, иначе у персонала отмечаются значительное перенапряжение зрительного аппарата, которые приводят к головным болям, усталости, болезненных ощущений в глазах.

Рабочее место в лаборатории 245 корпуса 16В ТПУ соответствует требованиям по сохранению нормального психофизического состояния человека.

д) Вредные вещества

При проведении паяльных работ используется флюс и припой, которые при пайке выделяют вредные вещества.

В таблице 6.3 представлены значения ПДК выделяющихся при паяльных работах вредных веществ в соответствии с ГОСТ 12.1.005-88.

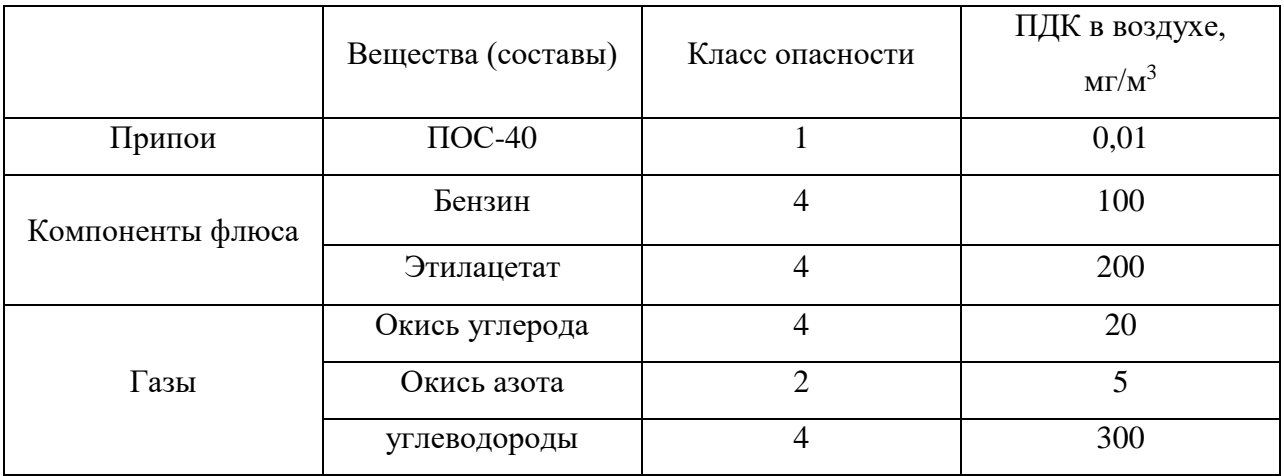

Таблица 6.3 – Предельно допустимые концентрации вредных веществ

Помещение лаборатории 245 корпуса 16В ТПУ хорошо проветривается, оборудовано специальной вытяжкой, включаемой при проведении паяльных работ. Работники обеспечиваются защитными очками и халатами для защиты глаз и кожи от попадания флюса и расплавленного припоя. Для работы с отмывочной жидкостью работники обеспечиваются перчатками и респираторами. Благодаря этому влияние перечисленных факторов не превышает заявленной нормы.

е) Опасность поражения электрическим током

Основными причинами электротравматизма, являются:

 Прикосновение к токоведущим частям электроустановки, находящейся под напряжением;

 Прикосновение к металлическим конструкциям электроустановок, находящимся под напряжением;

Ошибочное включение электроустановки.

В соответствии с ГОСТ 12.1.019-2017 для предупреждения электротравматизма необходимо проводить соответствующие организационные и технические мероприятия:

Оформление работы нарядом или устным распоряжением;

Проведение инструктажей и допуск к работе;

Надзор во время работы.

По опасности поражения электрическим током лаборатория относится к первому классу – помещения без повышенной опасности (сухое, хорошо отапливаемое, помещение с токонепроводящими полами, влажностью не выше 60% и температурой воздуха не выше 28 °С.

Все требуемые средства, имеющиеся на рабочем месте, и применяемые меры защиты соответствуют требованиям ГОСТ 12.1.019-2017. При работе используется инструмент с изолированными ручками, изоляция токоведущих частей не нарушена. Для предотвращения поражения электрическим током в аудитории 245 корпуса 16В ТПУ оборудование оснащено защитным заземлением, занулением в соответствии с техническими требованиями по эксплуатации.

ж) Короткое замыкание

Одним из опасных факторов при использовании электрических приборов является короткое замыкание. В большинстве случаев, короткое замыкание возникает из-за повреждения изоляции токоведущих частей. Ток короткого замыкания во много раз превышает ток при нормальной работе оборудования. Возможными последствиями такого замыкания могут быть:

Перегрев токоведущих частей;

Чрезмерные динамические нагрузки;

Прекращение подачи электрической энергии потребителям;

 Нарушение нормального функционирования других взаимосвязанных приемников, которые подключены к исправным участкам цепи, из-за резкого снижения напряжения;

Расстройство системы электроснабжения.

Наиболее простым способом защиты от короткого замыкания является установка плавких предохранителей, которые перегорают от нагревания вследствие превышения тока определенной величины. Также, в качестве защиты, рекомендуется использовать электрические автоматы, которые при

превышении тока определенной величины разрывает контакт, а возникающую электрическую дугу гасит в дугогасящей камере.

з) Статическое электричество

Использование ПК может привести к наличию таких вредных факторов, как повышенный уровень статического электричества. Токи статического электричества, наведенные в процессе работы компьютера на корпусах монитора, системного блока, клавиатуры, а также при работе за паяльной станцией, могут приводить к разрядам при прикосновении к этим элементам. Такие разряды опасности для человека не представляют, однако могут привести к выходу из строя выше описанного оборудования.

Для защиты от воздействия статического электричества на рабочем месте используются следующие методы: влажная уборка, чтобы уменьшить количество пылинок в воздухе и на предметах; использование увлажнителей воздуха; защитное заземление; применение средств индивидуальной защиты, таких как антистатические спреи и браслеты.

и) Термическая опасность

Данный фактор возникает вследствие работы с паяльной станцией при монтаже компонентов на печатную плату. Воздействие данного фактора на человека может привести к возникновению ожогов вплоть до 4 степени тяжести.

К выполнению работ по пайке паяльником допускаются работники в возрасте не моложе 18 лет, прошедшие обучение, инструктаж и проверку знаний по охране труда и пожарной безопасности, освоившие безопасные методы и приемы выполнения работ, методы и приемы правильного обращения с приспособлениями, инструментами и грузами. Работники, выполняющие пайку паяльником, имеют II группу по электробезопасности.

Основной мерой предотвращения термических и химических ожогов при попадании расплавленного металла или флюса на кожу является снабжение работников, занятых пайкой, средствами индивидуальной защиты (защитными очками и рукавицами, фартуком).

### **6.3 Экологическая безопасность**

Основными факторами, оказывающими негативные действия на экологию, являются факторы, связанные с производством и эксплуатацией компьютерной техники. В частности, отходы и выбросы, имеющие место на этапе производства компьютеров, а также отходы, связанные с неполной их утилизацией.

Утилизация компьютерного оборудования осуществляется в соответствии с ГОСТ Р 55102-2012. Устройство, вышедшее из эксплуатации согласно ГОСТ Р 55102-2012 должно пройти следующие стадии: сбор, хранение, транспортирование и разборка ОЭЭО (отработавшее электротехническое и электронное оборудование). Приоритетом разборки является обеспечение возможности повторного использования ОЭЭО для первоначальных и иных целей после дополнительной обработки.

Бытовой мусор (отработанные специальные ткани для протирки офисного оборудования и экранов мониторов, пищевые отходы) после предварительной сортировки складируют в специальные контейнеры для бытового мусора (затем специализированные службы вывозят мусор на городскую свалку); утратившее потребительские свойства офисное оборудование передают специальным службам (предприятиям) для сортировки, вторичного использования или складирования на городских мусорных полигонах.

Бумажные отходы передаются в специализированные организации для утилизации или дальнейшей переработки во вторичные бумажные изделия.

Отработанные люминесцентные лампы утилизируются в соответствии с ГОСТ Р 52105-2003. Люминесцентные лампы, применяемые для искусственного освещения, являются ртутьсодержащими и относятся к 1 классу опасности. После поломки их корпуса в атмосферу выделяются вредные пары ртути. Поэтому их, как и компьютеры, и другие электронные приборы, нужно сдавать на предприятия для переработки и утилизации.

В случае боя ртутьсодержащих ламп осколки собирают щеткой или скребком в герметичный металлический контейнер с плотно закрывающейся крышкой, заполненный раствором марганцовокислого калия.

#### **6.4 Безопасность в чрезвычайных ситуациях**

В соответствии с ГОСТ Р 22.0.02-2016, наиболее вероятной чрезвычайной ситуацией при работе в лаборатории 425 корпуса 16В ТПУ является пожар. Это связано с наличием в рабочей зоне электрооборудования и твердых горючих материалов. Для исключения возникновения пожара необходимо вовремя выявлять и устранять неполадки, а также проводить плановый осмотр электрооборудования.

В помещении лаборатории преимущественно проводятся работы, сопровождающиеся обработкой негорючих веществ и материалов в горячем, раскаленном или расплавленном состоянии, поэтому, в соответствии с ГОСТ 12.1.004-91 лаборатория 245 корпуса 16В ТПУ относится к классу пожароопасности Г.

В лаборатории соблюдаются следующие меры пожарной безопасности:

 Для предохранения сети от перегрузок запрещено включать дополнительные, не предусмотренные потребители;

 Работы в лаборатории проводятся только при исправном состоянии оборудования и электропроводки;

В лаборатории имеются средства пожаротушения (огнетушитель);

 В лаборатории имеется план эвакуации людей, висящий на видном месте;

 Исключены загромождения оборудованием лаборатории и мебелью прохода к выходу.

Таким образом, в лаборатории 245 корпуса 16В ТПУ соблюдены требования пожаробезопасности.

Пожарная безопасность обеспечивается комплексом мероприятий:

– Обучение, в т.ч. распространение знаний о пожаробезопасном поведении (о необходимости установки индикаторов задымленности и хранения зажигалок и спичек в соответствующих местах);

– Пожарный надзор, предусматривающий разработку государственных норм пожарной безопасности и строительных норм, а также проверку их выполнения;

– Обеспечение оборудованием и технические разработки (установка переносных огнетушителей и изготовление зажигалок безопасного пользования).

При обнаружении загорания рабочий немедленно сообщает по телефону 01 или 101 в пожарную охрану, сообщает руководителю, приступают к эвакуации людей и материальных ценностей. Тушение пожара организуется первичными средствами с момента обнаружения пожара. Пострадавшим при пожаре обеспечивается скорая медицинская помощь.

В корпусе 16В ТПУ имеется пожарная автоматика, сигнализация. В случае возникновения возгорания необходимо обесточить электрооборудование, отключить систему вентиляции, принять меры тушения (на начальной стадии) и обеспечить срочную эвакуацию студентов и сотрудников в соответствие с планом эвакуации, который размещен на каждом этаже корпуса и на дверях аудиторий.

## **6.5 Выводы по разделу**

В результате выполнения раздела «Социальная ответственность» были исследованы вопросы обеспечения нормативных условий труда в соответствии с действующими нормативными документами.

Были выявлены опасные и вредные факторы для работника в процессе разработки и эксплуатации понижающего преобразователя постоянного напряжения для накачки лазера на парах меди. На основе полученных данных были найдены способы уменьшения влияния данных факторов.

Также был проведен анализ влияния на окружающую среду при разработке и эксплуатации данного устройства, а также предложены методы борьбы с выявленными неблагоприятными воздействиями. Кроме того, были разработаны меры по предупреждению возникновения пожаров и порядок действий в результате возникновения ЧС и меры по ликвидации её последствий.

Применение вышеперечисленных методов может предотвратить негативное воздействие выявленных факторов на человека и экологию.

Таким образом, анализ вопросов обеспечения нормативных условий труда показал, что рабочее место в лаборатории 245 корпуса 16В ТПУ соответствует нормативно-технической документации.

#### **Заключение**

В результате выполнения выпускной квалификационной работы была спроектирована и исследована схема понижающего преобразователя постоянного напряжения в постоянное для источника накачки лазера на парах меди. В состав схемы входят выпрямитель сетевого напряжения, понижающий преобразователь постоянного напряжения, цепь отрицательной обратной связи, драйвер для управления силовым транзистором, система управления и вспомогательные источники питания. Разработанное устройство имеет возможность регулировки выходного напряжения от 10 до 200 В.

Исследование схемы в программе Multisim показало, что схема работоспособна и соответствует требованиям технического задания.

Для создания макета разработанного устройства были спроектированы печатные платы основных блоков принципиальной схемы. Снятая в ходе исследования передаточная характеристика цепи обратной связи позволила провести точную настройку программы для системы управления, что позволит производить стабилизацию выходного напряжения с низким коэффициентом пульсаций. Исследование каждого блока доказало их работоспособность и соответствие условиям технического задания. Данные эксперимента показывают, что отклонения параметров разработанного устройства от заданных не превышает 10%, что является допустимым в инженерной практике.

## **Список использованных источников**

1. Абрамов, А. В. Полупроводниковые выпрямители: учебное пособие / А. В. Абрамов, Д. Г. Михадаров; М-во образования и науки Российской Федерации, Федеральное гос. образовательное учреждение высш. проф. образования "Чувашский гос. ун-т им. И. Н. Ульянова". – Чебоксары : Изд-во Чувашского ун-та, 2010. – 189 с.: ил. – Текст: непосредственный.

2. Электроэнергетика. Источники питания электротехнологических установок: учебное пособие / Ю. Э. Адамьян [и др.]; Федеральное агентство по образованию, Санкт-Петербургский гос. политехнический ун-т. – СПб.: Изд-во Политехнического ун-та, 2006. – 168 с.: ил. – ISBN 5-7422-1249-6. – Текст: непосредственный.

3. Забродин, Ю. С. Промышленная электроника: учебник для студентов энергетических и электромеханических специальностей вузов / Ю. С. Забродин. – Изд. 2-е, стер. – М.: Альянс, 2008. - 495 с.: ил. – ISBN 978-5-903-034-34-5. – Текст: непосредственный.

4. Смольяков, А. И. Электротехника, промышленная электроника и электрооборудование. Раздел "Основы промышленной электроники" : Текст лекций / А. И. Смольяков; М-во общ. и проф. образования РФ. Воронеж. гос. лесотехн. акад. - Воронеж, 1999. – 55 с.: ил. – ISBN 5-7994-0038-0. – Текст: непосредственный.

5. Буркин, Е.Ю. Лабораторный практикум по силовой электронике: учебное пособие / Е.Ю. Буркин. – Томск: Изд-во ТПУ, 2012. – 80 с.: ил. – Текст: непосредственный.

6. Энциклопедия устройств на полевых транзисторах / В. П. Дьяконов, А. А. Максимчук, А. М. Ремнев, В. Ю. Смердов; Под ред. В. П. Дьяконова. – М.: Солон-Р, 2002. – 511 с.: ил. – ISBN 5-93455-160-4. – Текст: непосредственный.

7. Гельман, М. В. Преобразовательная техника: учебное пособие / М. В. Гельман, М. М. Дудкин, К. А. Преображенский; М-во образования и науки
Российской Федерации, Федеральное агентство по образованию Южно-Уральский гос. ун-т, Каф. "Электропривода и автоматизации пром. установок". – Челябинск : Изд. центр ЮУрГУ, 2009. - 423 с.: ил. – ISBN 5-696-02107-7. – Текст: непосредственный.

8. Бурков, А. Т. Электроника и преобразовательная техника: учебник для студентов вузов железнодорожного транспорта : Т. 2/ А. Т. Бурков. – М: Учебно-методический центр по образованию на ж.-д. трансп., 2015 – 305 с.: ил. – ISBN 978-5-89035-796-0. – Текст: непосредственный.

9. Севернс, Р. П. Импульсные преобразователи постоянного напряжения для систем вторичного электропитания / Р. Севернс, Г. Блум; Перевод с англ. под ред. Л. Е. Смольникова. – М.: Энергоатомиздат, 1988. – 292 с.: ил. – ISBN 5-283-02435-0. – Текст: непосредственный.

10. Бурков, А. Т. Электронная техника и преобразователи: Учеб. для студентов вузов ж.-д. трансп. / А. Т. Бурков. – М.: Трансп., 1999. – 463 с.: ил. - ISBN 5-277-02110-8. – Текст: непосредственный.

11. Мелешин, В. И. Транзисторная преобразовательная техника / В. И. Мелешин. – М.: Техносфера, 2005. – 632 с.: ил. – Текст: непосредственный.

12. Мэк, Р. Импульсные источники питания. Теоретические основы проектирования и руководство по практическому применению / Рэймонд Мэк; пер. с англ. Пряничникова С. В. – М.: Додэка-XXI, 2008. – 271 с.: ил. – ISBN 978- 5-94120-172-3. – Текст: непосредственный.

13. STM32F405xx STM32F407xx – STMicroelectronics: сайт. URL: https://www.st.com/resource/en/datasheet/stm32f407vg.pdf (дата обращения: 10.02.21). – Режим доступа: свободный. – Текст: электронный.

14. STM32F4DISCOVERY – STMicroelectronics: сайт. URL: https://www.st.com/resource/en/data\_brief/stm32f4discovery.pdf (дата обращения: 10.02.21). – Режим доступа: свободный. – Текст: электронный.

15. Розанов, Ю. К. Основы силовой электроники / Ю. К. Розанов. - М.: Энергоатомиздат, 1992. - 295 с.: ил. – ISBN 5-283-00681-6. – Текст: непосредственный.

16. IGBT/Power MOSFET Gate Drive Photo-IC Couplers TLP250(INV)/TLP250F(INV) – Toshiba: сайт. URL: https://static.chipdip.ru/lib/073/DOC000073542.pdf (дата обращения: 15.02.21). – Режим доступа: свободный. – Текст: электронный.

17. HCPL-788J – Avago Technologies: сайт. URL: https://static.chipdip.ru/lib/001/DOC001001039.pdf (дата обращения: 20.02.21). – Режим доступа: свободный. – Текст: электронный.

18. NES-15 series – Mean Well: сайт. URL: http://www.meanwell.ru/uploads/files/datasheets/NES-15-12.pdf (дата обращения: 01.03.21). – Режим доступа: свободный. – Текст: электронный.

19. IR2153 – International Rectifier: сайт. URL: https://static.chipdip.ru/lib/159/DOC000159776.pdf (дата обращения: 07.03.21). – Режим доступа: свободный. – Текст: электронный.

20. Kool Mµ Cores – Magnetics: сайт. URL: https://www.maginc.com/Products/Powder-Cores/Kool-Mu-Cores (дата обращения: 09.03.21). – Режим доступа: свободный. – Текст: электронный.

21. Learn More about Kool Mu Cores – Magnetics: сайт. URL: https://www.mag-inc.com/Products/Powder-Cores/Kool-Mu-Cores/Learn-Moreabout-Kool-Mu-Cores (дата обращения: 09.03.21). – Режим доступа: свободный. – Текст: электронный.

22. AUIRGP4063D – International Rectifier: сайт. URL: https://ru.mouser.com/datasheet/2/196/auirgp4063d-1730874.pdf (дата обращения: 11.03.21). – Режим доступа: свободный. – Текст: электронный.

23. IDP08E65D2 – Inferon: сайт. URL: https://www.infineon.com/dgdl/IDP08E65D2\_2\_2.pdf?fileId=db3a30433d68e984013 d6944ca9a05e0 (дата обращения: 11.03.21). – Режим доступа: свободный. – Текст: электронный.

24. Алюминиевые электролитические конденсаторы – Epcos: сайт. URL: https://static.chipdip.ru/lib/279/DOC000279577.pdf (дата обращения: 12.03.21). – Режим доступа: свободный. – Текст: электронный.

25. Справочник по электрическим конденсаторам / М. Н. Дьяконов, В. И. Карабанов, В. И. Присняков [и др.]; Под общ. ред. И. И. Четверткова и В. Ф. Смирнова. – М.: Радио и связь, 1983. – 576 с.: ил. – Текст: непосредственный.

26. Резисторы постоянные – Dart: сайт. URL: http://www.dart.ru/pdf/04- 08%20Res%20Constant-CER.pdf (дата обращения: 16.03.21). – Режим доступа: свободный. – Текст: электронный.

27. IDW30E60 – Inferon: сайт. URL: https://www.infineon.com/dgdl/Infineon-IDW30E60\_1-DS-v01\_01 en.pdf?fileId=db3a3043338c8ac80133abdec5bc2fe3 (дата обращения: 20.03.21). –

Режим доступа: свободный. – Текст: электронный.

28. STBR3008WY – STMicroelectronics: сайт. URL: https://ru.mouser.com/datasheet/2/389/dm00635306-1799580.pdf (дата обращения: 04.04.21). – Режим доступа: свободный. – Текст: электронный.

29. Fixed wire wound resistors (cement type) – SQ: сайт. URL: https://static.chipdip.ru/lib/121/DOC004121986.pdf (дата обращения: 09.04.21). – Режим доступа: свободный. – Текст: электронный.

30. T9G series, DC coil 30A PCB Relay – General Purpose relays, Power relays: сайт. URL: https://static.chipdip.ru/lib/009/DOC003009180.pdf (дата обращения: 11.04.21). – Режим доступа: свободный. – Текст: электронный.

31. SS8050 – Plastic Encapsulate Transistors – Hottech Semiconductor: сайт. URL: https://static.chipdip.ru/lib/210/DOC005210683.pdf (дата обращения: 13.04.21). – Режим доступа: свободный. – Текст: электронный.

32. Толстопленочные бескорпусные резисторы РН1-12 имп. – Chipdip: сайт. URL: https://static.chipdip.ru/lib/244/DOC000244339.pdf (дата обращения: 14.04.21). – Режим доступа: свободный. – Текст: электронный.

33. EMC filters – TDK: сайт. URL: https://product.tdk.com/en/system/files?file=dam/doc/product/emc/emc/powerline/data\_sheet/30/db/emc\_2014/b84771.pdf (дата обращения: 17.04.21). – Режим доступа: свободный. – Текст: электронный.

34. Thin film chip resistors – RC Series: сайт. URL: https://static.chipdip.ru/lib/788/DOC004788200.pdf (дата обращения: 19.04.21). – Режим доступа: свободный. – Текст: электронный.

35. BDP953 – Inferon: сайт. URL: https://pdf1.alldatasheet.com/datasheetpdf/view/396669/INFINEON/BDP953.html (дата обращения: 22.04.21). – Режим доступа: свободный. – Текст: электронный.

36. BDP954 – Inferon: сайт. URL: https://www.infineon.com/dgdl/Infineon-BDP948\_BDP950\_BDP954-DS-v01\_01-

en.pdf?fileId=db3a304314dca38901156149b3e81f67 (дата обращения: 22.04.21). – Режим доступа: свободный. – Текст: электронный.

37. Постоянные металлодиэлектрические резисторы С2-23 импортные – Chipdip: сайт. URL: https://static.chipdip.ru/lib/055/DOC000055622.pdf (дата обращения: 24.04.21). – Режим доступа: свободный. – Текст: электронный.

38. Chip Monolithic Ceramic Capacitors – muRata: сайт. URL: https://static.chipdip.ru/lib/250/DOC000250694.pdf (дата обращения: 29.04.21). – Режим доступа: свободный. – Текст: электронный.

39. Kool Mµ Material Curves – Magnetics: сайт. URL: https://www.maginc.com/Products/Powder-Cores/Kool-Mu-Cores/Kool-Mu-Material-Curves (дата обращения: 02.05.21). – Режим доступа: свободный. – Текст: электронный.

40. 0077715A7 – Magnetics: сайт. URL: https://www.maginc.com/Media/Magnetics/Datasheets/0077715A7.pdf (дата обращения: 03.05.21). – Режим доступа: свободный. – Текст: электронный.

41. Белоруссов, Н. И. Электрические кабели, провода и шнуры: Справочник / Н. И. Белоруссов, А. Е. Саакян, А. И. Яковлева; Под редакцией Н. И. Белоруссова. – М.: Энергоатомиздат, 1987. – 536 с.: ил. – Текст: непосредственный.

42. RLB Series Radial Lead Inductors – Bourns: сайт. URL: https://www.bourns.com/docs/Product-Datasheets/rlb.pdf pdf (дата обращения: 07.05.21). – Режим доступа: свободный. – Текст: электронный.

43. SS16 – Vishay: сайт. URL: https://pdf1.alldatasheet.com/datasheetpdf/view/599873/VISHAY/SS16.html pdf (дата обращения: 11.05.21). – Режим доступа: свободный. – Текст: электронный.

44. Сидоров, И. Н. Малогабаритные магнитопроводы и сердечники: Справочник / И. Н. Сидоров, А. А. Христинин, С. В. Скорняков. – М.: Радио и связь, 1989. – 384 c.: ил. – ISBN 5-256-00215-5. – Текст: непосредственный.

45. IRFD014 – International Rectifier: сайт. URL: https://pdf1.alldatasheet.com/datasheet-pdf/view/68389/IRF/IRFD014.html (дата обращения: 14.05.21). – Режим доступа: свободный. – Текст: электронный.

46. LM7805 – INCHANGE Semiconductor: сайт. URL: https://static.chipdip.ru/lib/230/DOC005230959.pdf (дата обращения: 15.05.21). – Режим доступа: свободный. – Текст: электронный.

47. Танталовые чип конденсаторы для поверхностного монтажа – Chipdip: сайт. URL: https://static.chipdip.ru/lib/074/DOC000074919.pdf (дата обращения: 16.05.21). – Режим доступа: свободный. – Текст: электронный.

#### **Приложение Л**

#### **(обязательное)**

#### **Оценочная карта для сравнения конкурентных технических разработок**

Таблица Л.1 – Оценочная карта для сравнения конкурентных технических разработок

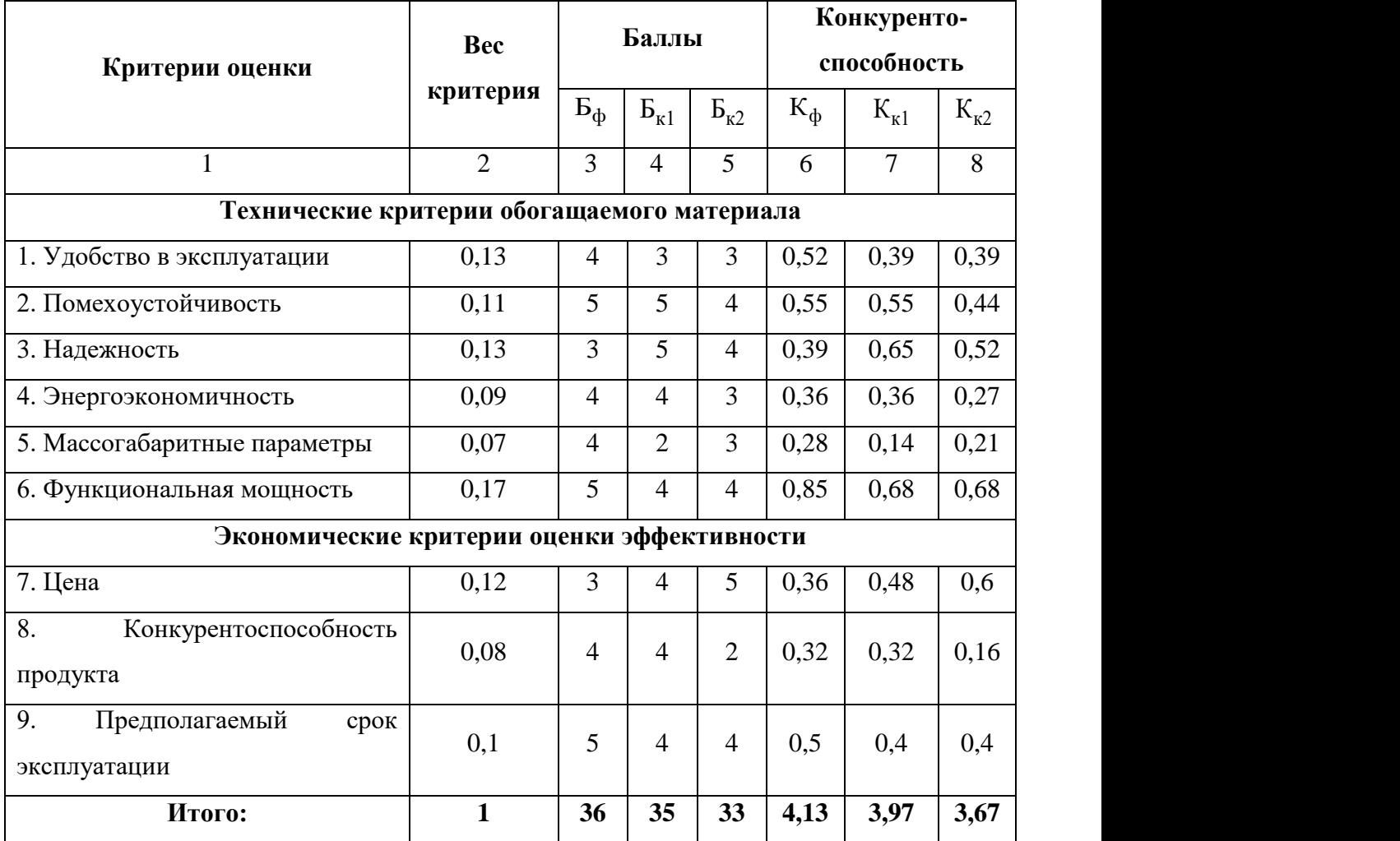

Б<sup>ф</sup> – продукт проведенной работы;

 $E_{k1}$  – источник питания лазера SF134-1;

Бк2 – Блок питания импульсной лампы накачки твердотельных лазеров БПЛ4-ИЛ

# **Приложение М (обязательное) SWOT-анализ**

## Таблица М.1 – Первый этап SWOT-анализа

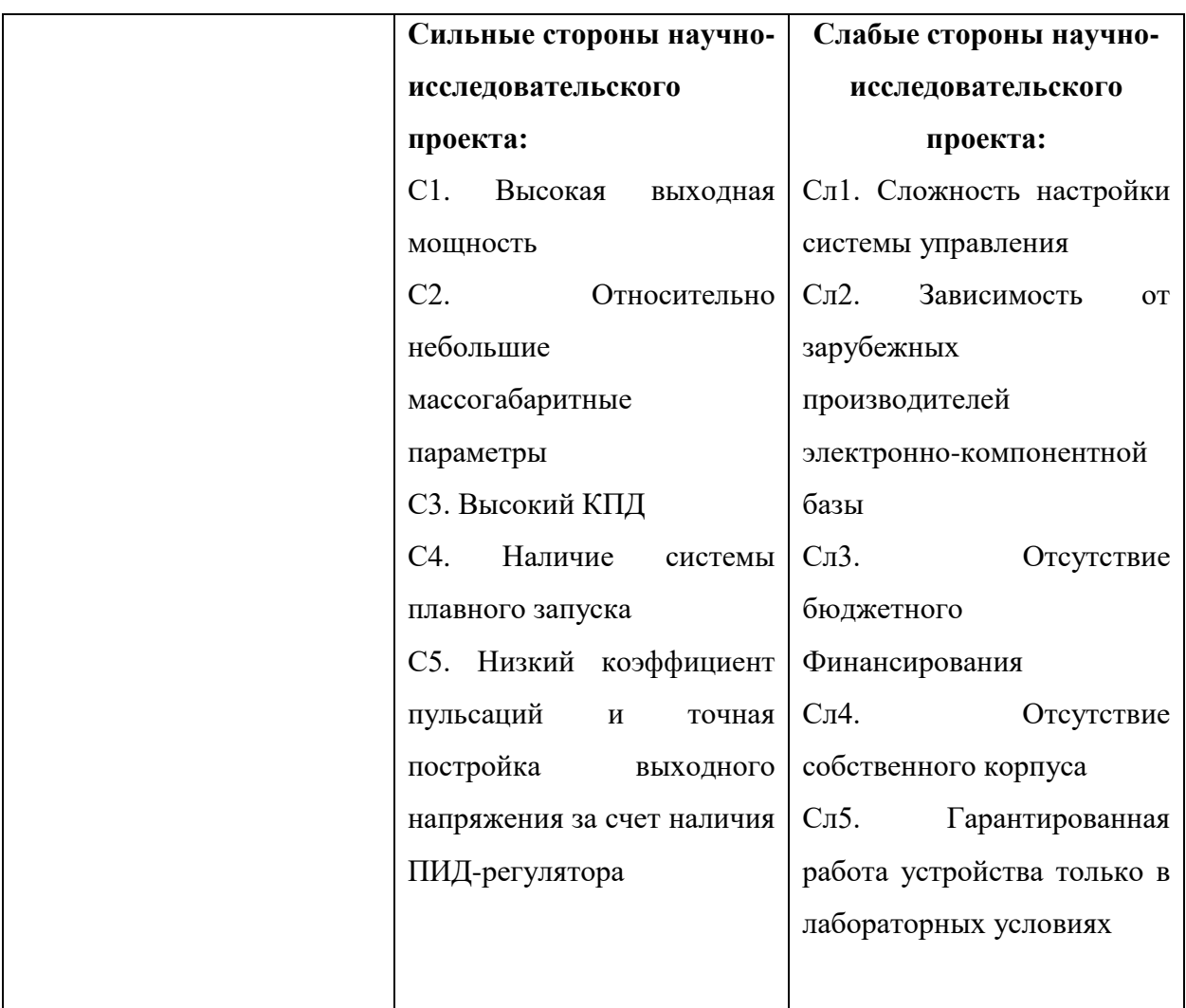

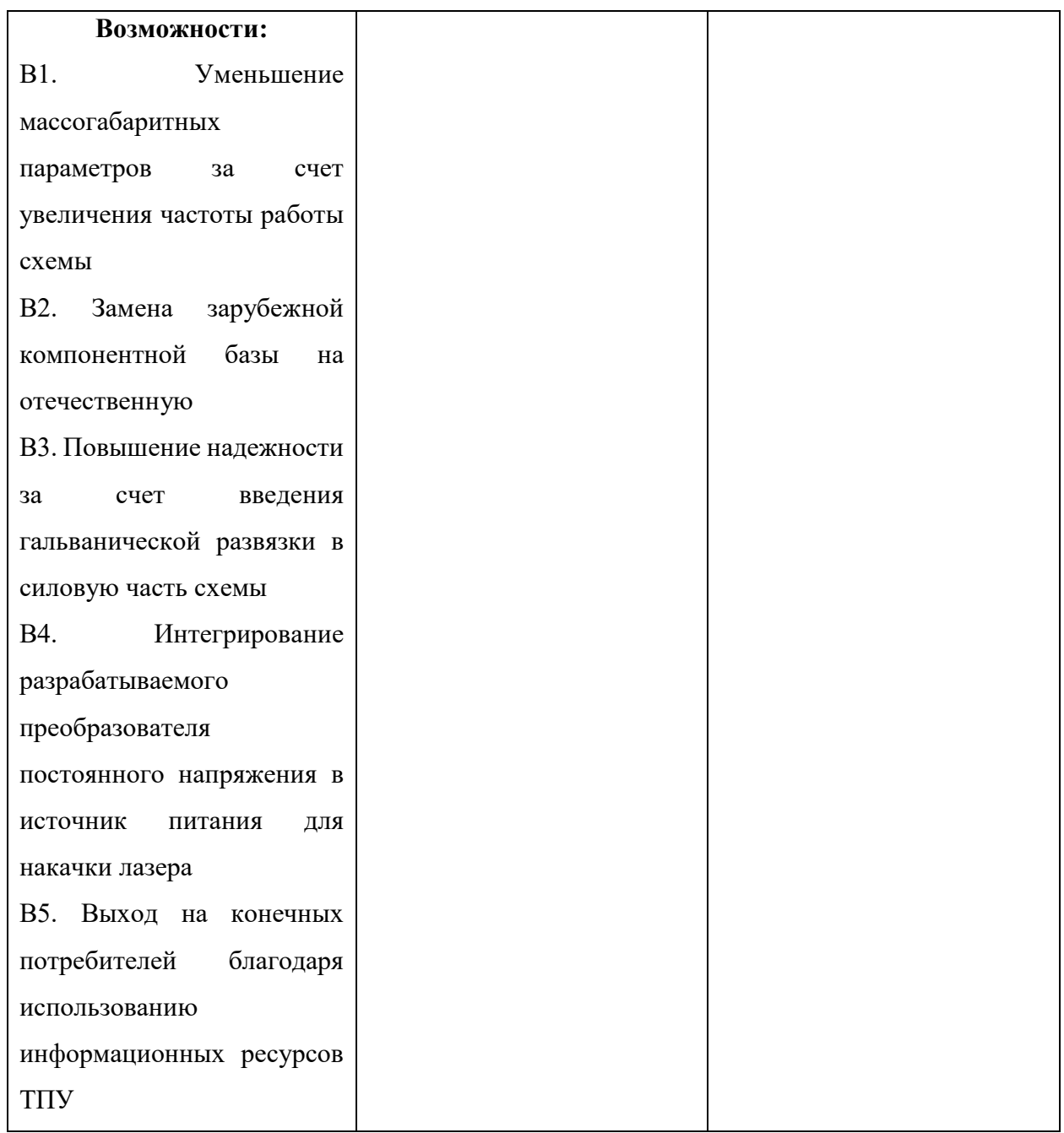

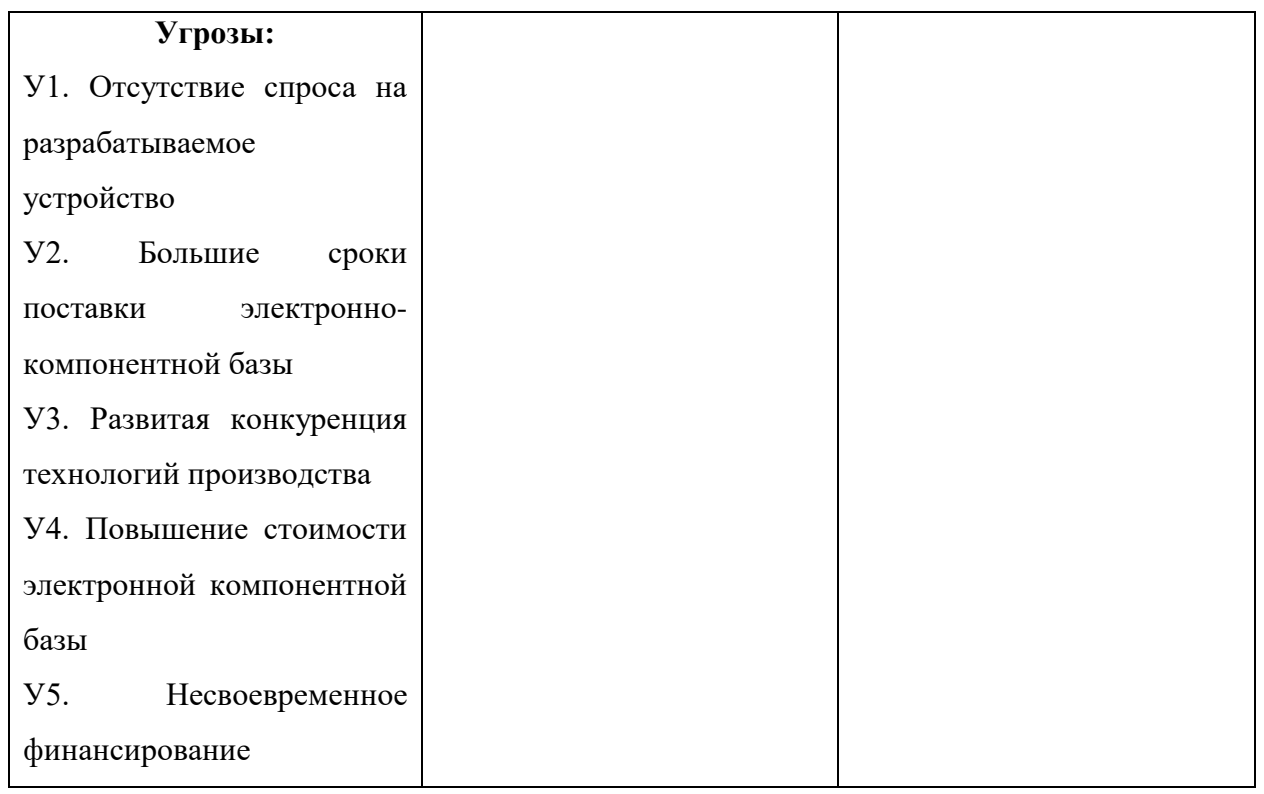

Таблица М.2 – Интерактивная матрица проекта «Сильные стороны и возможности»

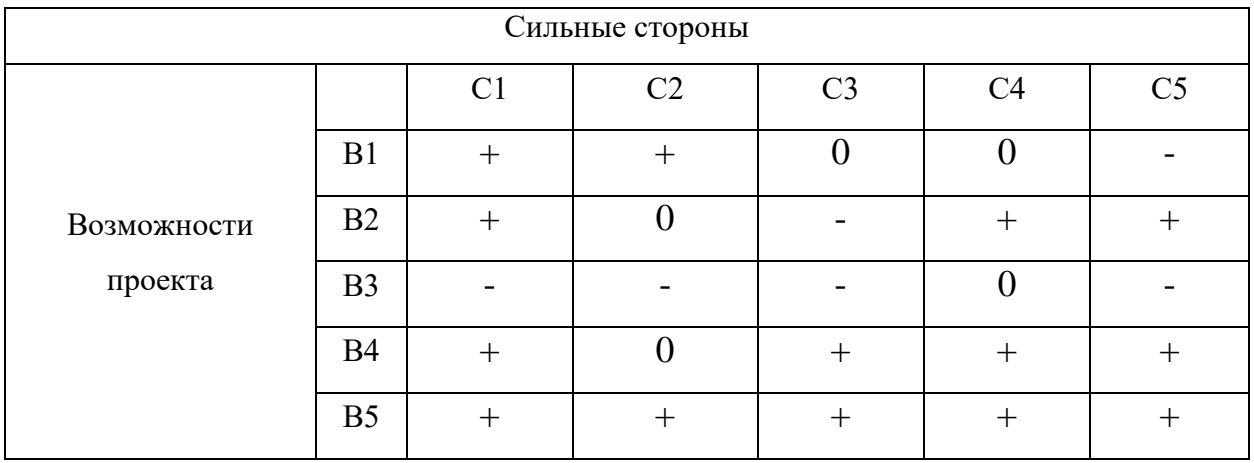

Таблица М.3 – Интерактивная матрица проекта «Слабые стороны и возможности»

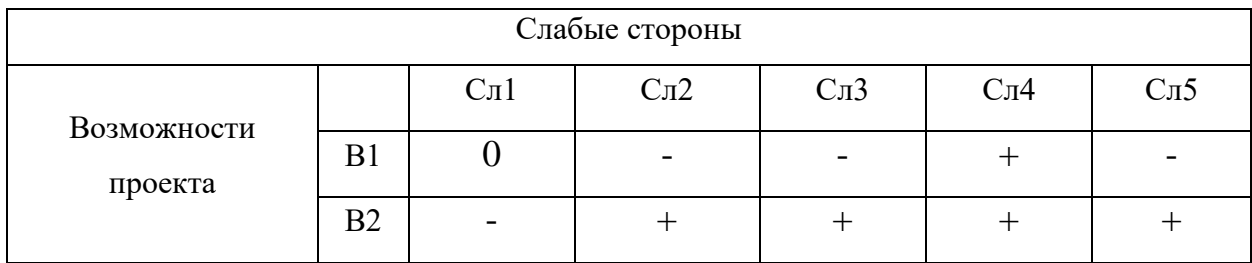

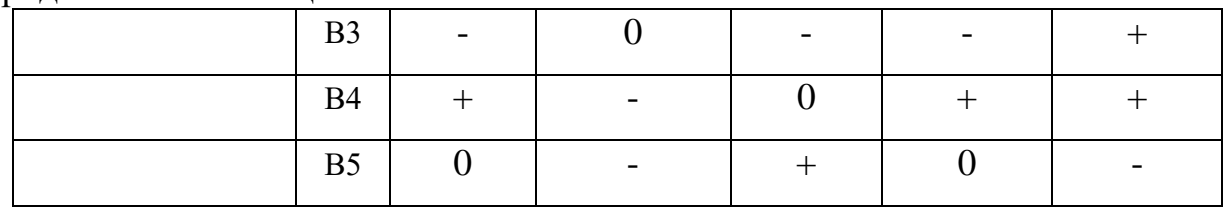

### Таблица М.4 – Интерактивная матрица проекта «Сильные стороны и угрозы»

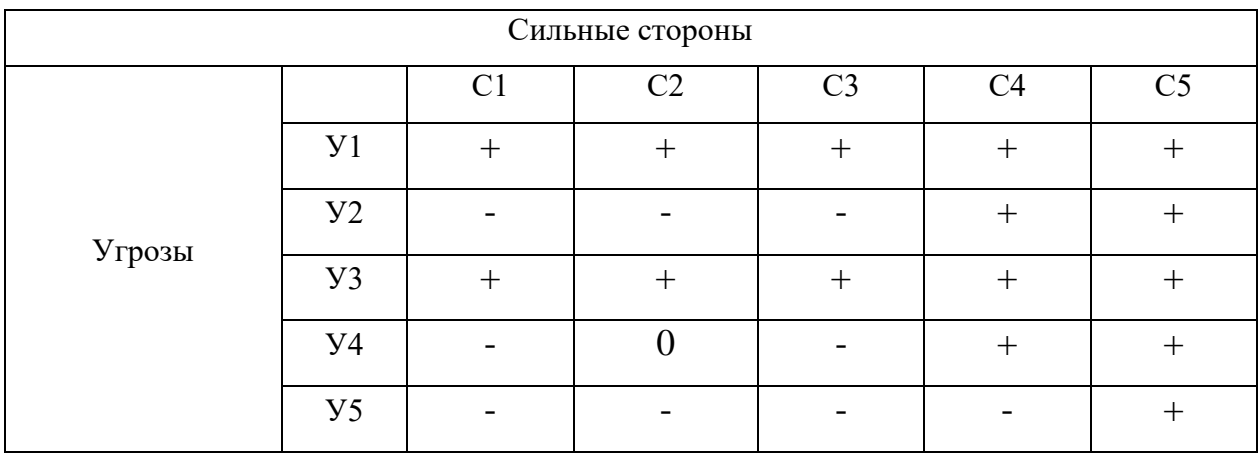

### Таблица М.5 – Интерактивная матрица проекта «Слабые стороны и угрозы»

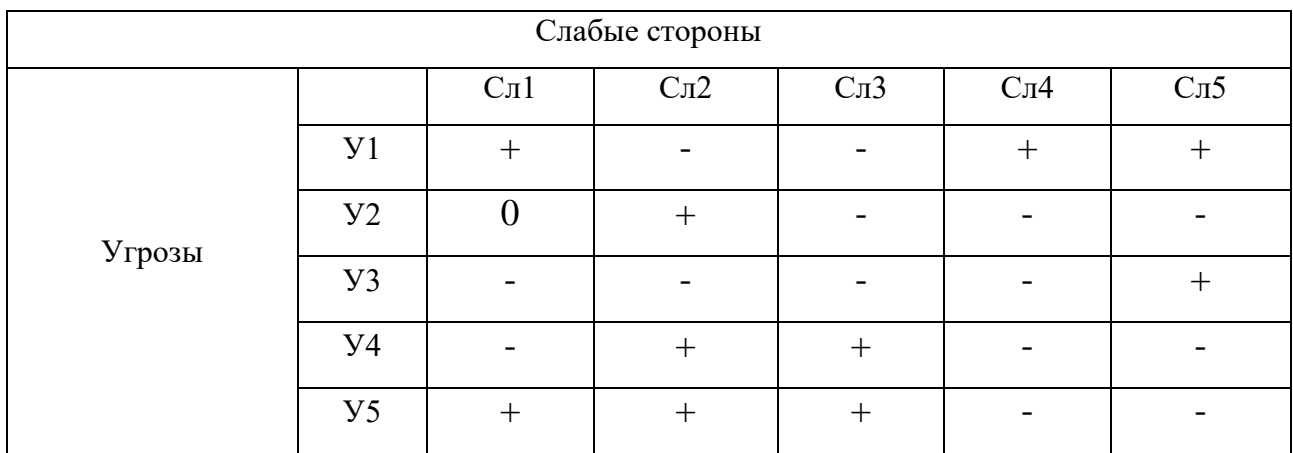

## Таблица М.6 – Итоговая матрица SWOT-анализа

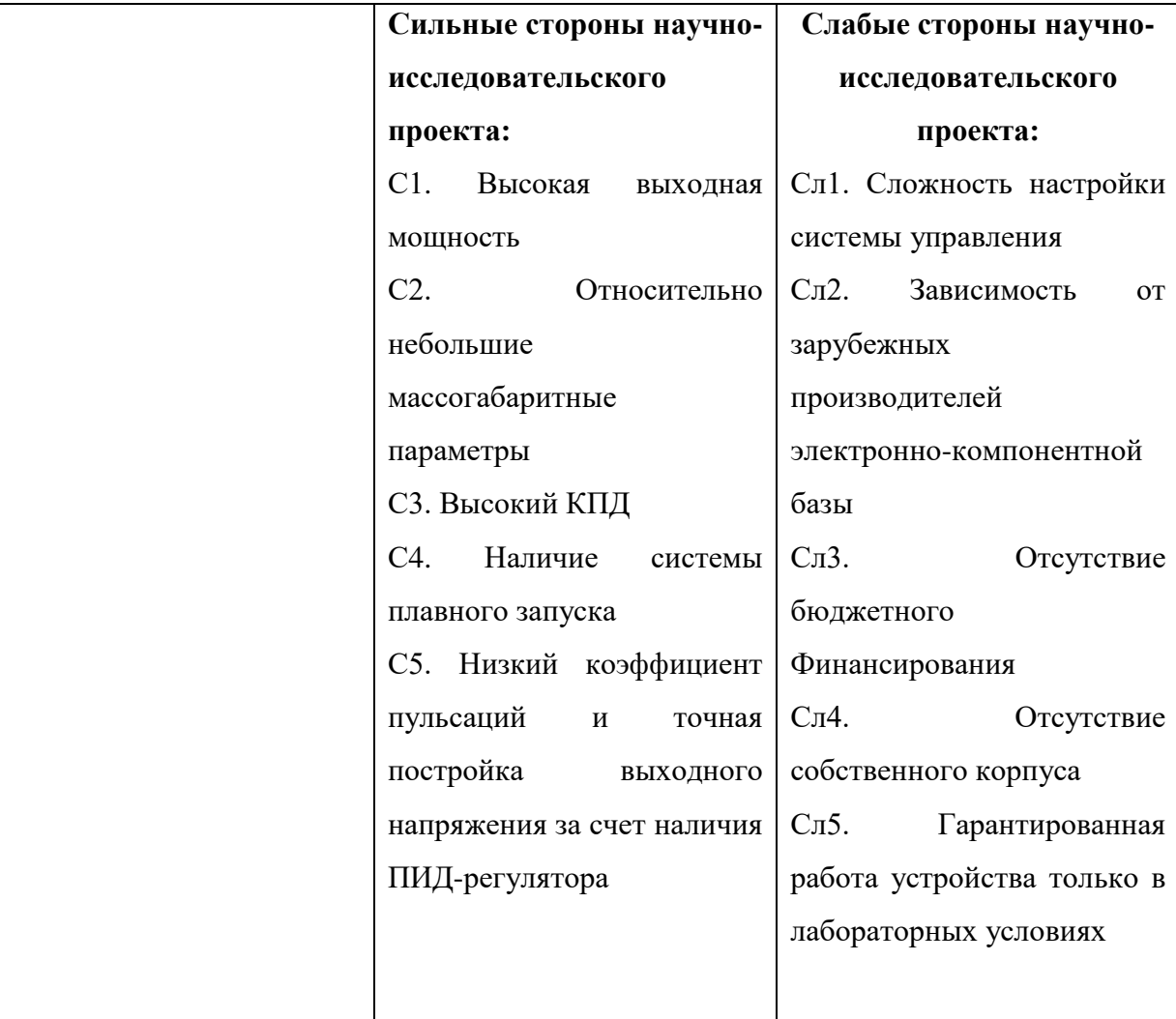

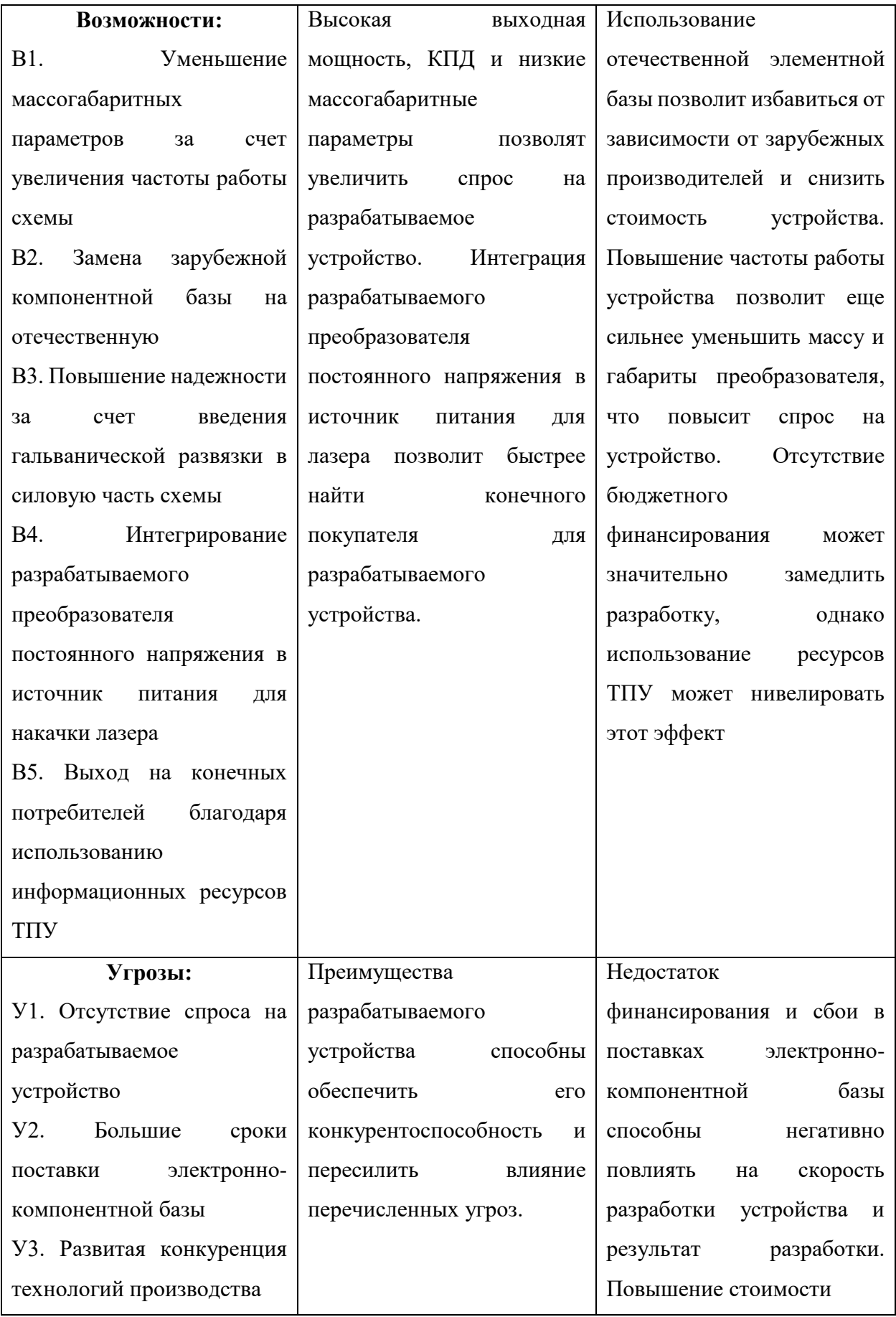

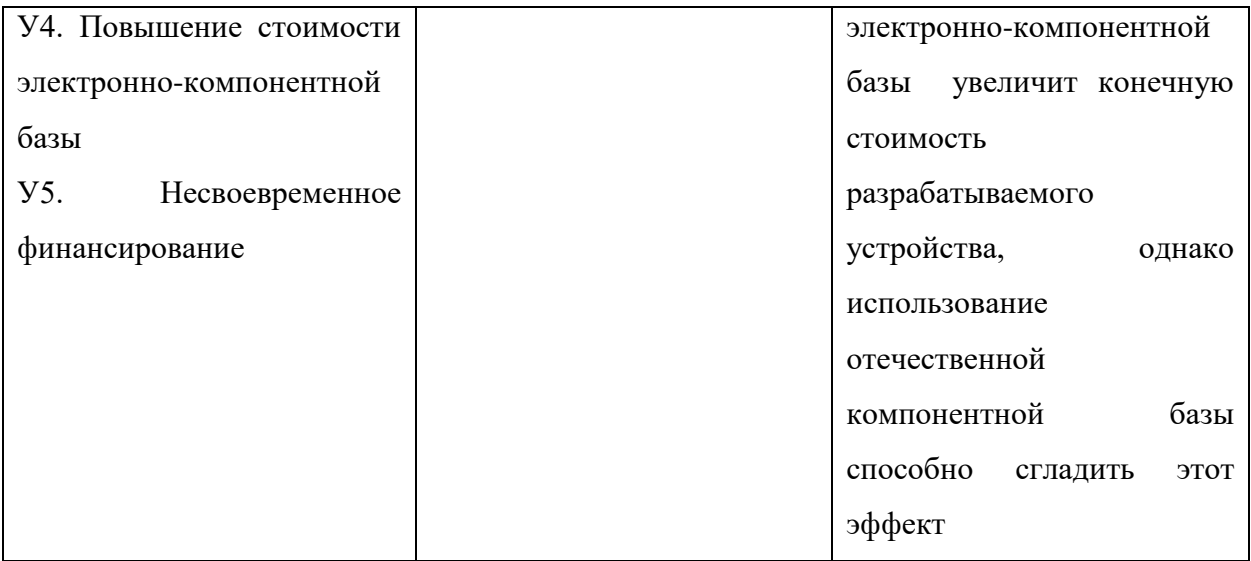

### **Приложение Н**

### **(обязательное)**

### **Перечень этапов работы с распределением по исполнителям**

### Таблица Н.1 – Перечень этапов, работ и распределение исполнителей

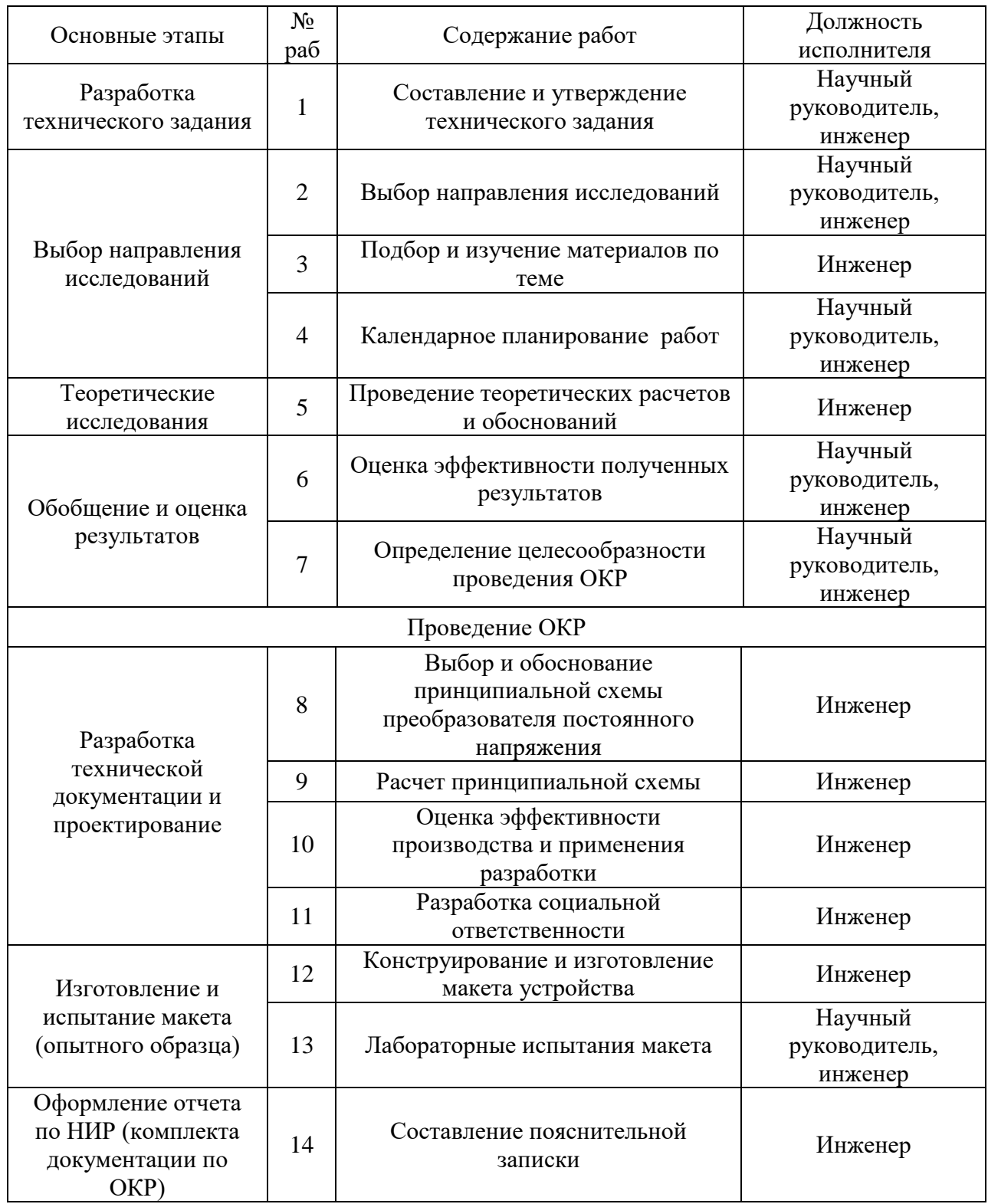

### **Приложение П**

### **(обязательное)**

## **Временные показатели проведения научного исследования**

### Таблица П.1 – Временные показатели проведения научного исследования

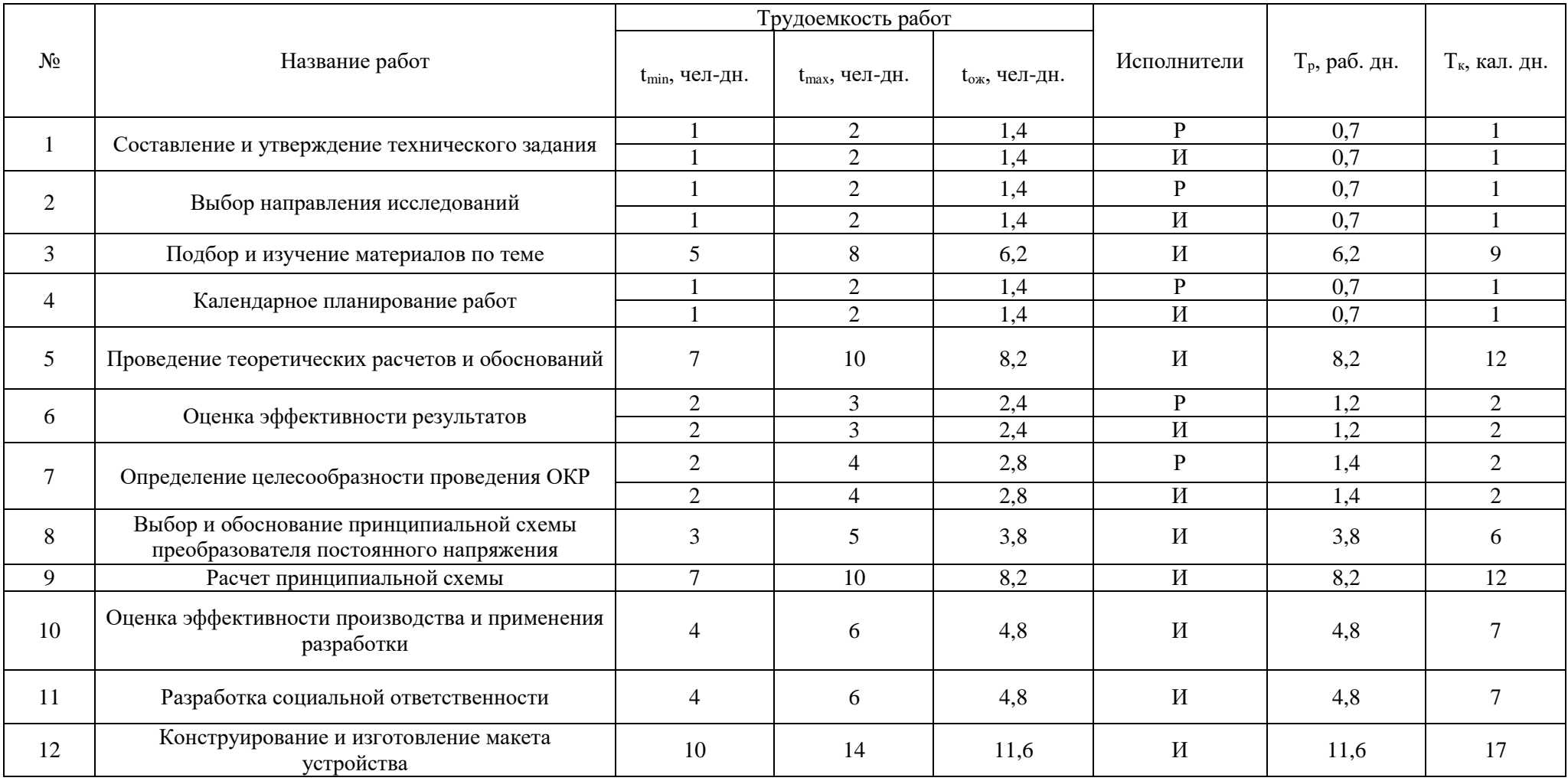

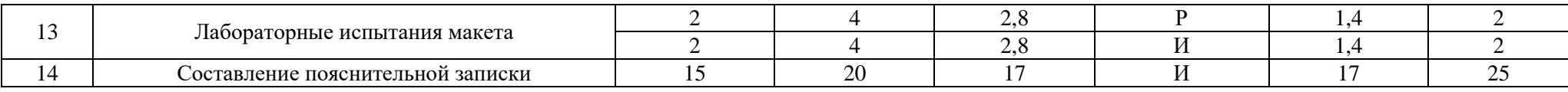

### **Приложение Р**

### **(обязательное)**

### **Календарный график-план проведения НИОКР**

Таблица Р.1– Календарный план-график проведения НИОКР

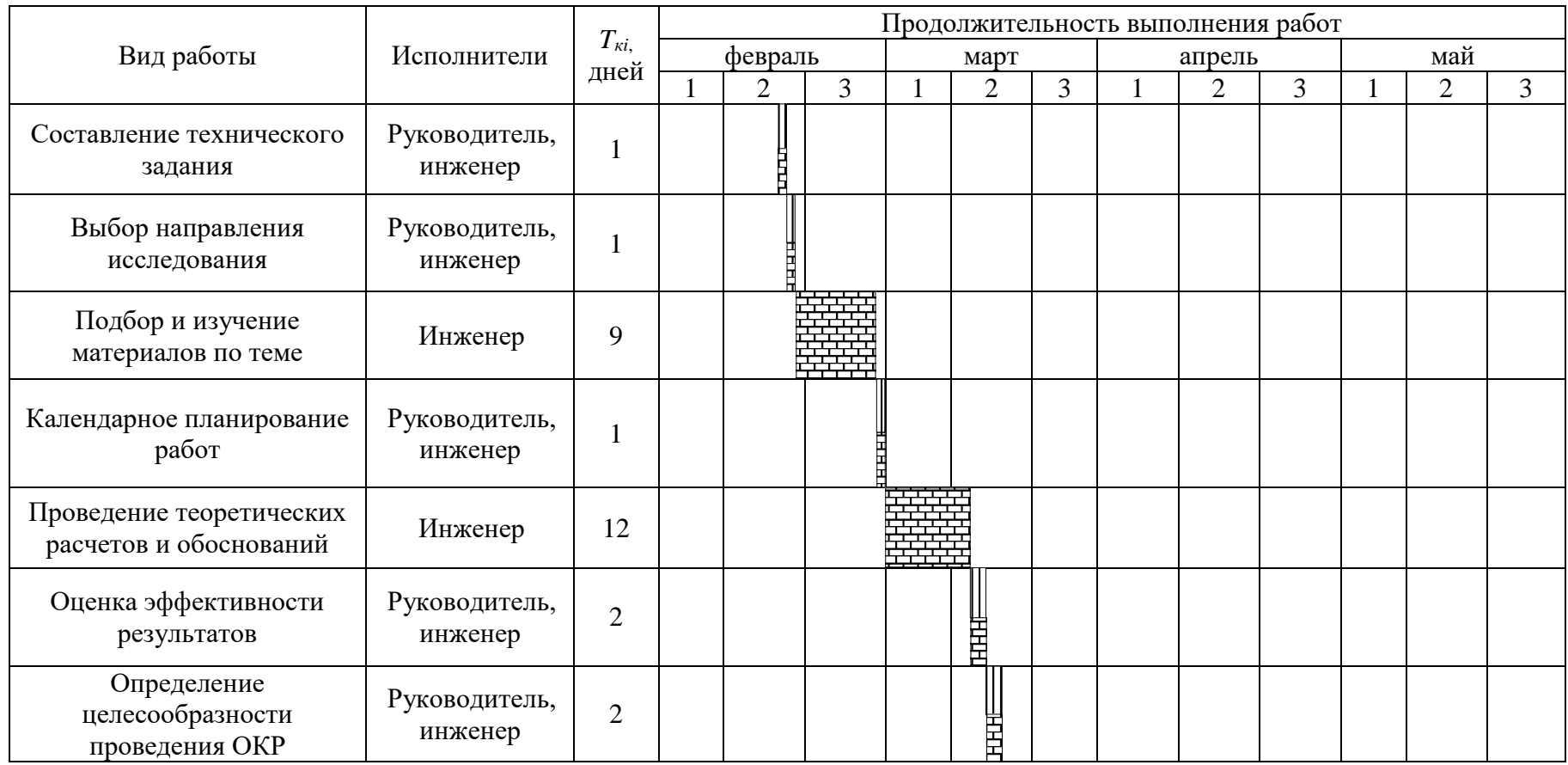

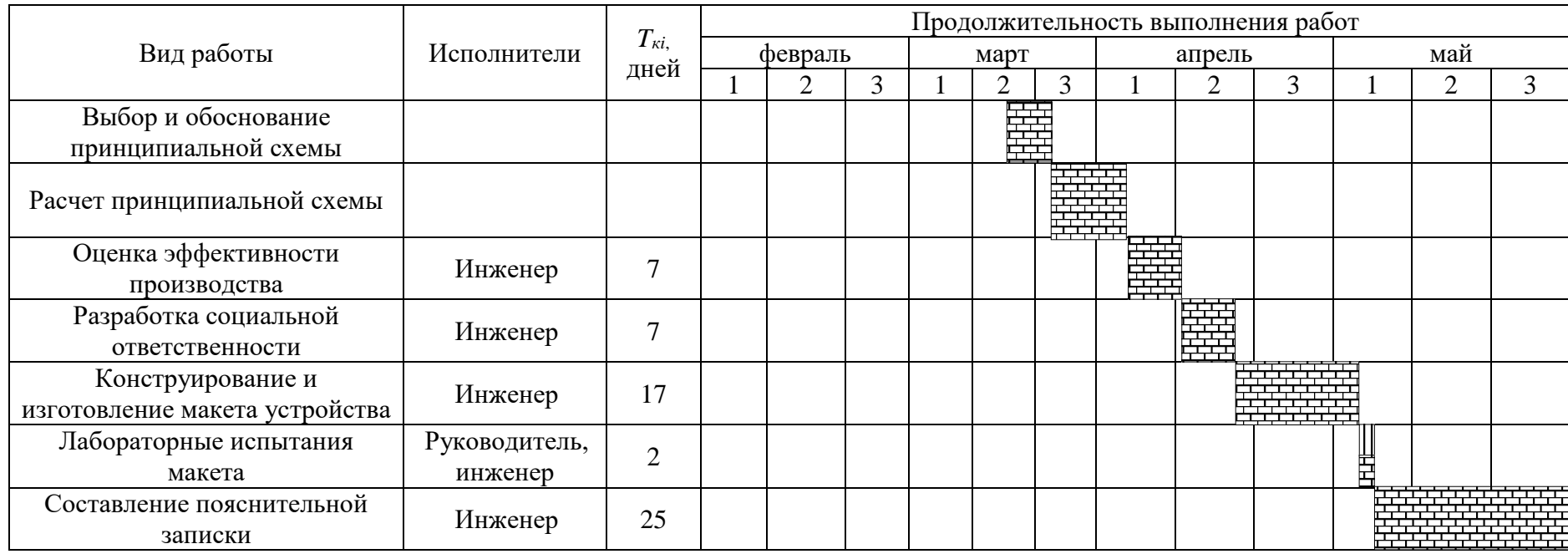

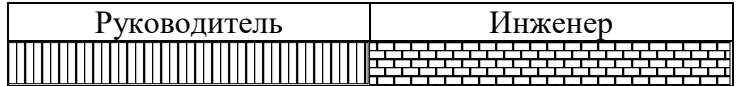

### **Приложение С**

### **(обязательное)**

### **Материальные затраты**

### Таблица С.1 – Материальные затраты

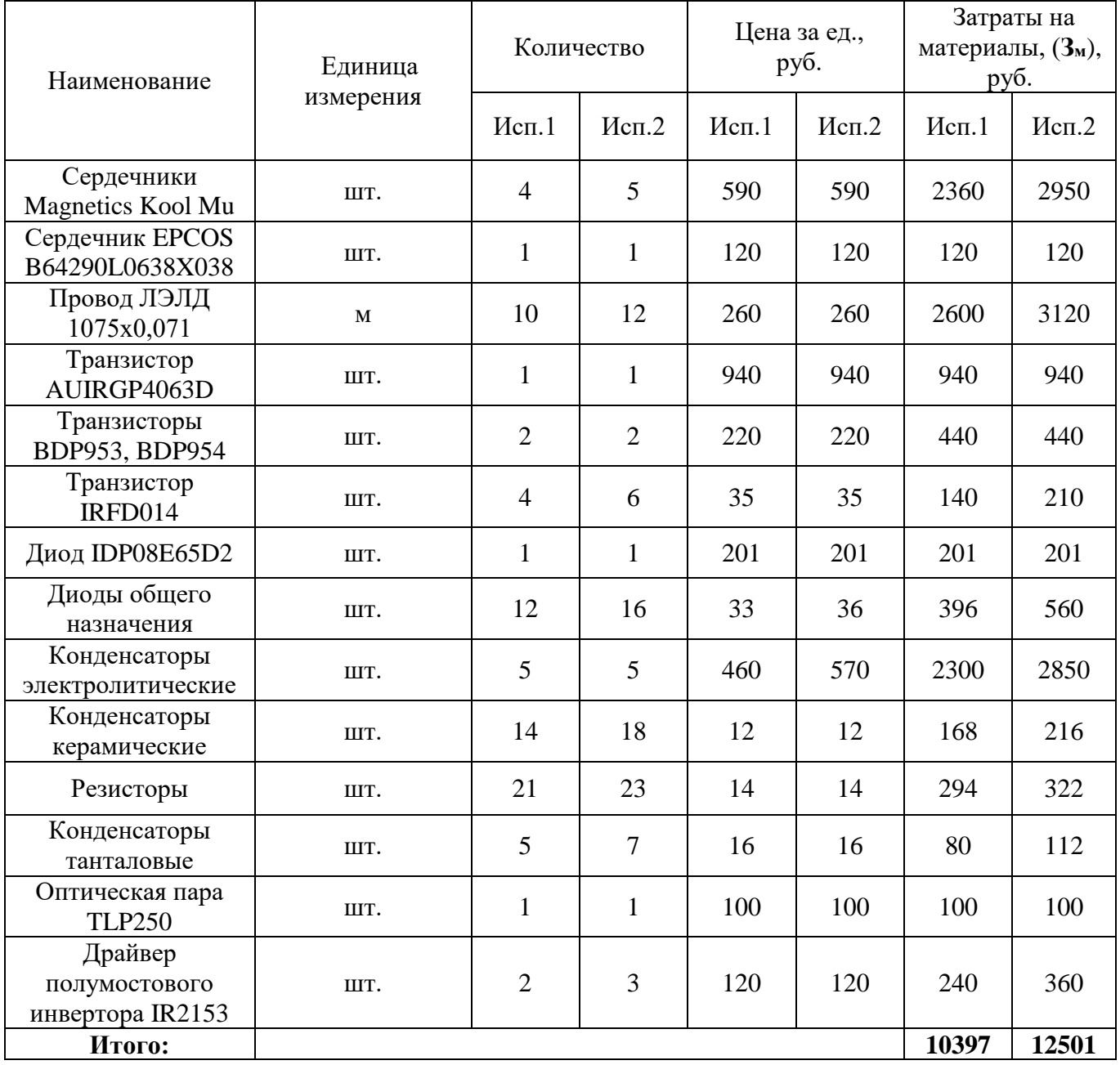

## **Приложение Т**

### **(обязательное)**

### **Перечень опасных и вредных факторов**

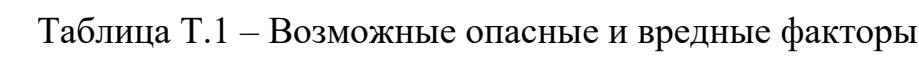

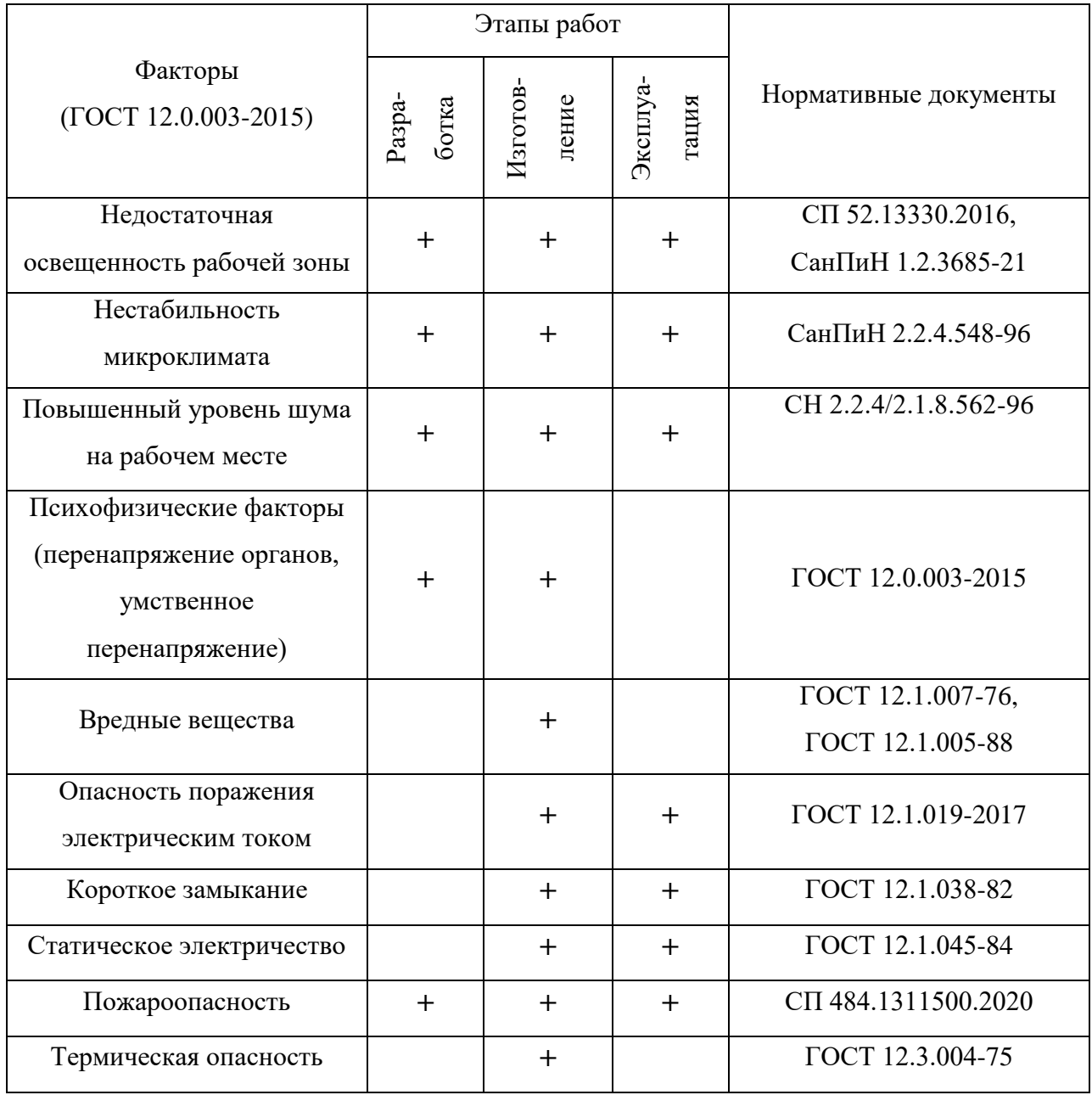